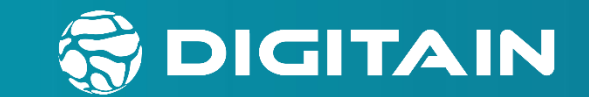

## OUR GAME SUITE BLACKJACK | KENO EXPRESS | ROCKETON | PENALTY | HILO | CRASH | SICBO | KENO

www.digitain.com

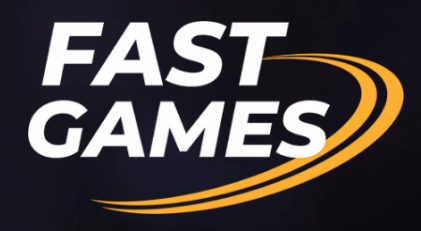

## **IT'S ALREADY HERE FOR YOUR BENEFIT**

**AND YOUR PLAYER'S PLEASURE**

不等

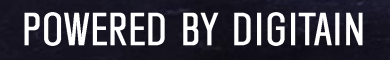

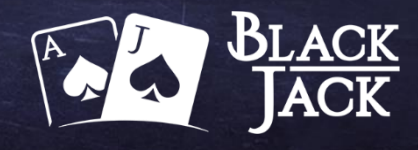

## TREAT YOUR PLAYERS WITH OUR BLACKJACK

The well-known and one of the oldest and most popular card games has arrived to our Fast Games list with a new and engaging interpretation.

The exciting "battle" between the player and the dealer with new and dynamic animation will surely delight your players.

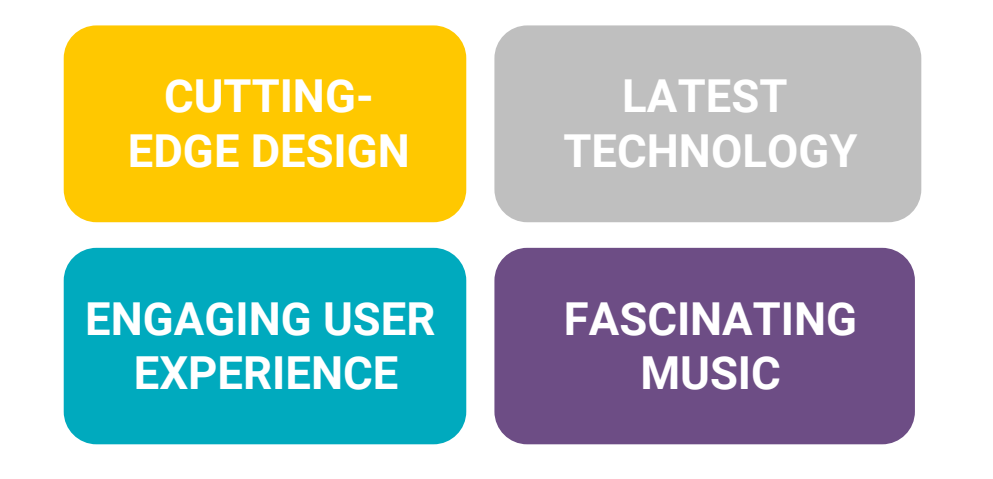

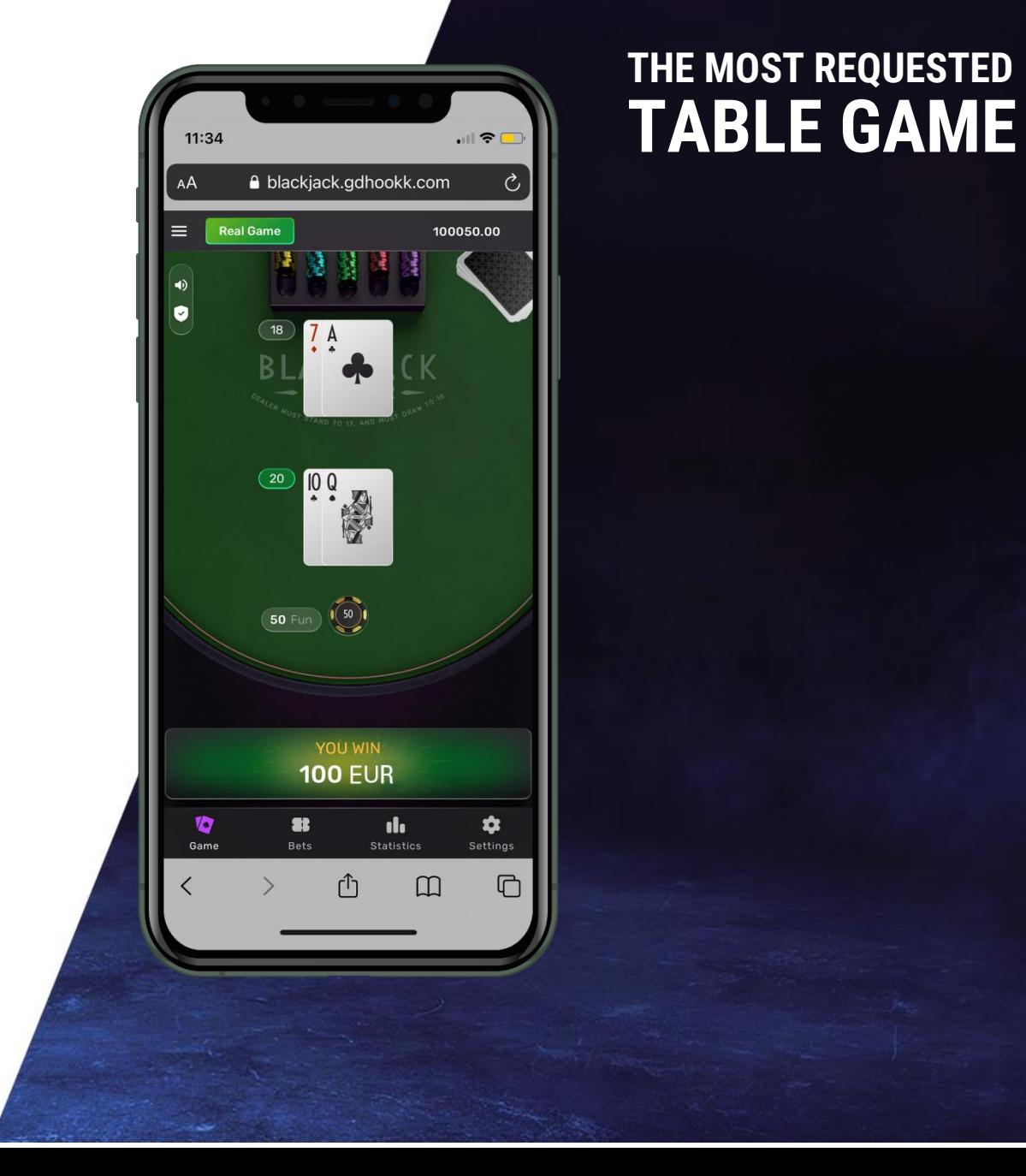

## THE GAME COMES WITH STANDARD BLACKJACK **RULES AND FLEXIBLE FEATURES**

Table color and style customization

Cards back and front design customization

Multi-channel (mobile, desktop, tablet)

Multi-lingual

Flexible bonus system with Free Amount

Flexible configuration system

Players' bet history

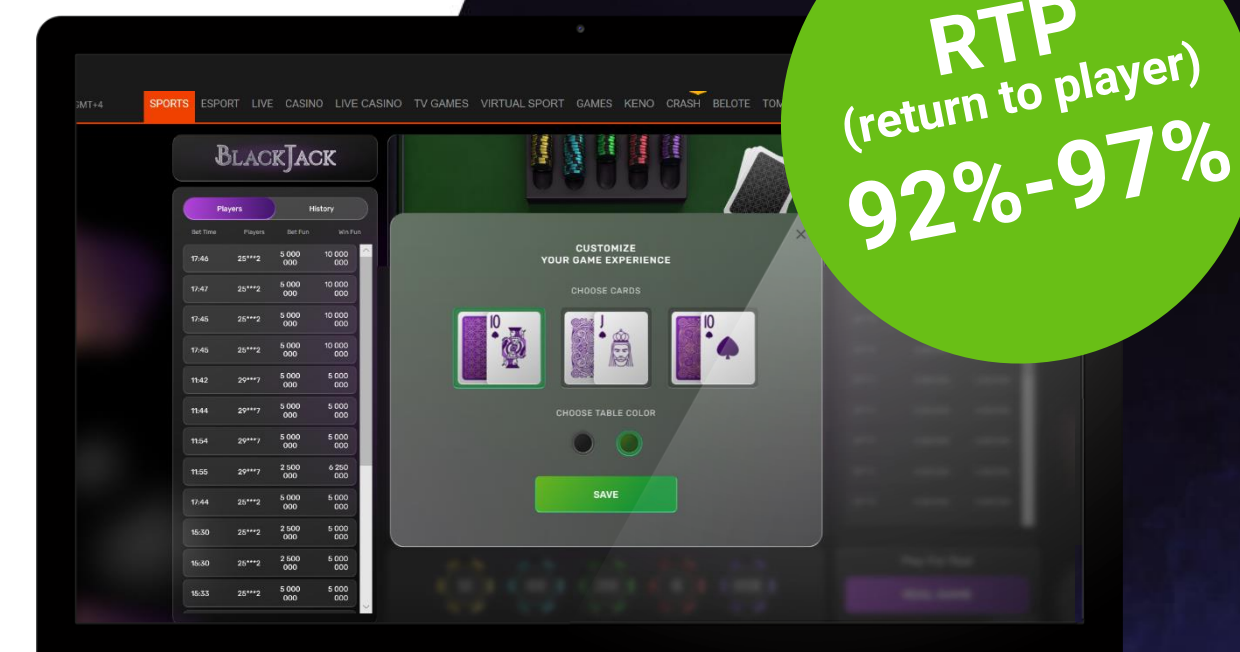

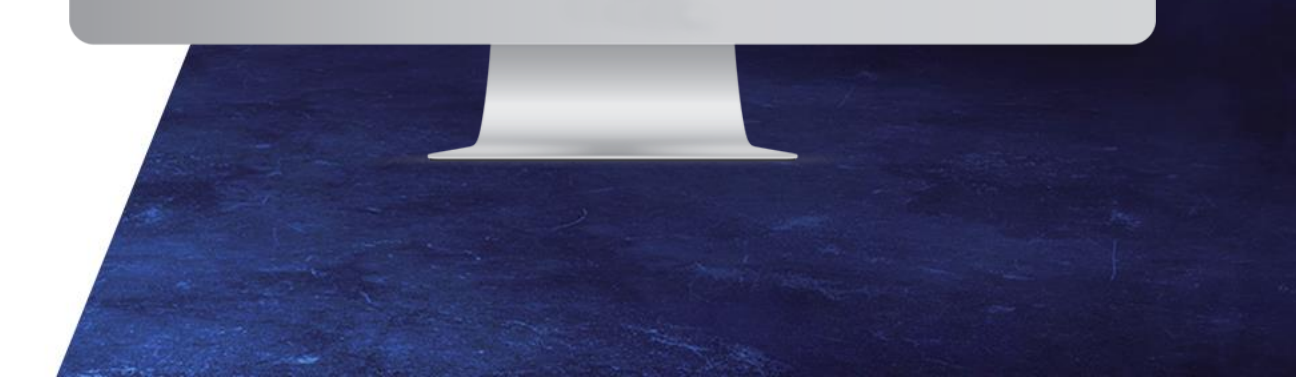

## **TECHNICAL INFORMATION**

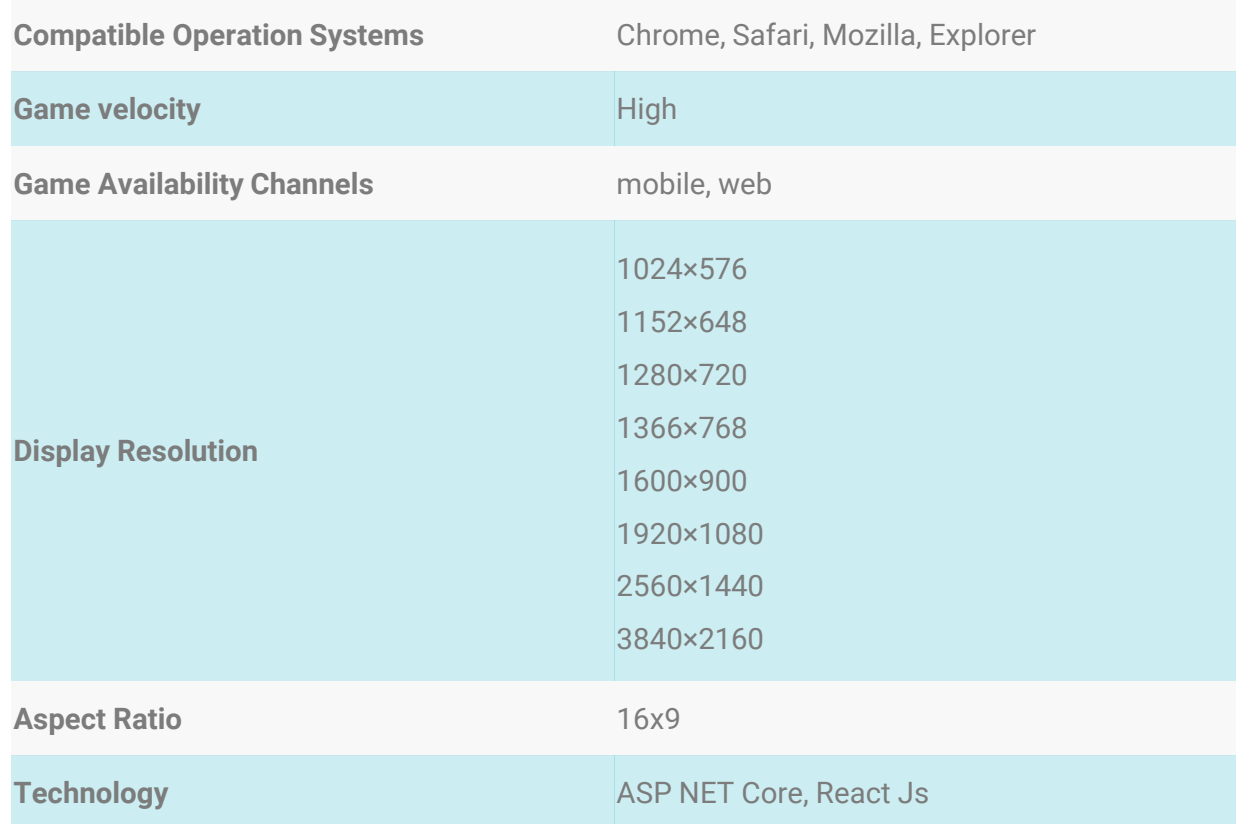

## **GENERAL INFORMATION**

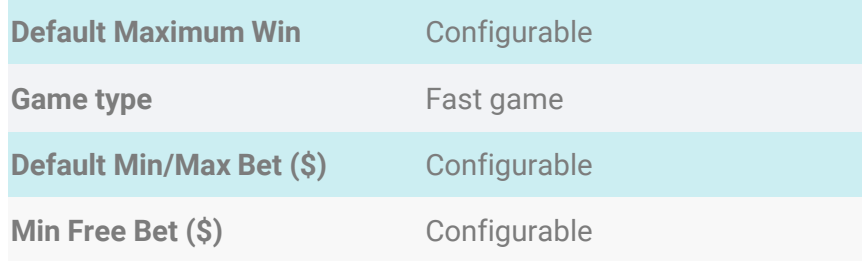

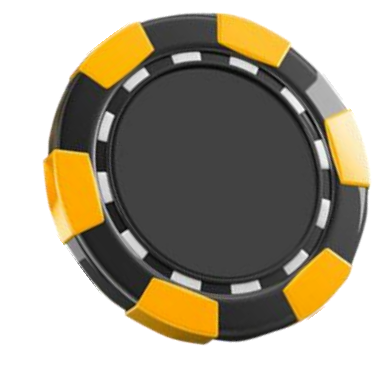

## **THE GAME ASSURES**

#### **TRUE RANDOMNESS**

For true randomness, Digitain only uses the most reliable and high-end **RANDOM NUMBER GENERATOR** technologies in all our games – ID QUANTIQUE.

#### **PROVABLE FAIRNESS**

The Hash-based cryptographic verification technology we use ensures that the outcome of the games is **COMPLETELY RANDOM**. After the end of each game, players are given the opportunity to confirm the randomness of the results.

#### **SECURITY AND CERTIFICATION**

At Digitain, we believe that random number generation needs to be **UNFAILINGLY RELIABLE AND COMPLIANT** with the most demanding standards. Poor quality randomness means poor security as the output bit stream may be predictable and therefore easily guessed or emulated. That is why we use only the highest quality, security tested and certified source of true randomness.

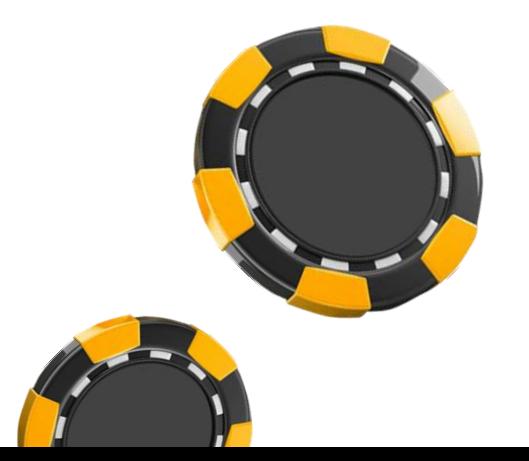

## **DEMO VIDEO**

Our highest priority is the success of your business and we pull out all the stops to help you achieve your goals. To support you in every possible way, in addition to all of our included services, we offer you a brilliant **ART PACK** to help you promote the game.

No need to worry about the hassle of designing promotional materials, our games come fully prepared.

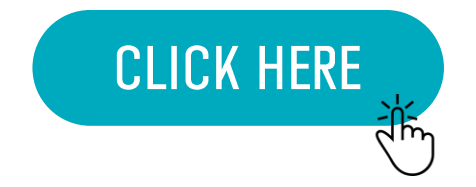

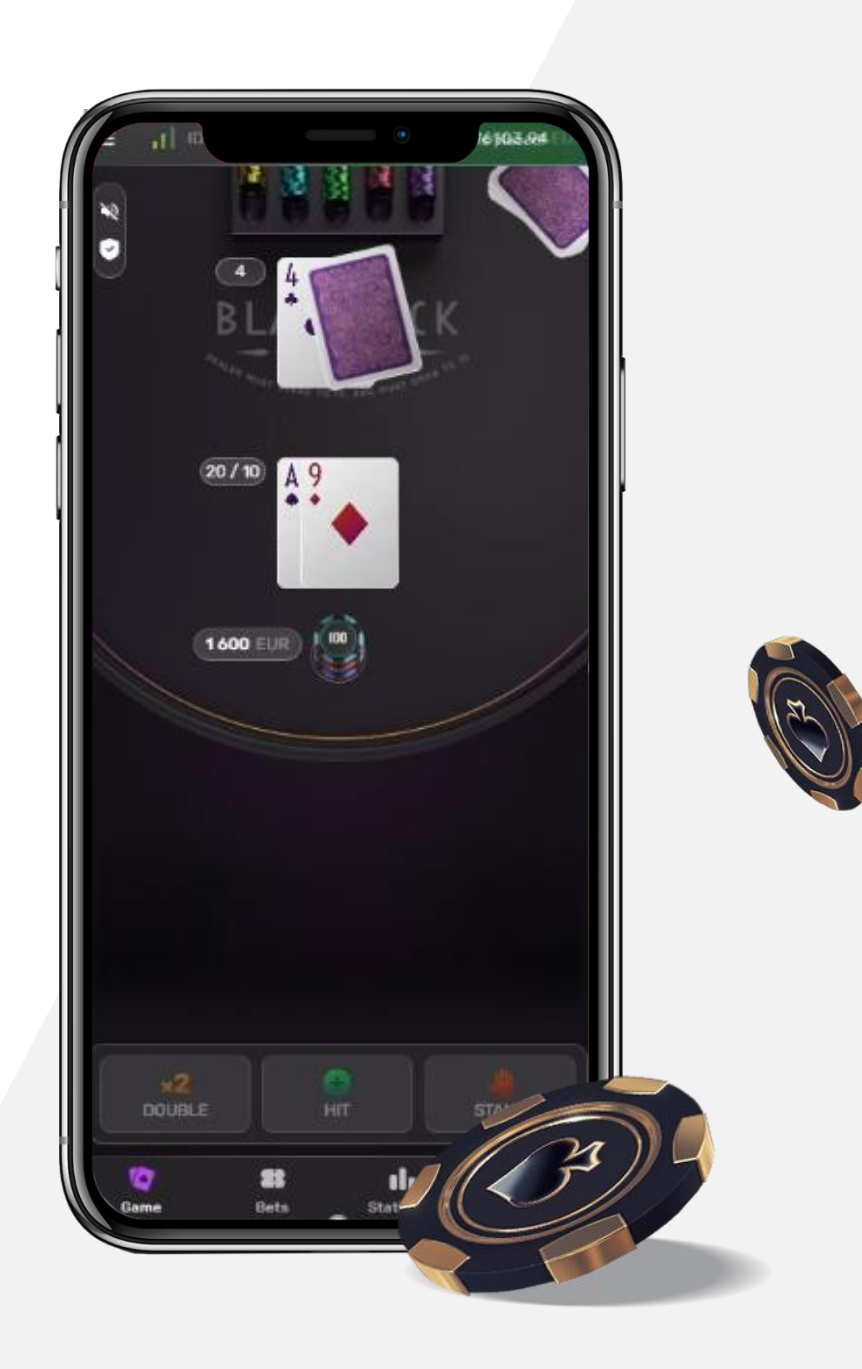

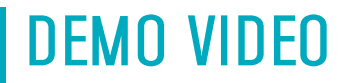

## **To start DEMO** Click here

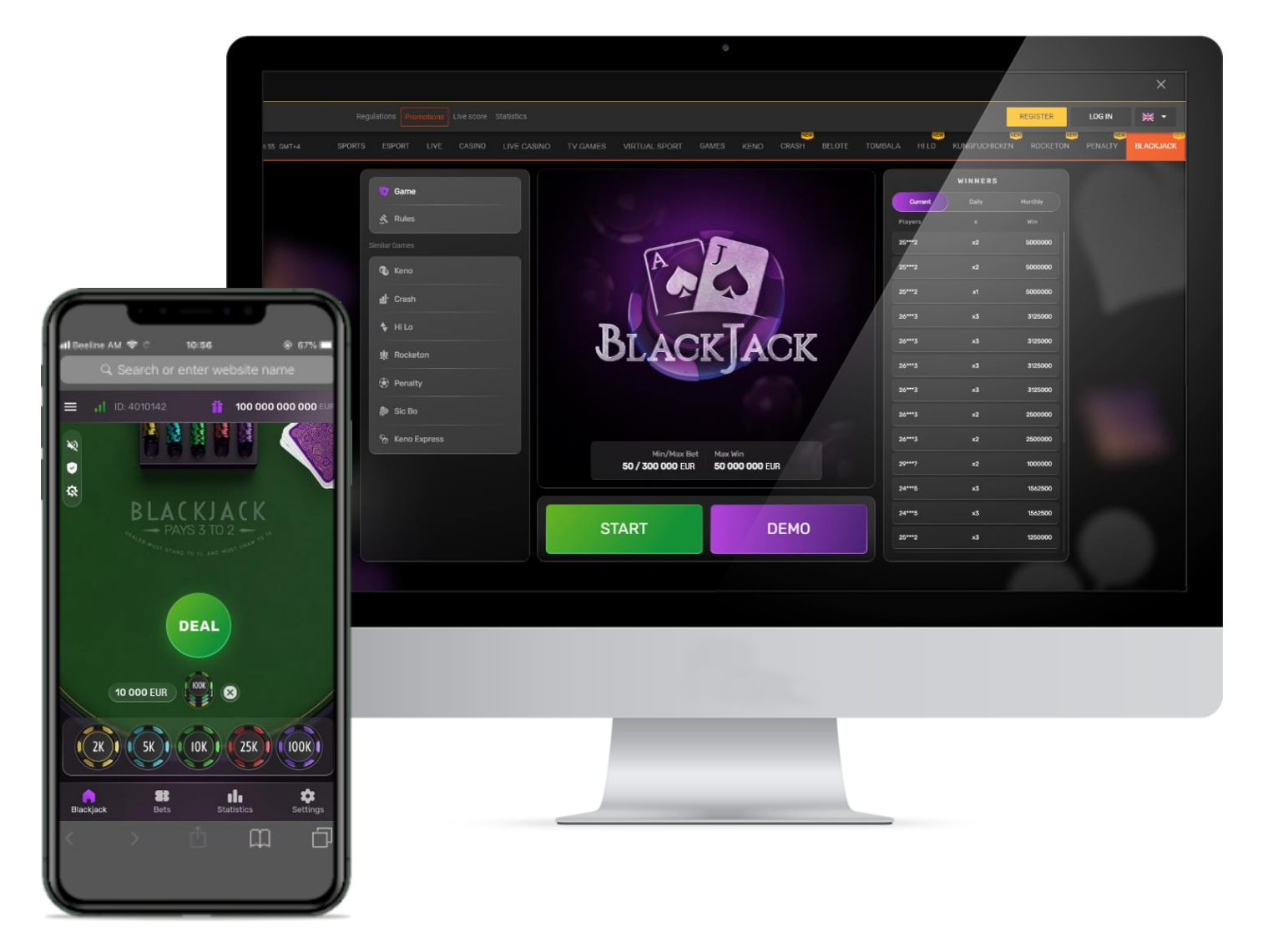

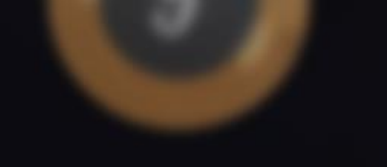

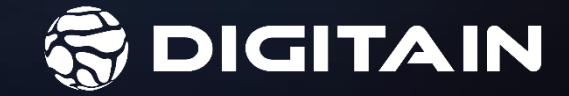

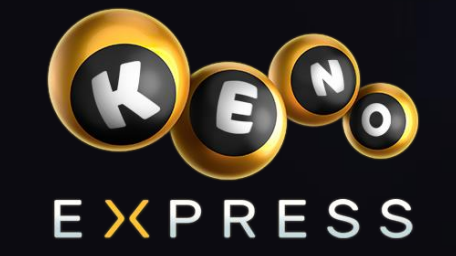

## A NEW EXCITING GAME FOR YOUR GROWTH!

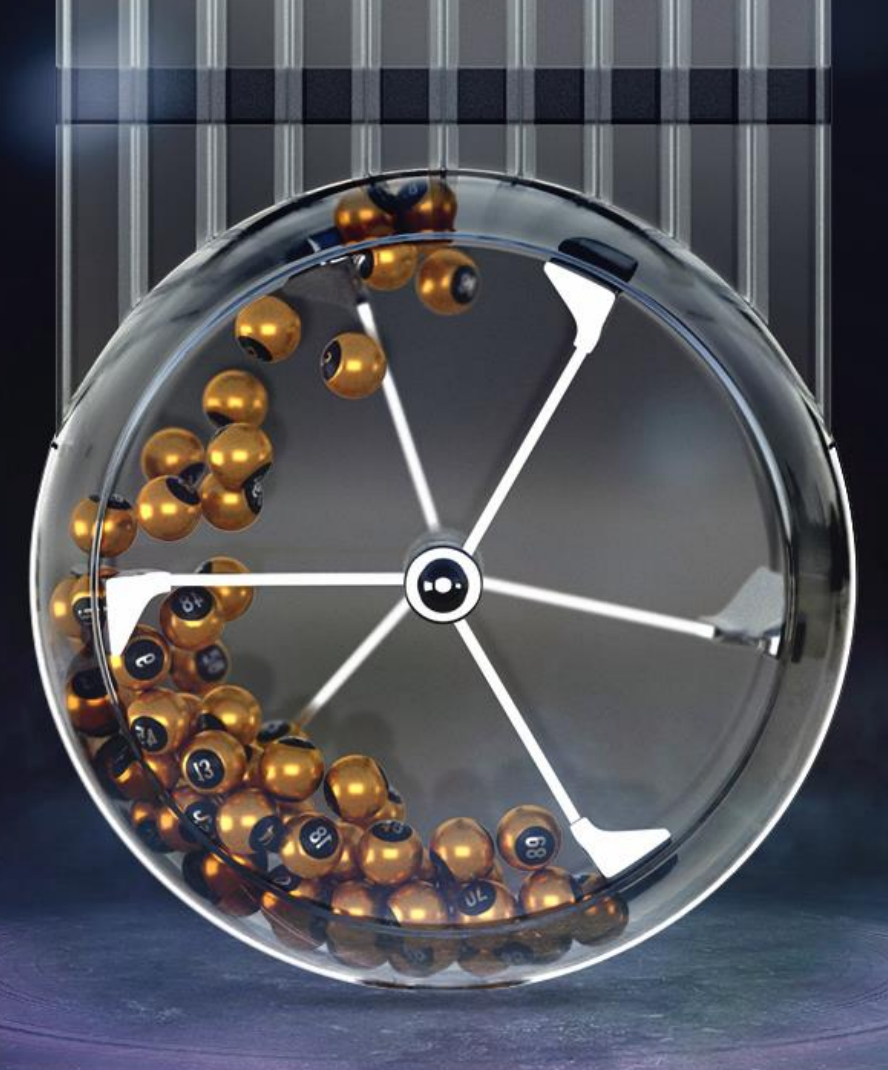

www.digitain.com

## **ATTRACT** NEW CUSTOMERS AND **ENGAGE** EXISTING PLAYERS

# COLOURFUL NEW

**EXCITING NEW GAME: KENO EXPRESS**, built in-house by Digitain's own games development team, is a **GREAT NEW ADDITION** to Digitain's Fast Games portfolio.

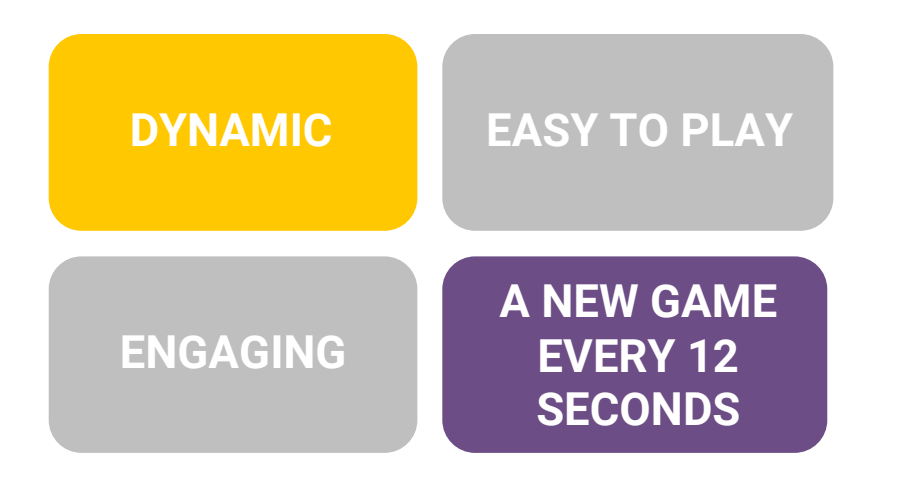

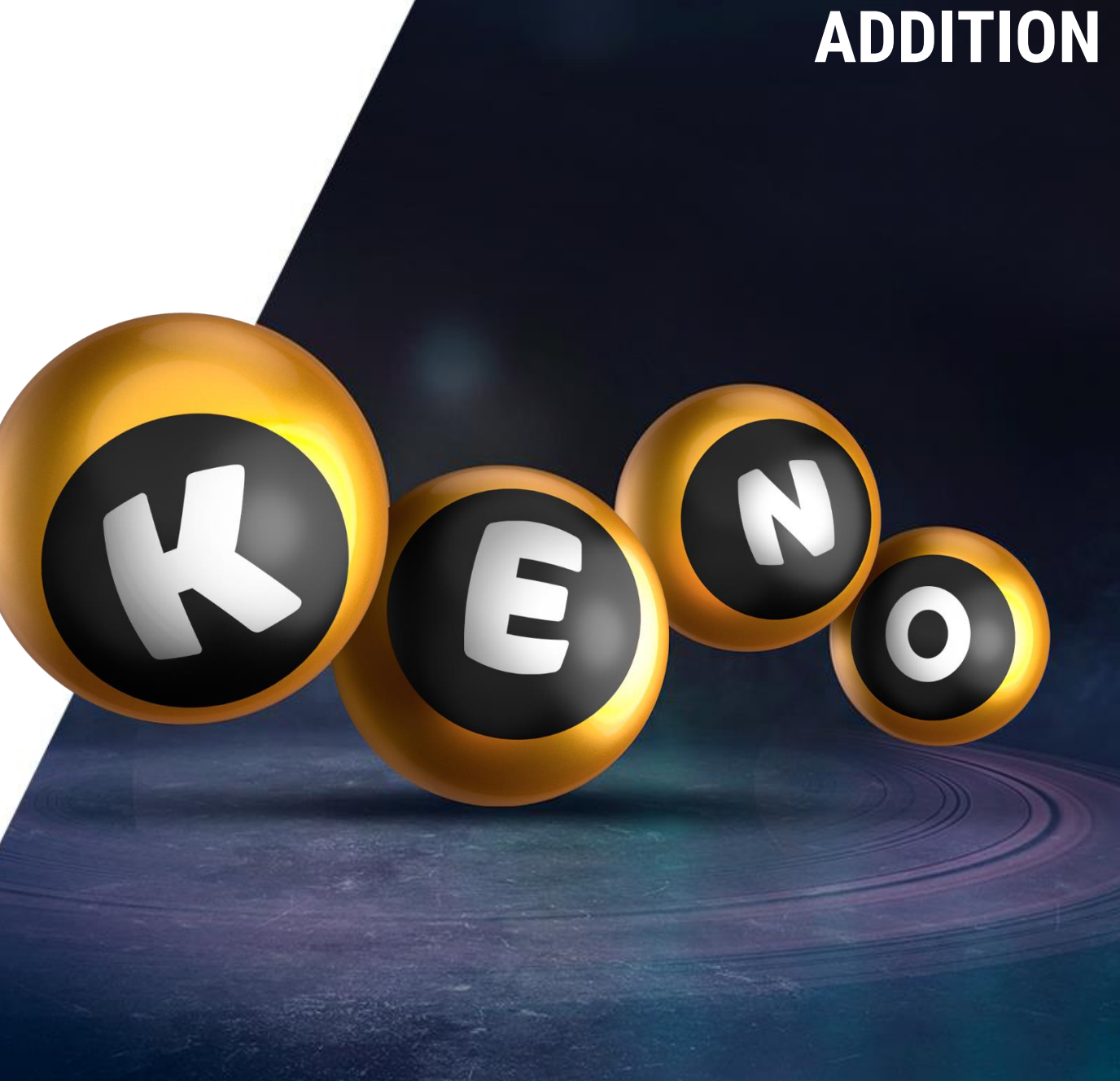

## GIVE YOUR PLAYERS AN OPPORTUNITY TO **WIN BIG**

Numbers have always attracted and fascinated people with their apparent symbolism and magic. This is why putting numbers in the core of our new and exciting game Keno Express will surely **keep your players entertained and true to the game.**

A wide range of betting opportunities. **SELECT THE WINNING RANGE FROM 100 BALLS IN EACH ROUND.** 

Players can bet on:

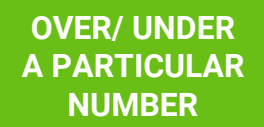

**A PARTICULAR RANGE OF NUMBERS**

**MULTIPLE SELECTIONS**

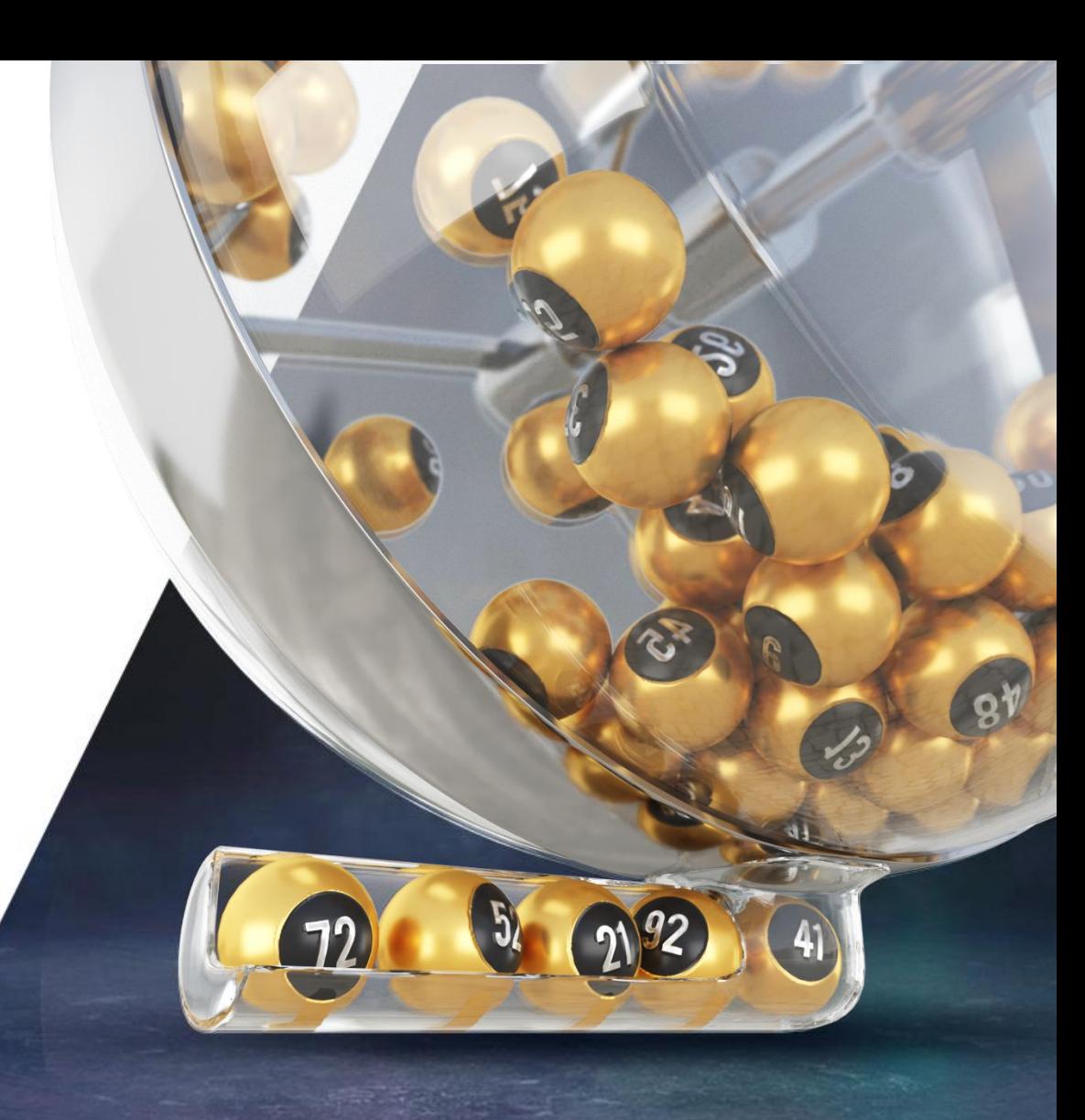

## EXPLORE MORE

Keno Express features cutting-edge design and the latest technology to deliver the optimum customer experience.

**EXPLORE MORE** 

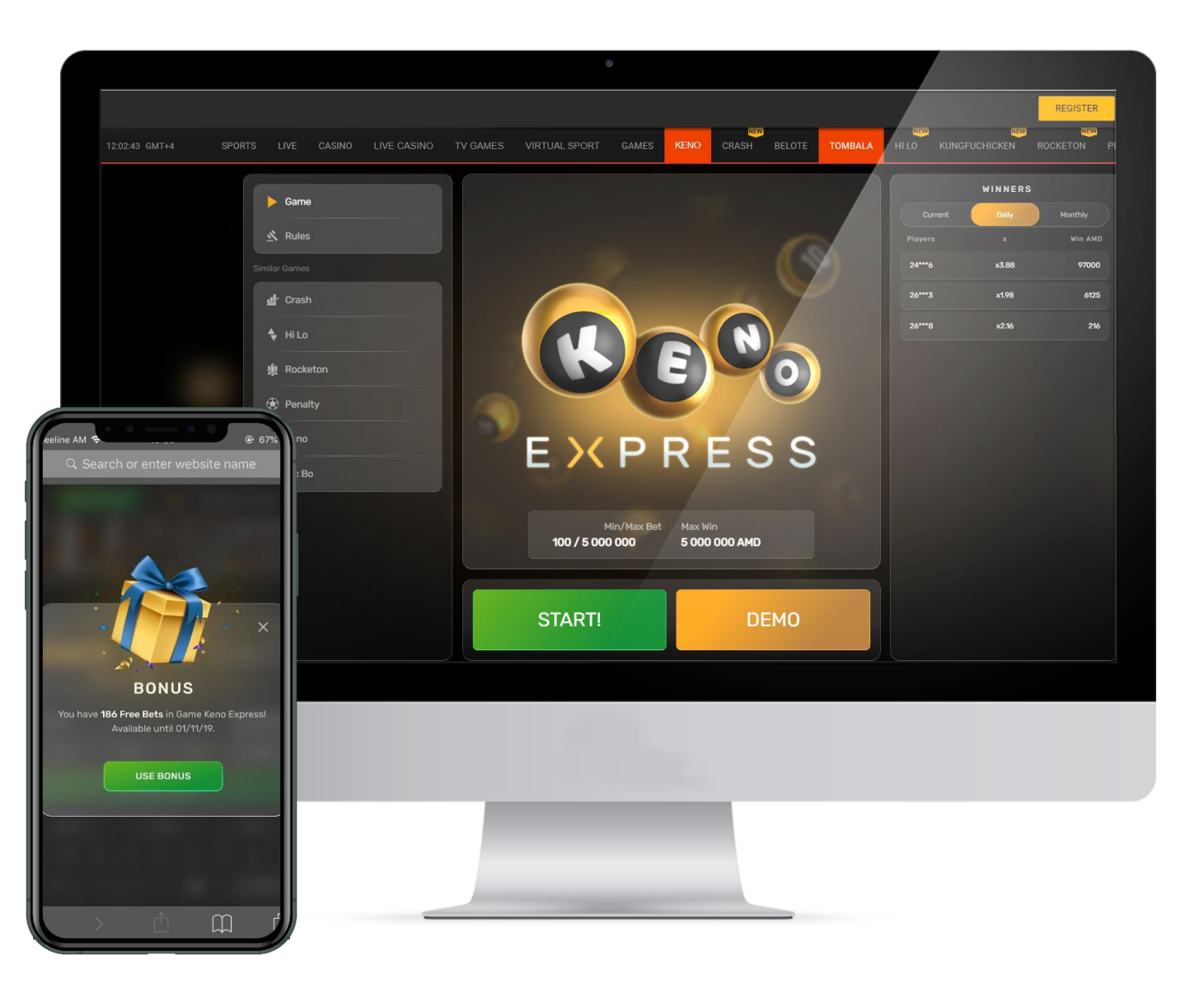

## GAME FEATURES

#### DYNAMIC GAME WITH FAST RESULTS

Ongoing game with an opportunity to join at any time, make bets and see results in just seconds.

## A GREAT CHOICE OF ODDS

The game offers fixed odds for each outcome, an overall of more than 100 fixed odds.

#### **VARIETY OF BETTING MARKETS**

Keno Express offers a rich selection of single and range bet types.

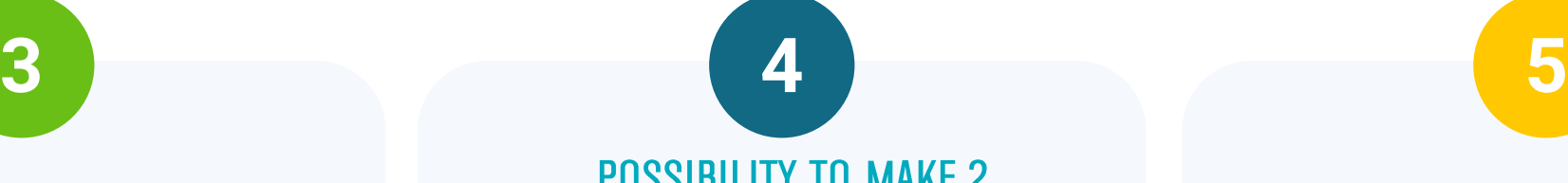

**1 2**

#### **POSSIBILITY TO MAKE 2 BETS IN THE SAME ROUND**

Pretty simple - the players can make 2 different bets in the same round of each game – doubling their chances.

#### **BONUS SYSTEM**

Selection of bonuses – like Free Bet, Free Amount and more.

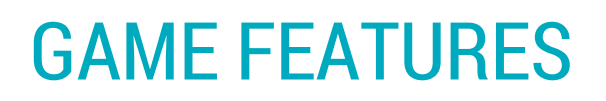

## **TECHNICAL INFORMATION**

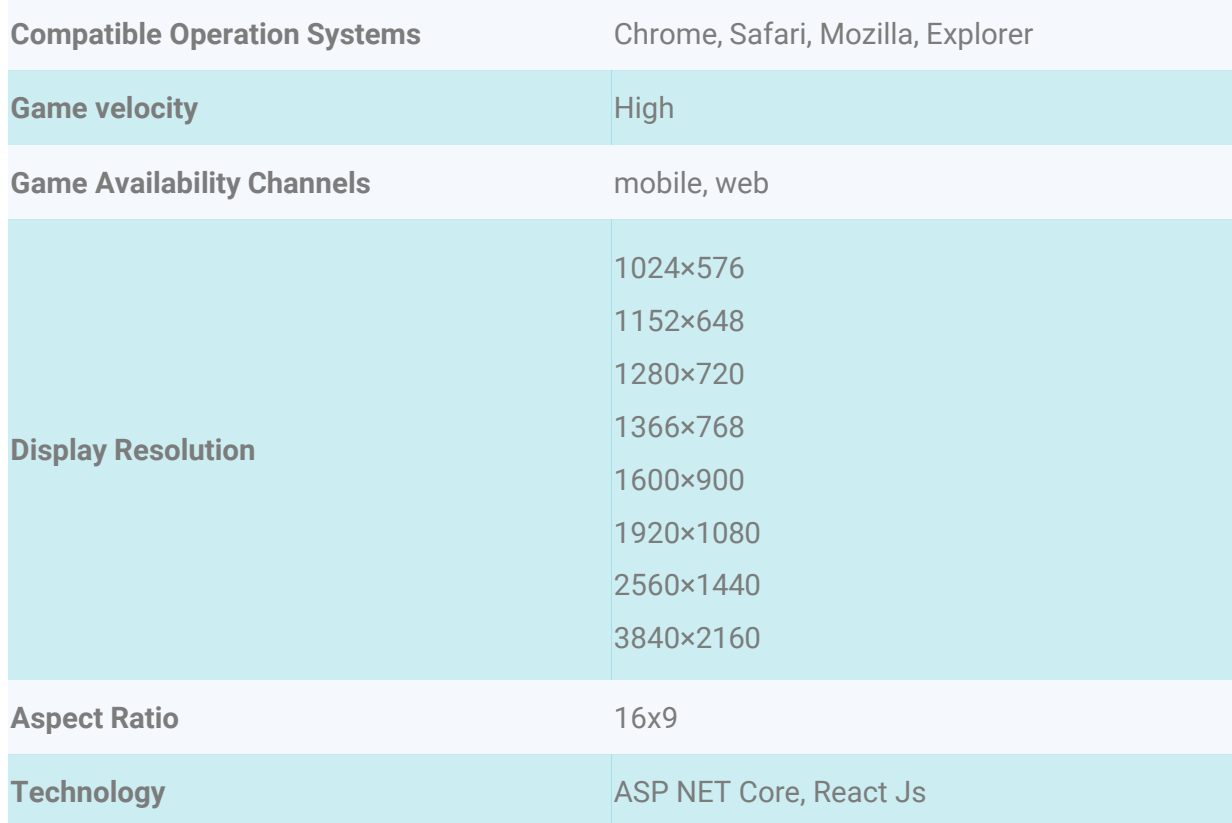

## **GENERAL INFORMATION**

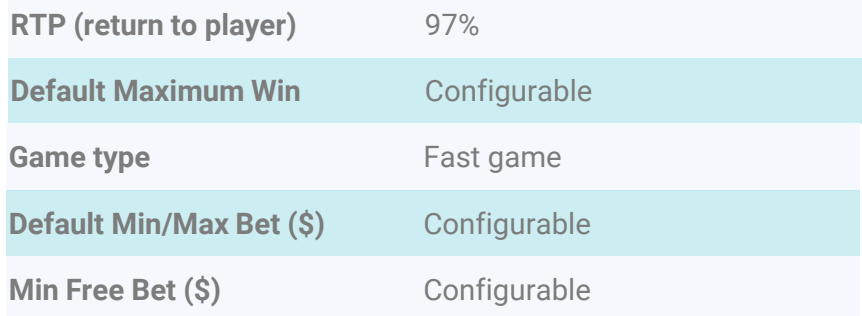

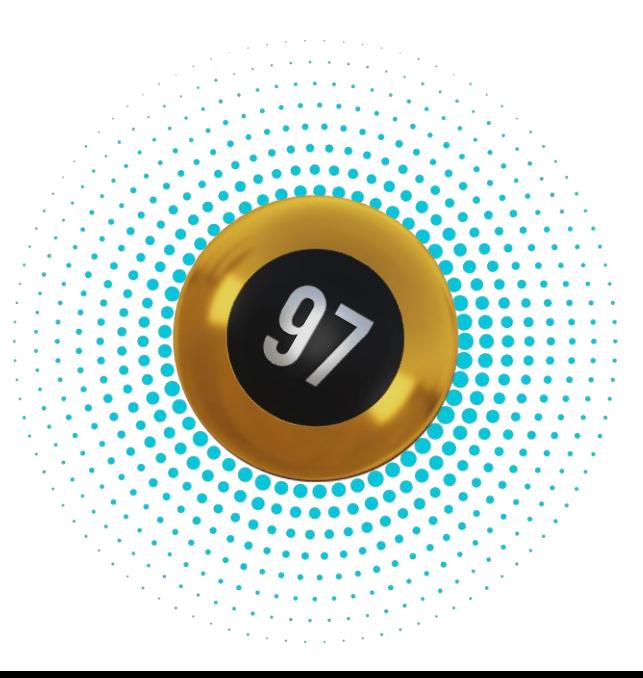

## GAME RULES

The player either can **CHOOSE A NUMBER FROM 1 TO 100 AND GUESS** if the winning number is going to be over or under, or choose a range and guess if the number is going to be in or out of the chosen range.

The game offers fixed odds for each outcome, which the player can see when making the bet.

After the end of each game, players are given the opportunity to confirm the randomness of the results, simply by entering a code into the game.

**THIS MECHANISM BUILDS THE PLAYER'S TRUST IN THE UNBIASED RESULTS OF THE GAME.**

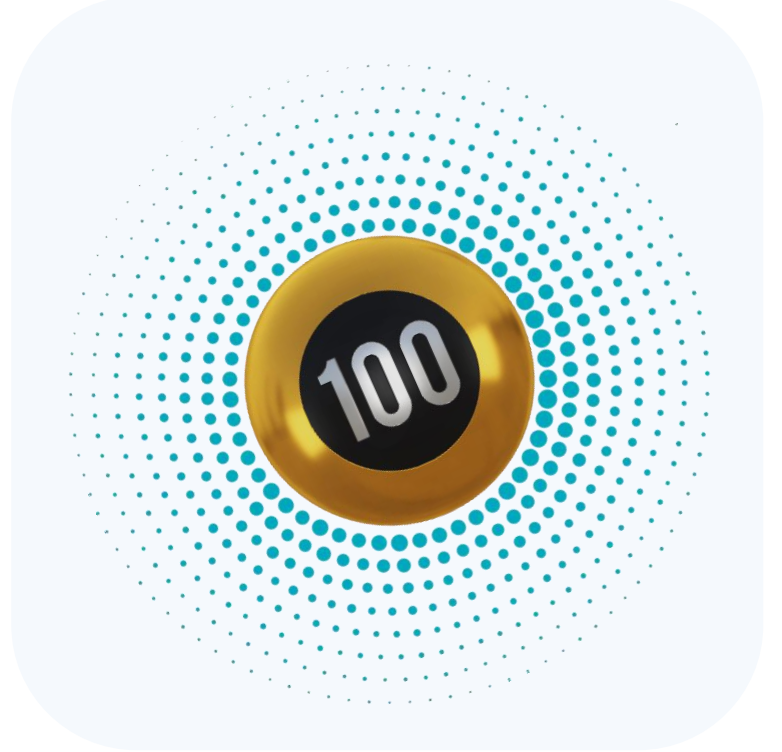

**THE OUTCOME IS COMPLETELY RANDOM AND DETERMINED 5 GAMES BEFORE.** 

## DEMO VIDEO

Demand a **FREE DEMO** from your Account Manager **NOW!**

Or click below to explore yourself

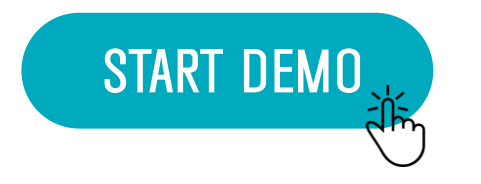

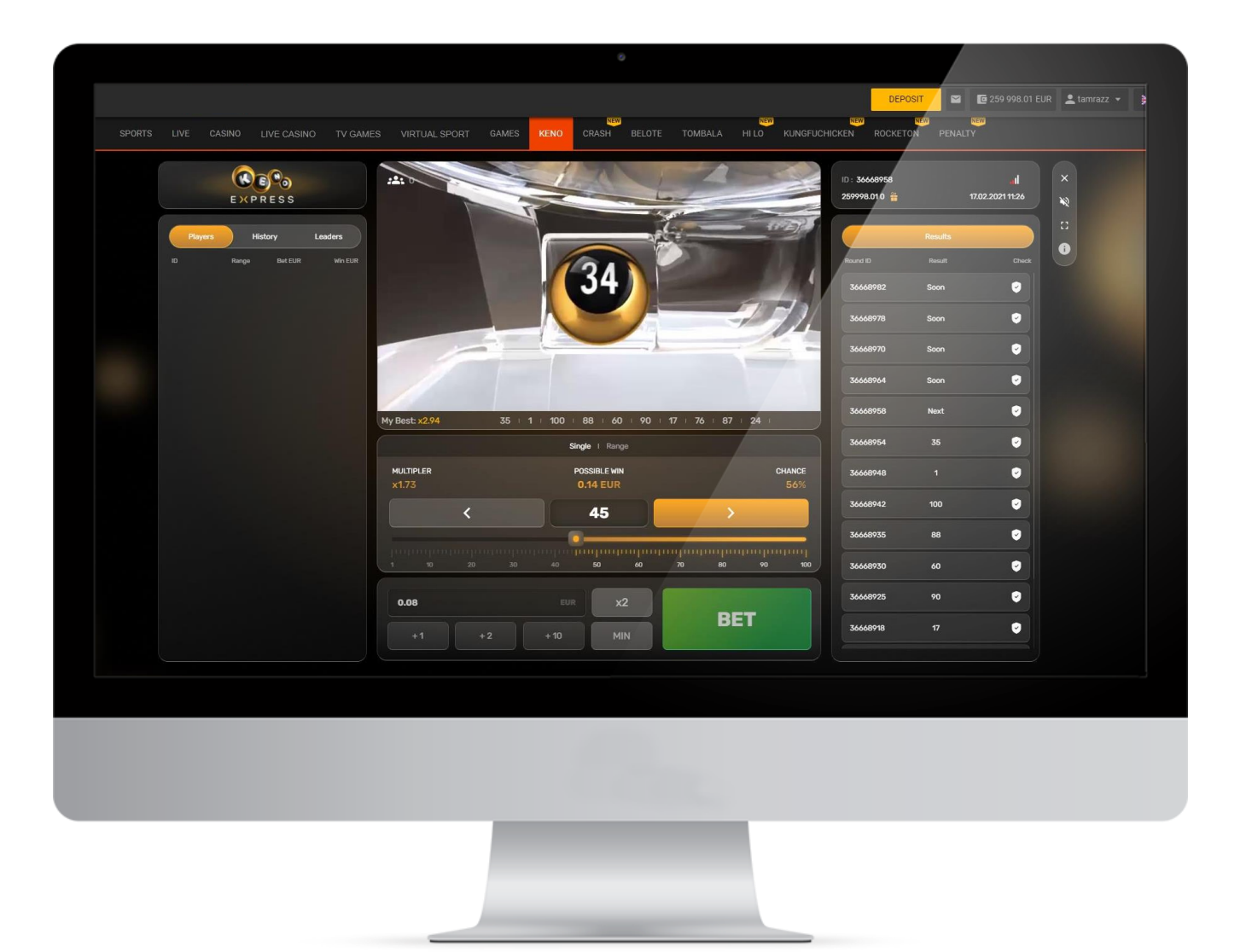

## PARTNER RESOURCES

Our highest priority is the success of your business and we pull out all the stops to help you achieve your goals. To support you in every possible way, in addition to all of our included services, we offer you a brilliant **ART PACK** to help you promote the game.

No need to worry about the hassle of designing promotional materials, our games come fully prepared.

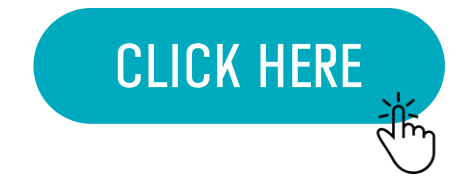

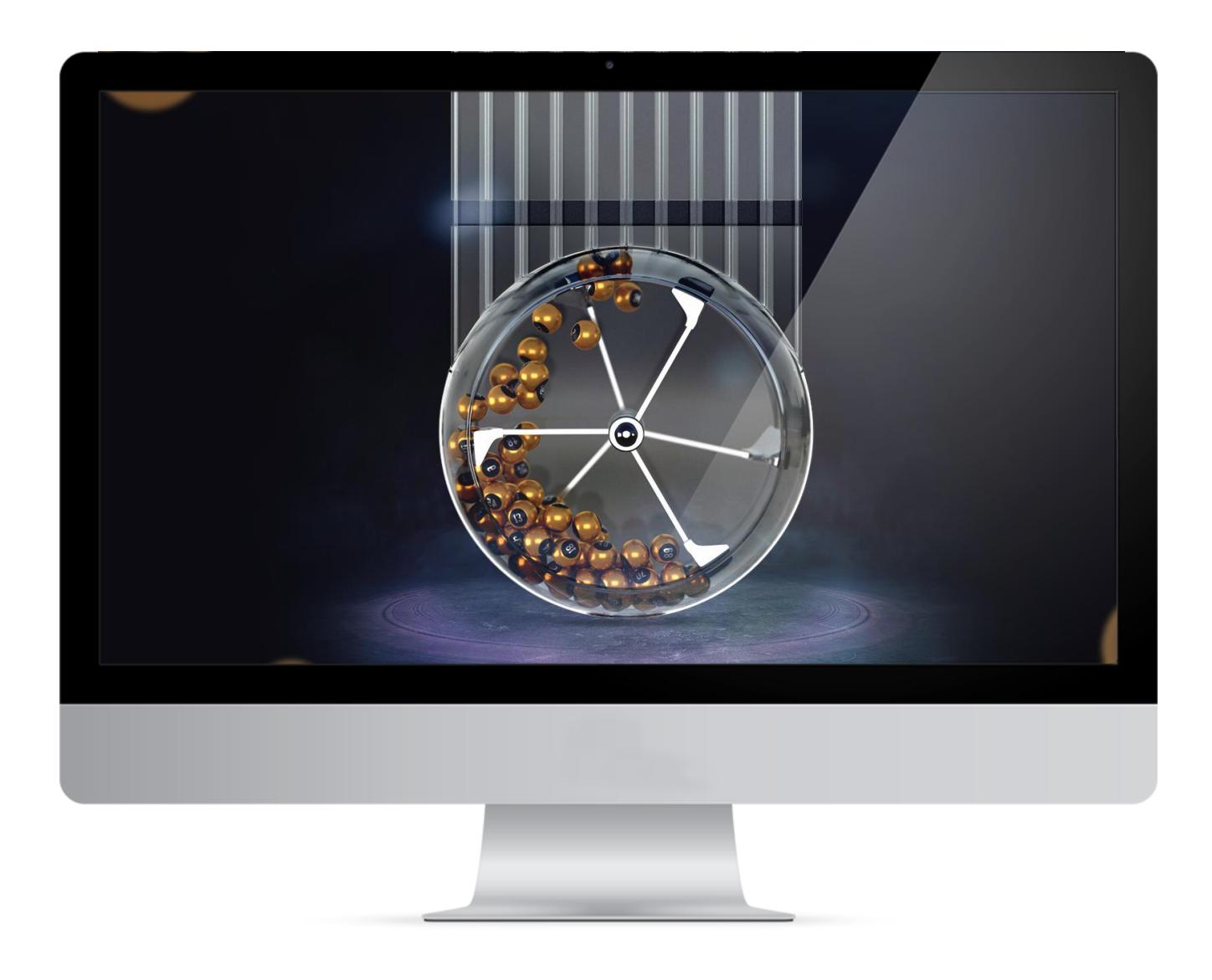

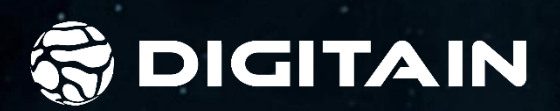

# ROCKETON.

www.digitain.com

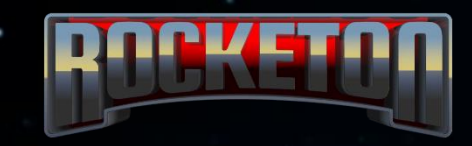

Rocketon is an innovative game for fans of risk and excitement. Players place a bet before the rocket launches and then decide when to cash out. The longer the player waits the greater the reward - as long as the rocket doesn't explode first.

The outcome is completely random and determined 5 games before. After the end of each game, players are given the opportunity to confirm the randomness of the results. Simply by entering a code into the game, they can see that the outcome of the game was randomly pre-determined in advance, not during the play. This mechanism builds the player's trust in the unbiased results of the game.

## **GAME FEATURES**

## **AUTO CASH OUT**

When using the Auto Cash Out function, the player pre-defines the odds they want to cash-out at, enabling them to control the amount of risk they want to take with each bet.

To use the Auto Cash Out function, the player simply has turn the feature on, then pre-define the maximum odds they want to cash-out at, in the Auto Cash Out Field, and set their stake unit. Provided the Rocket doesn't crash before their chosen odds are reached, they will automatically cash-out at these odds.

#### **AUTO-EXIT**

Auto-exit gives enhanced control of the game to the player – even if your internet connection drops, the Auto-Exit function will work as set by the player.

#### **AUTO BET**

Switching to the Auto Bet mode enables the player to configure the bet settings so that the system plays instead of him/her.

## **FREE BET**

The purpose of Free Bet tool is to provide the operator with an option to award bonuses to the players, with terms set by the Operator. It can be used to attract new players and increase player numbers, as well as to retain existing ones.

## **2 BETS IN THE SAME ROUND**

With 2 Bets in the Same Round the players can make 2 different bets in the same round.

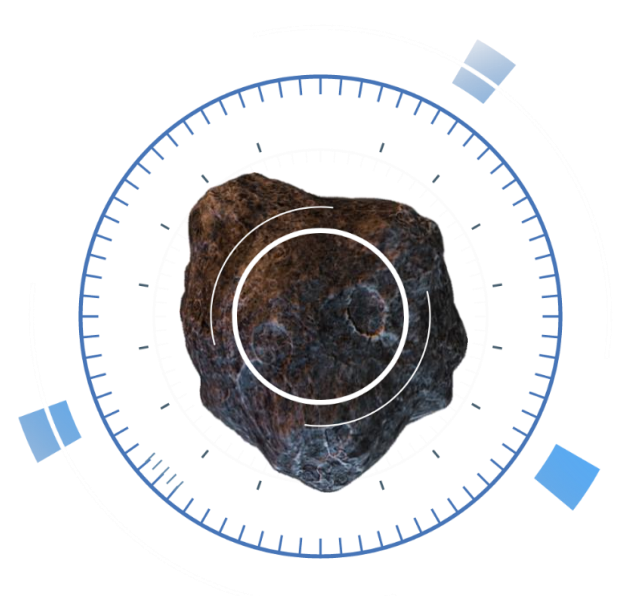

## **TECHNICAL INFORMATION**

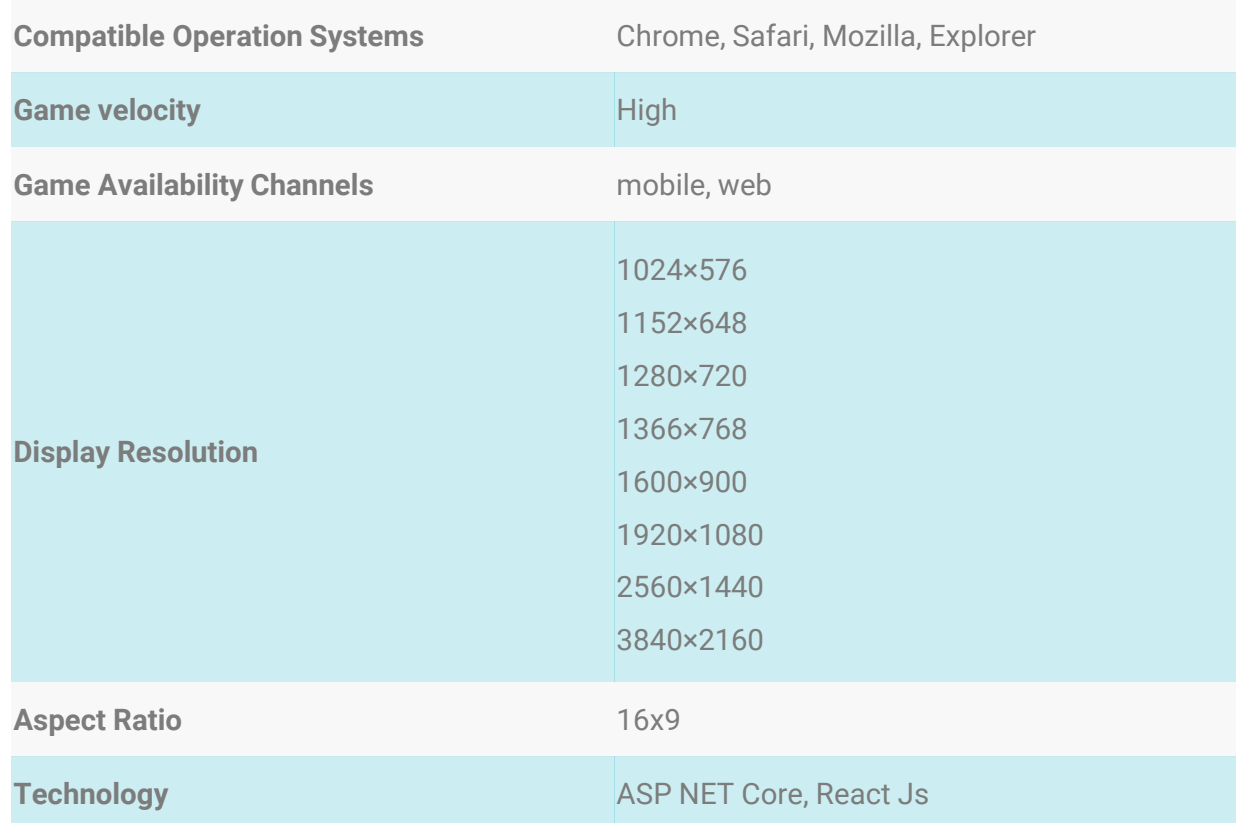

## **GENERAL INFORMATION**

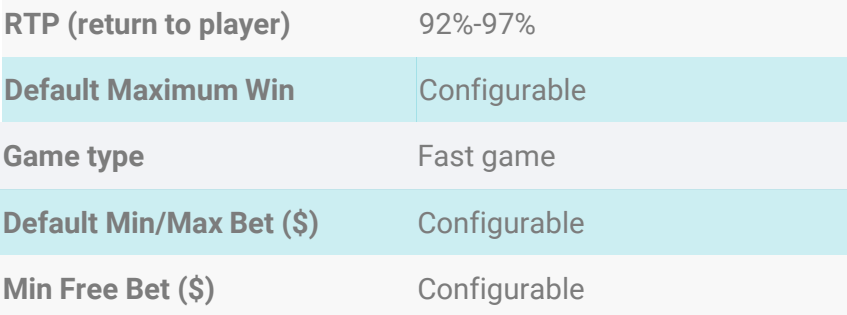

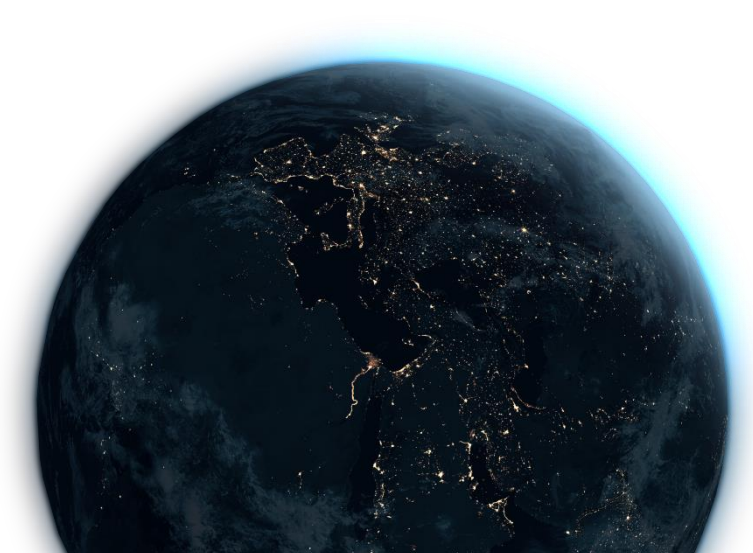

## **ANALYTICS**

#### **OPERATOR'S GROWTH WITHIN 30 DAYS AFTER THE LAUNCH** AS COMPARED TO THE PREVIOUS MONTH

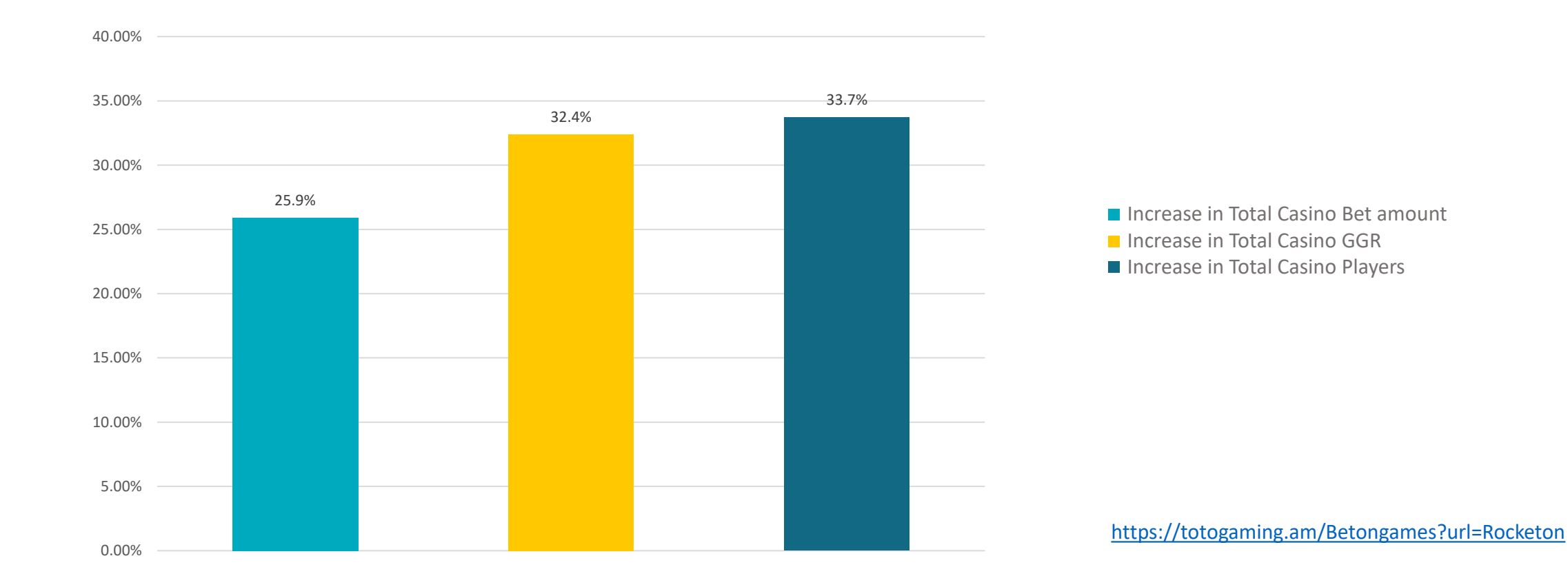

To participate in the game Rocketon, players place bets before the game starts, then wait until the rocket starts to rise. When the rocket takes off, the odds will also begin to grow until the Rocket explodes (the growth of the odds may stop at any moment, that is, the Rocket explosion can happen at any time in the game).

If the player has clicked on the button to exit the game before that, then they wins at the corresponding odds. If the player has not clicked on the button before the explosion occurs, then they lose. The payout is calculated according to the player's bet amount multiplied by the winning odds.

While playing the game Rocketon, players can make bets both in MANUAL and AUTOBET modes.

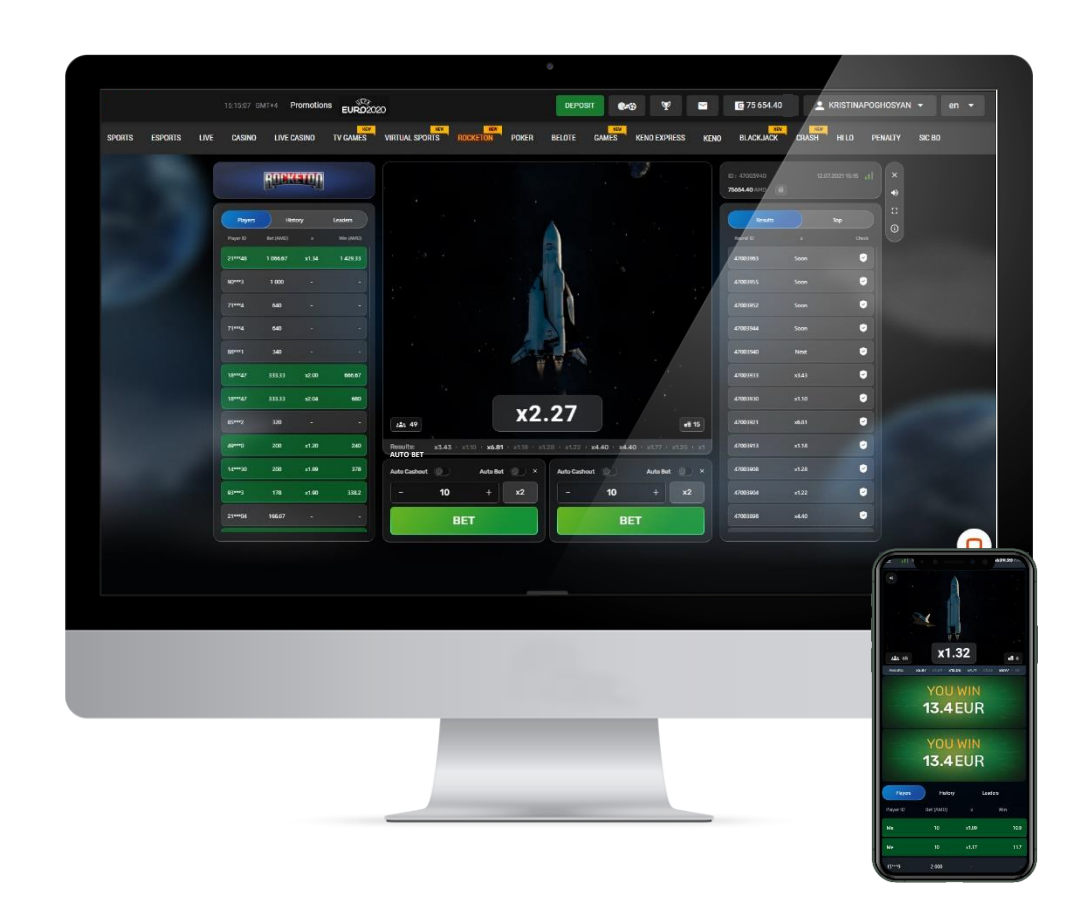

#### **Placing bets in MANUAL mode**

In "Manual" mode the bet is made by the player.

To make a bet, the player needs to specify the bet amount in the field provided for betting and click on the play button. With the start of the round, the multiplier begins to grow from odds of 1.00, until the Rocket explosion. The player needs to click on the button to exit the game before the Rocket explodes.

In order to avoid entering the bet amount manually, there is a special section where the player can click on the desired available amount, based on which the bet amount will be specified.

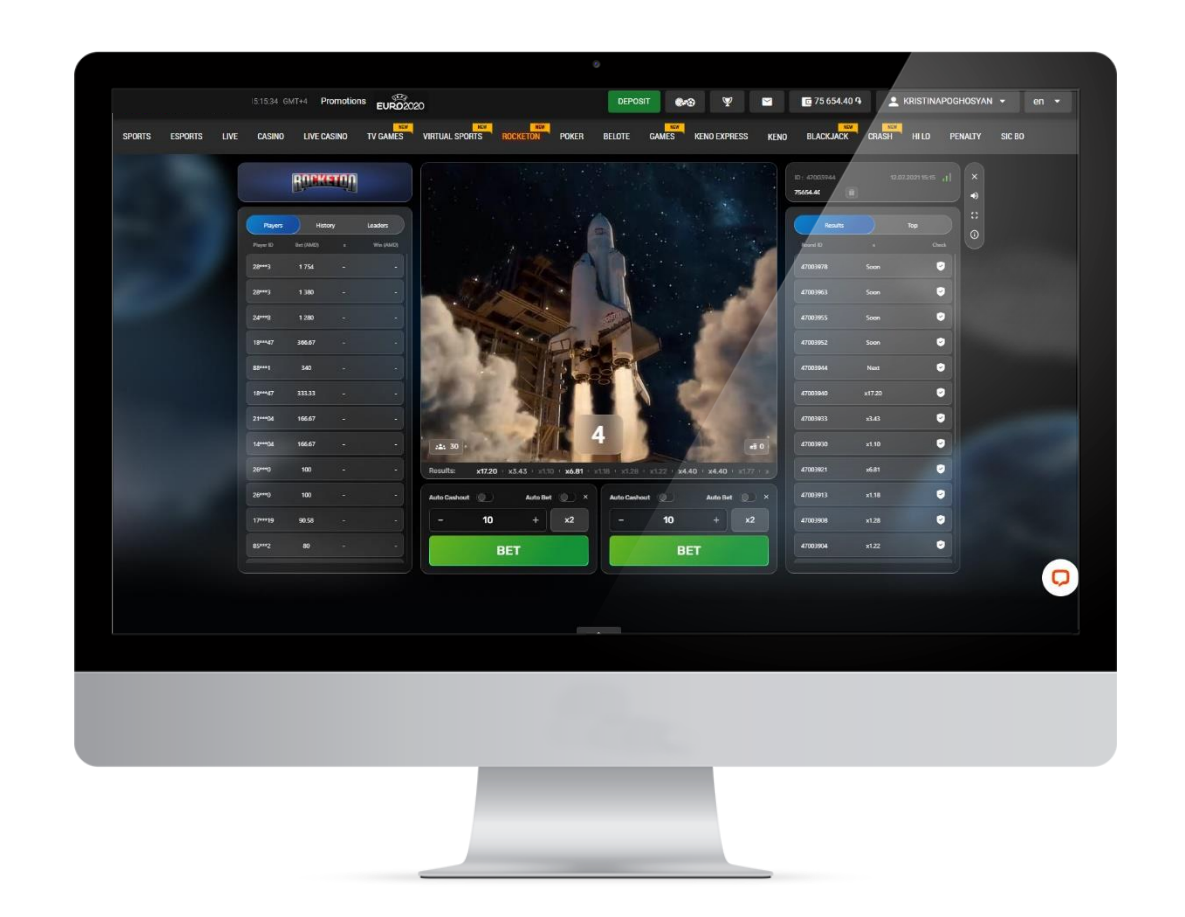

#### AUTO-CASHOUT

Players can also use the auto cash-out feature, which allows them to automatically transfer winnings to their account, if the selected odds are registered before the explosion occurred.

*For example, if the player selects the odds of 2.00 for auto-cash out, and the game odds rise and exceed these specified odds (i.e. the explosion does not occur before 2.00), the system automatically takes the player out of the game with the winning odds of 2.00.*

*When the player wants to use the auto cash-out feature, they can turn on the switch button beforehand. This activates the feature and players can then set their chosen at which they want to automatically exit the game.* 

This feature does not deprive the player of the opportunity to exit the game independently, i.e. if the player has enabled the auto cash-out feature and entered their chosen odds, then they can click on the exit the game button independently at any time before the explosion occurs and before the rocket's trajectory reaches the specified odds.

In this case, the winnings are calculated according to the odds made manually and not by the odds chosen in the auto cash-our field.

It is not allowed to change the odds in the auto cash-out field after the start of the game.

#### Placing bets in AUTOBET mode

Players can also play the game Rocketon in "Auto bet" mode. By switching to "Auto bet" mode, the player defines the betting options, based on which in each round the system automatically makes a bet.

In this case, the player independently presses the exit button, however, the player also has the option to pre-enable the auto-cashout feature in the "Auto bet" mode with the desired odds, so that the system automatically takes the player out of the game, but in this case also, the player is not deprived of the opportunity to press the exit button.

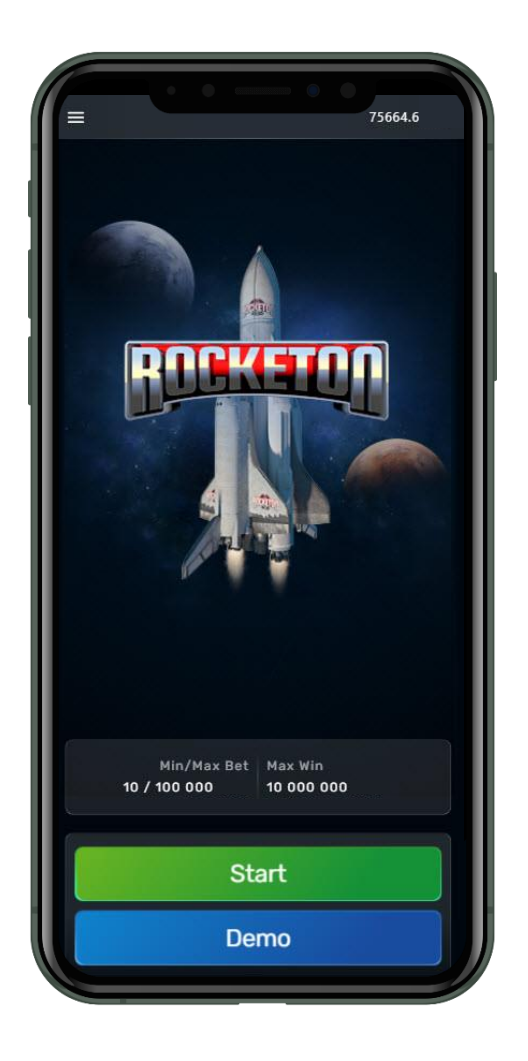

#### **GAME SPECIFICATIONS**

With the game begins, the odds multiplier begins to grow from odds of 1.00 until the Rocket explosion occurs. Players must complete their bet placement before the game begins and the rocket launches. If a player does not manage to make a bet in time, then the game starts without the given player, but the player is allowed to make a bet for the next round.

Those players who have come out of the game by clicking on the auto cash-out button or activated the auto cash-out feature with the odds registered before the Rocket exploded, win. The winner multiplies their bet amount by the odds shown at the moment when they clicked on the exit button. At the end of the round (that is when the explosion occurs), the players who have not managed to exit the round in time loses.

Auto-exit gives enhanced control of the game to the player – even if your internet connection drops, the Auto-Exit function will work as set by the player.

The RocketOn data for each game, which stored on our game server, will be the only basis of how all bets are settled, whether there is an issue with customer internet connectivity or not. Players can play with the auto-exit feature during the game to avoid any problems mentioned above.

The outcome is completely random and determined 5 games before. After the end of each game, players are given the opportunity to confirm the randomness of the results. Simply by entering a code into the game, they can see that the outcome of the game was randomly pre-determined in advance, not during the play.

## **DEMO VIDEO**

## **To start DEMO** Click here

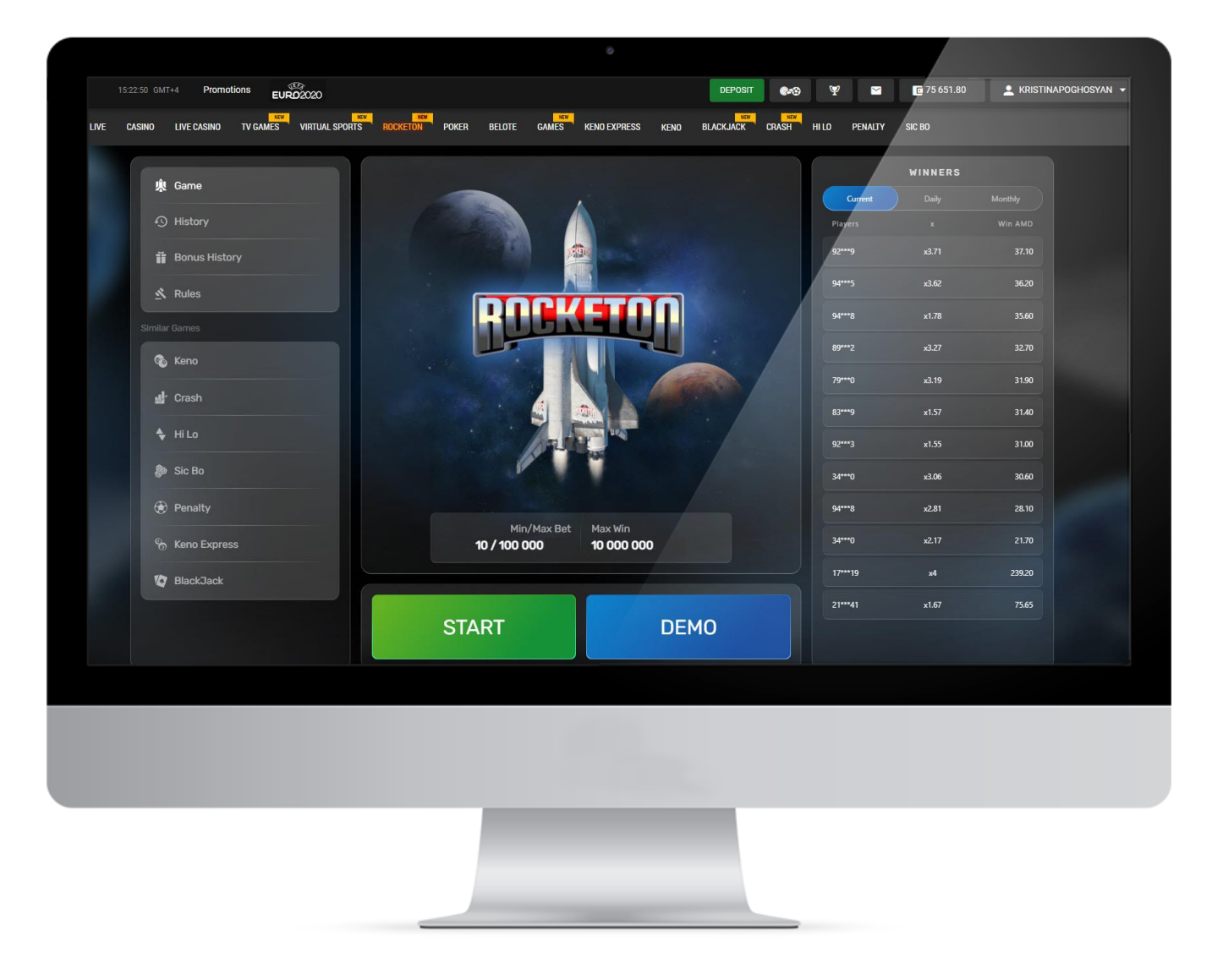

Our highest priority is the success of your business and we pull out all the stops to help you achieve your goals. To support you in every possible way, in addition to all of our included services, we offer you a brilliant Art Pack to help you promote the game.

No need to worry about the hassle of designing promotional materials, our games come fully prepared.

#### [Art Packs](https://drive.google.com/file/d/1EYl3FNifQqkDB5-BaVCgasOACDDREjke/view?usp=sharing)

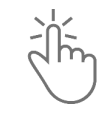

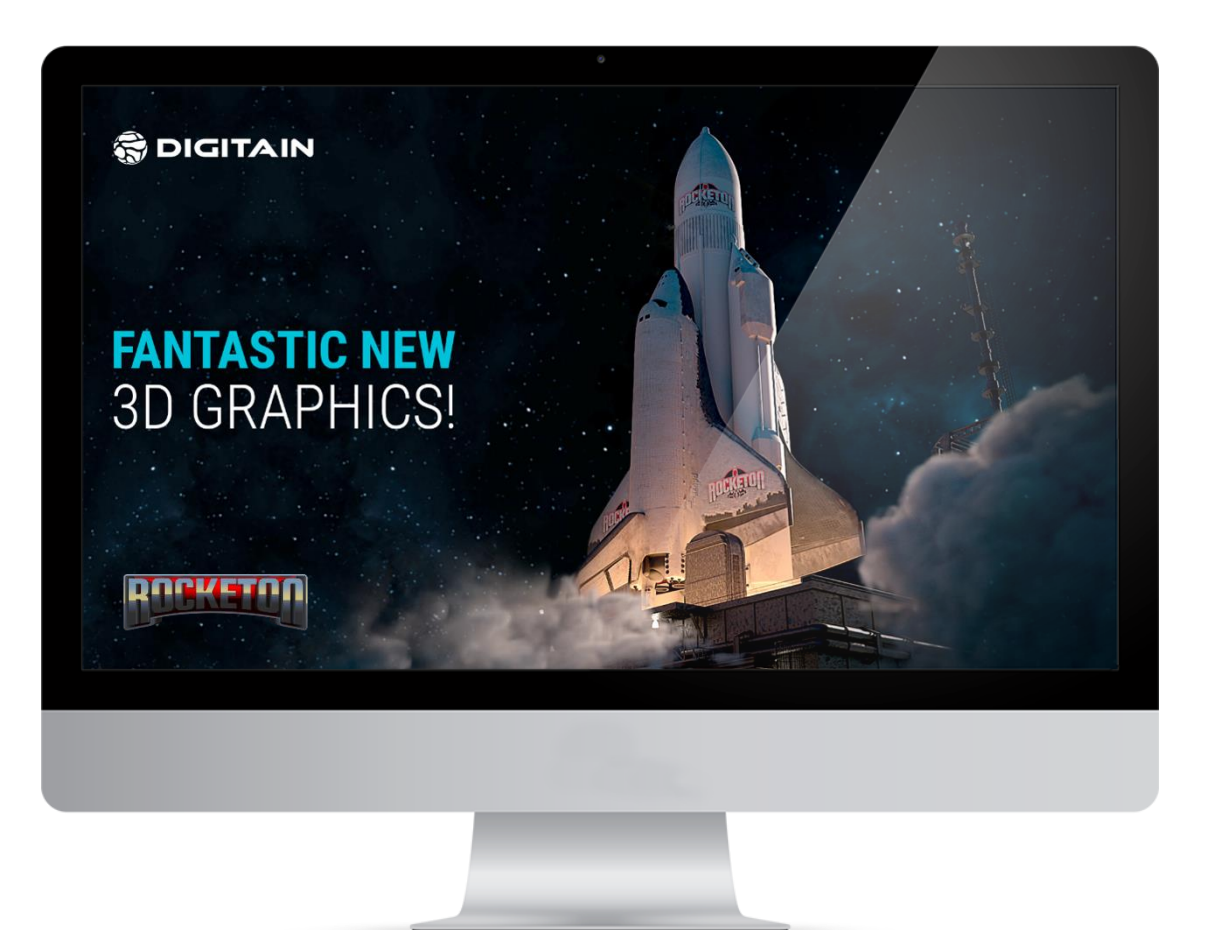

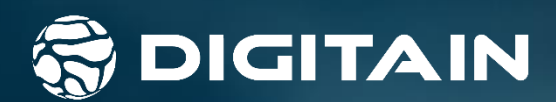

# PENALTY

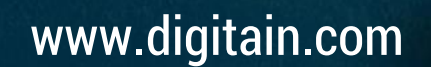

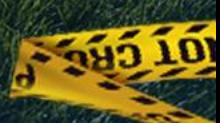

Digitain's new **PENALTY** football game provides all the excitement and emotions of a real penalty situation, with its realistic visual effects and authentic sounds. The game is fast, dynamic, user-friendly and can be effortlessly configured to meet the operator's requirements.

The aim of the football game "Penalty" is to correctly predict which part of the goal the ball will hit after being struck by the penalty-taker. Players can also predict if the ball will hit the post, be saved or if it will miss the goal altogether.

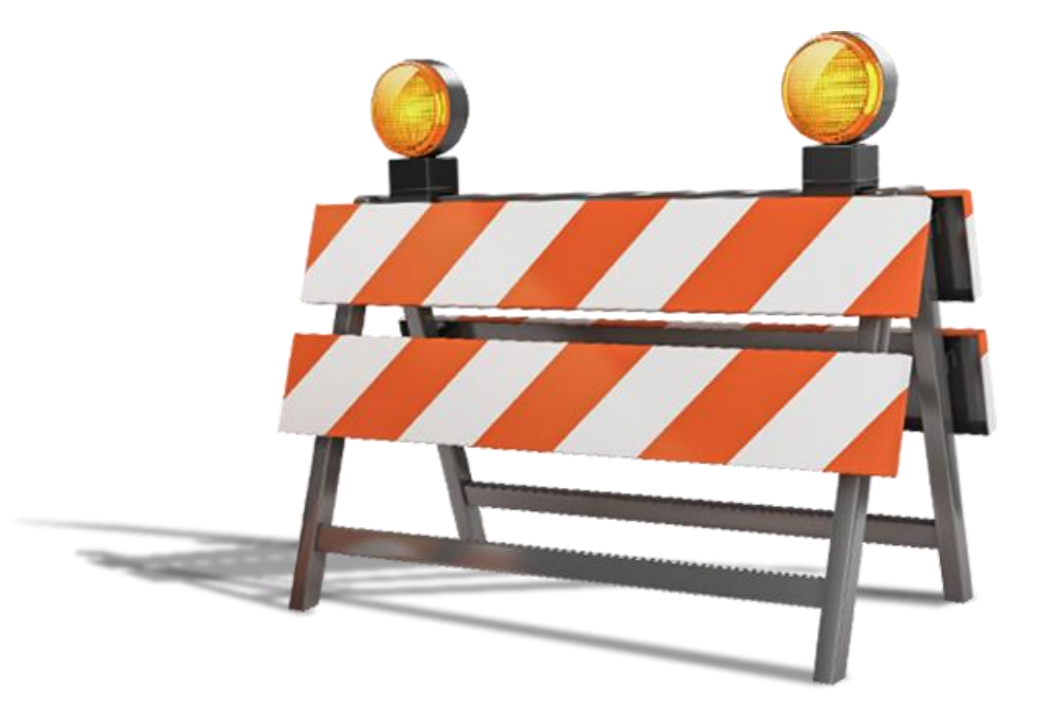

## **GAME FEATURES**

#### **FIXED BET AMOUNTS**

Players can choose to play with a fixed bet amount rather than having to select a stake unit each time they play. The player simply selects his chosen amount and the game outcome they

## **CONFIGURABLE BET AMOUNTS**

The MAXIMUM and MINIMUM BET amounts, as well as the MAXIMUM WIN amount, are all configured easily by the customer. Player can easily double the stakes for

#### **CLEAR ALL**

Customers can easily cancel selections or bets before the game.

## **QUICK BET**

want. When the customers can make bets on randomly selected outcomes, which can be as many as the player wishes. This allows for a fast, engaging experience.

## **DOUBLE**

all the bets that have not been confirmed.

#### **REPEAT & UNDO**

Player can repeat the last made bet or cancel it.

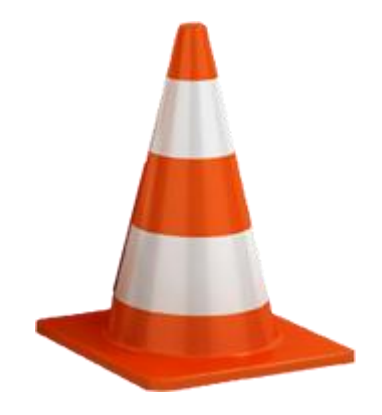

## **TECHNICAL INFORMATION**

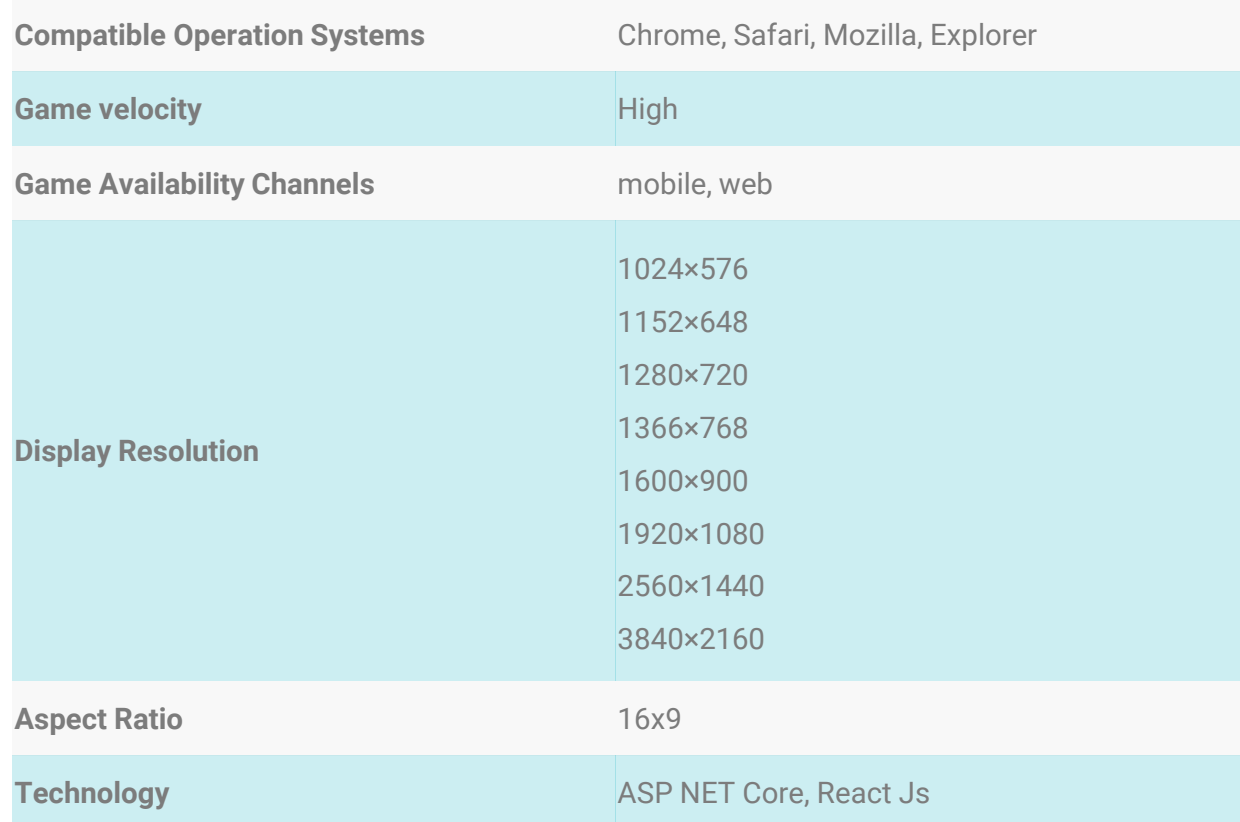

## **GENERAL INFORMATION**

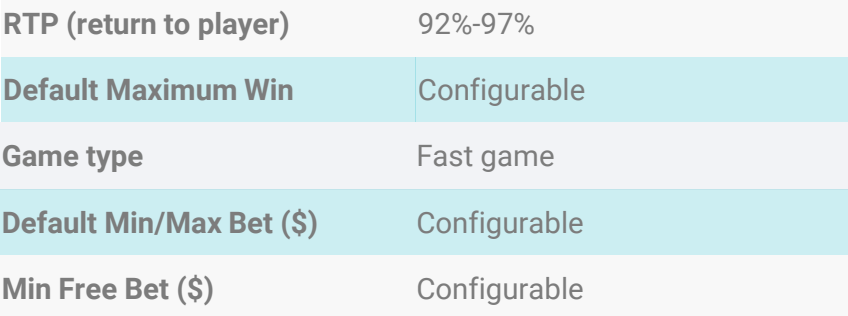

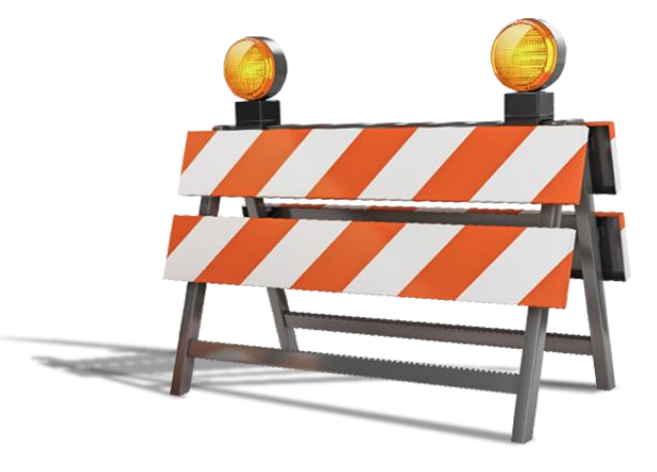

## **ANALYTICS**

#### **OPERATOR'S GROWTH WITHIN 30 DAYS AFTER THE LAUNCH** AS COMPARED TO THE PREVIOUS MONTH

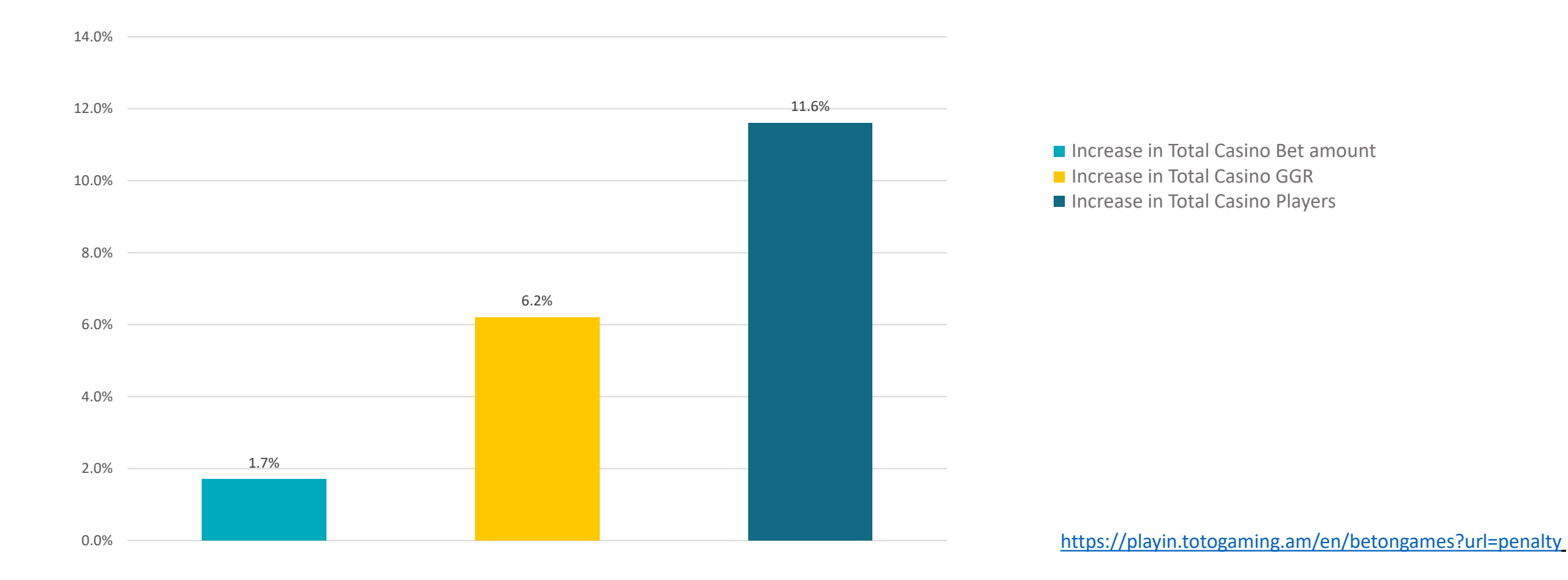

## HOW TO PLAY

The goal is divided into 24 numbered sectors. When the penalty is struck, the ball can hit one of the numbered sectors, the goalpost, miss or be saved by the goalkeeper.

These sectors are organized in 3 rows and each number has either yellow or blue coloring:

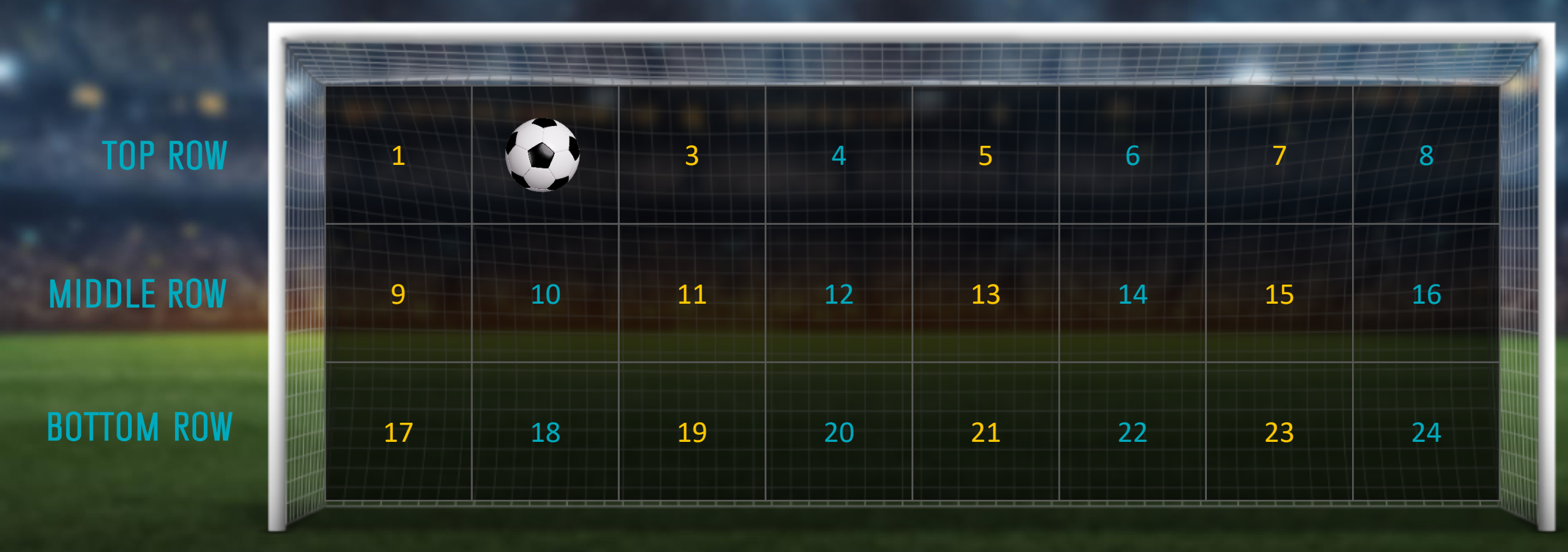

## **OUTCOMES OF THE GAME**

Players can make bets on the following outcomes:

#### NUMBER

Players can place bets on which numbered sector(s) the ball will go to after being struck by the penalty taker.

*Note: A correct prediction for which sector the ball strikes pays 24 times the stake.*

#### ONE OF THE 3 HORIZONTAL ROWS

Players can make bets on which horizontal row of the goal the ball will appear.

## MISS/SAVE

Customers can choose Either the penalty taker will miss or the goalkeeper will save the ball.

#### **GOALPOST**

The ball will touch the goalpost.

#### COLOR

Whether the ball will appear in the sector with yellow or blue coloring.

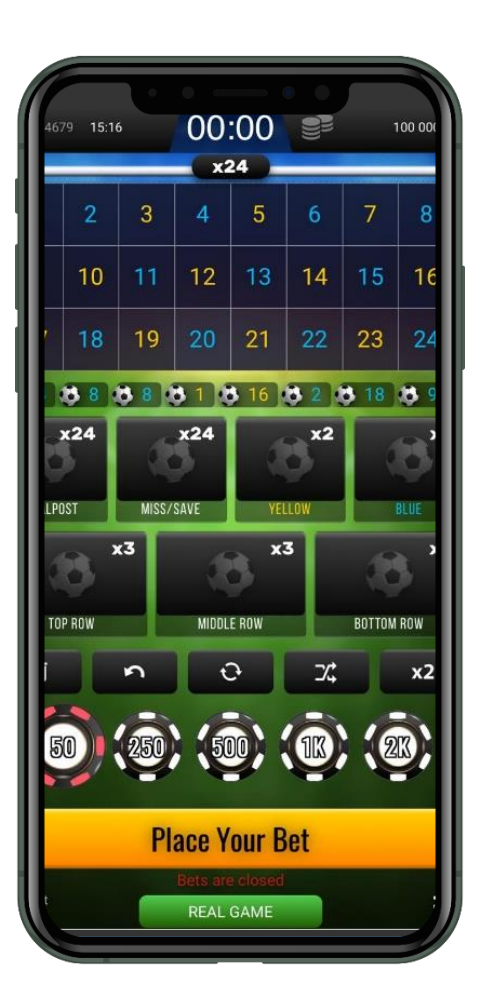
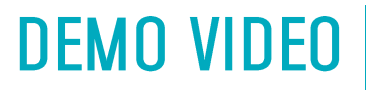

**To start DEMO** Click here

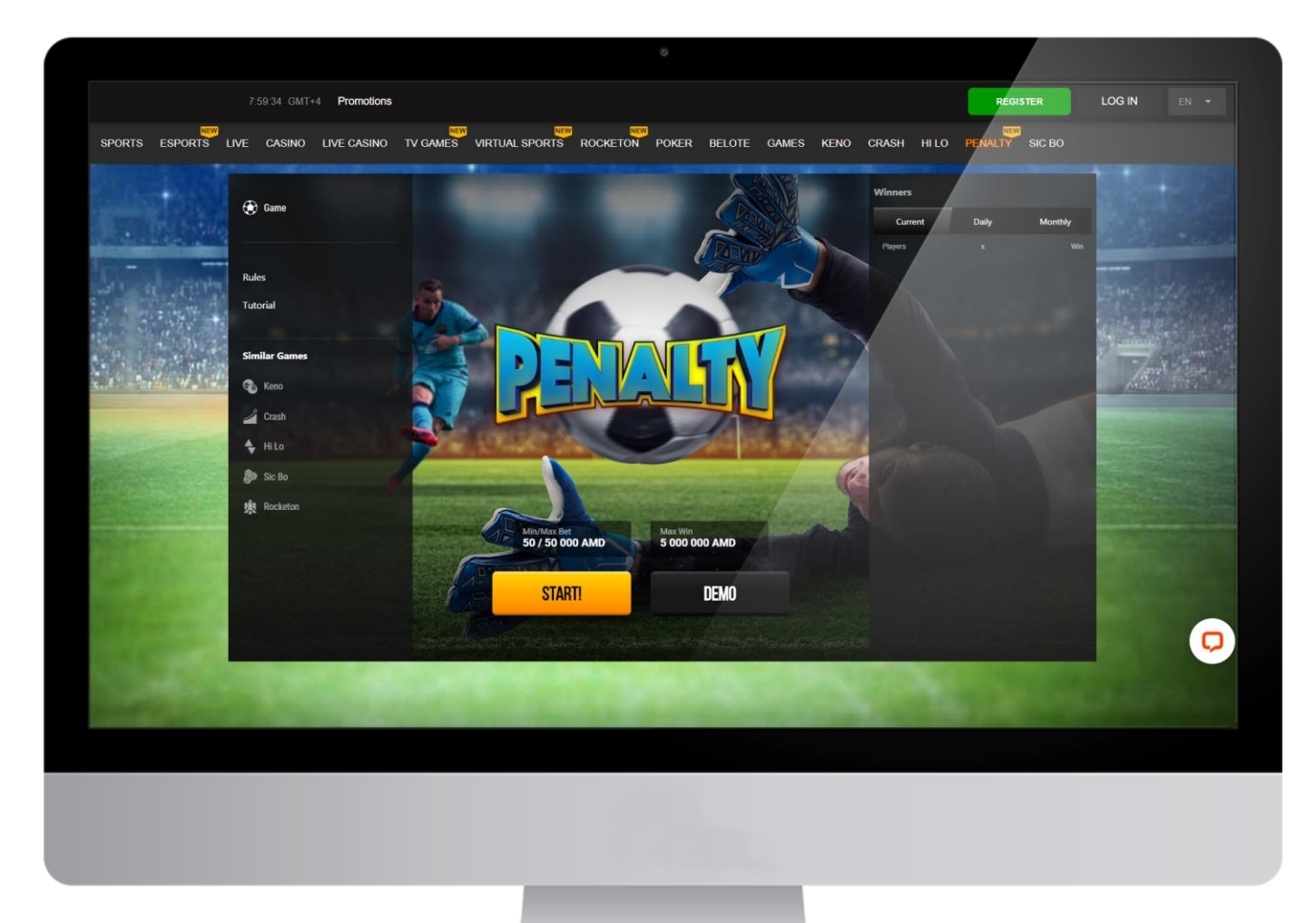

Our highest priority is the success of your business and we pull out all the stops to help you achieve your goals. To support you in every possible way, in addition to all of our included services, we offer you a brilliant Art Pack to help you promote the game.

No need to worry about the hassle of designing promotional materials, our games come fully prepared.

#### [Art Packs](https://drive.google.com/file/d/17nBC2fCnmU0ErFuSBeeWvsxmCRUYdmMY/view?usp=sharing)

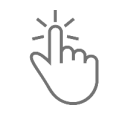

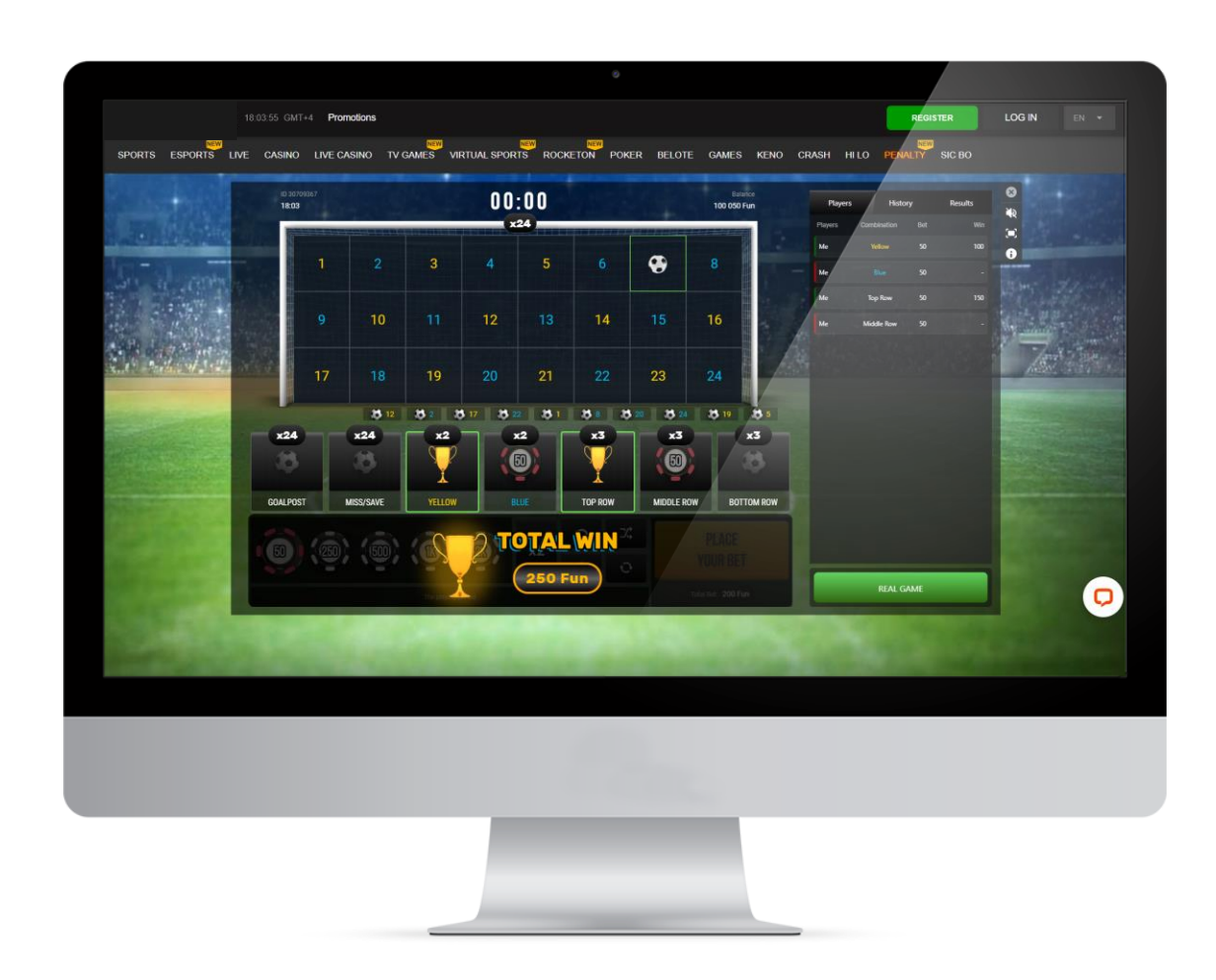

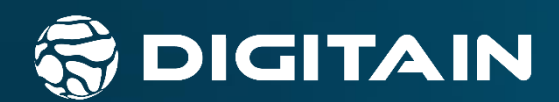

# HiLo

www.digitain.com

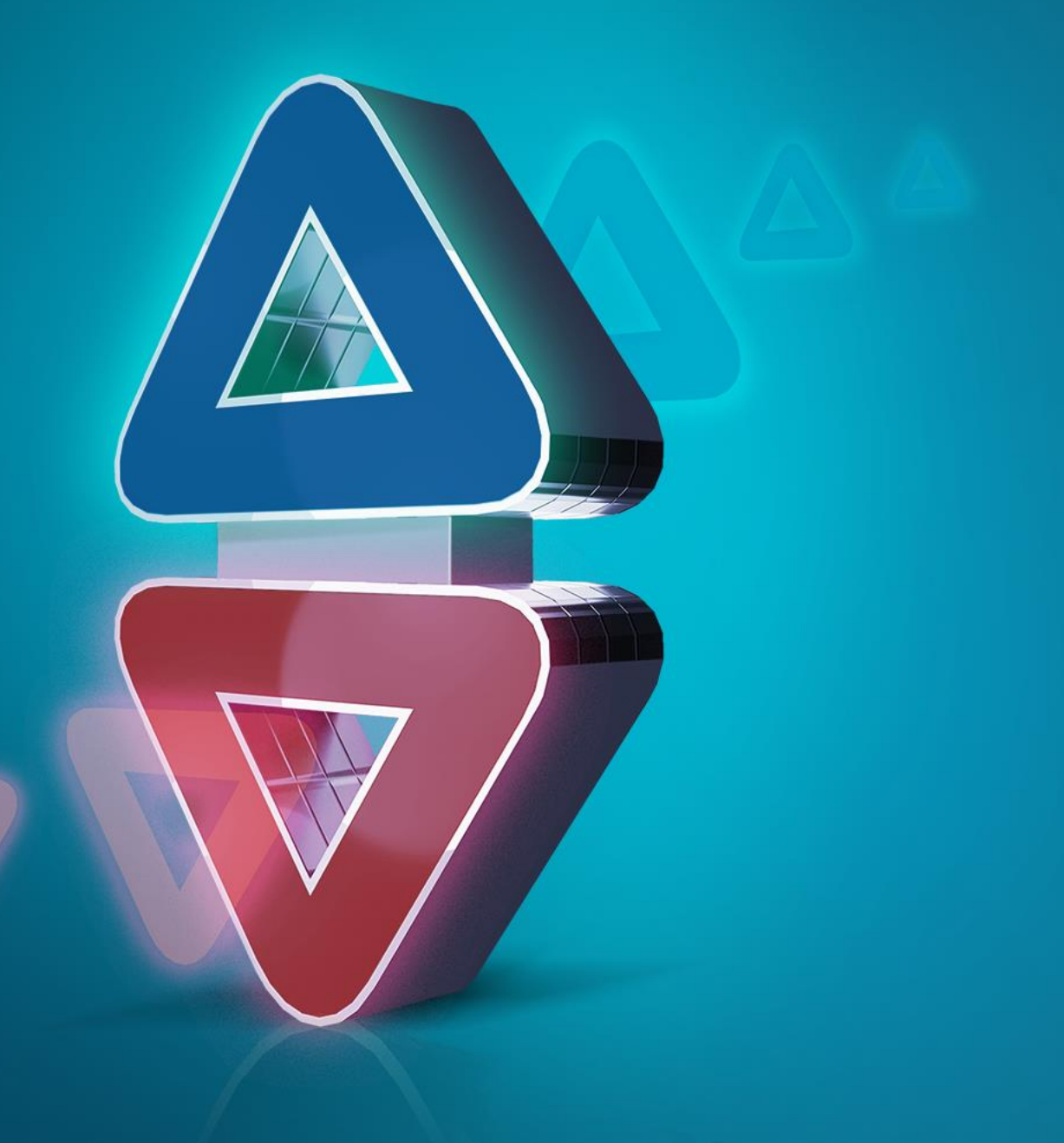

HiLo is an immersive and entertaining high-velocity game. In the gameplay, the player needs to select one of the 20 outcomes (options) of the game, enter the bet amount and make a bet. Each result has the appropriate odds determined by the game rules.

In the gameplay, the player needs to select one of the game's 20 outcomes, enter the bet amount and make a bet.

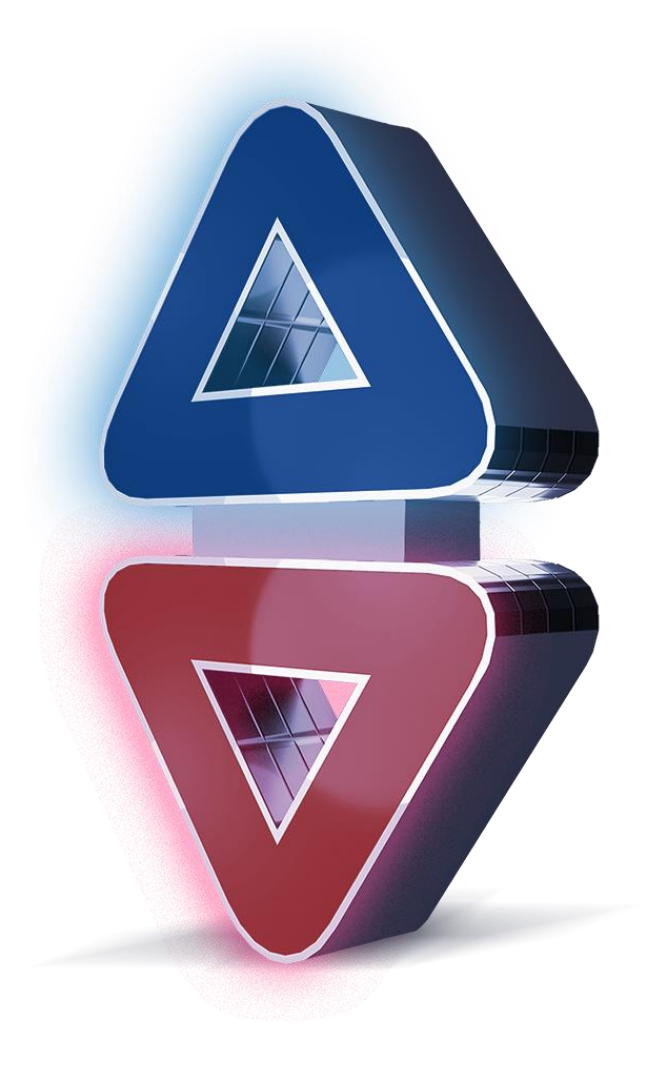

# **GAME FEATURES**

## **2 BETS IN THE SAME ROUND**

With 2 Bets in the Same Round the players can make 2 different bets in the same round.

# THE OUTCOME OF THE GAME IS DETERMINED 5 GAMES BEFORE.

After the end of the game, players are given a code: by entering it in the appropriate program, they can make sure that the outcome of the game was determined in advance, and not during the play.

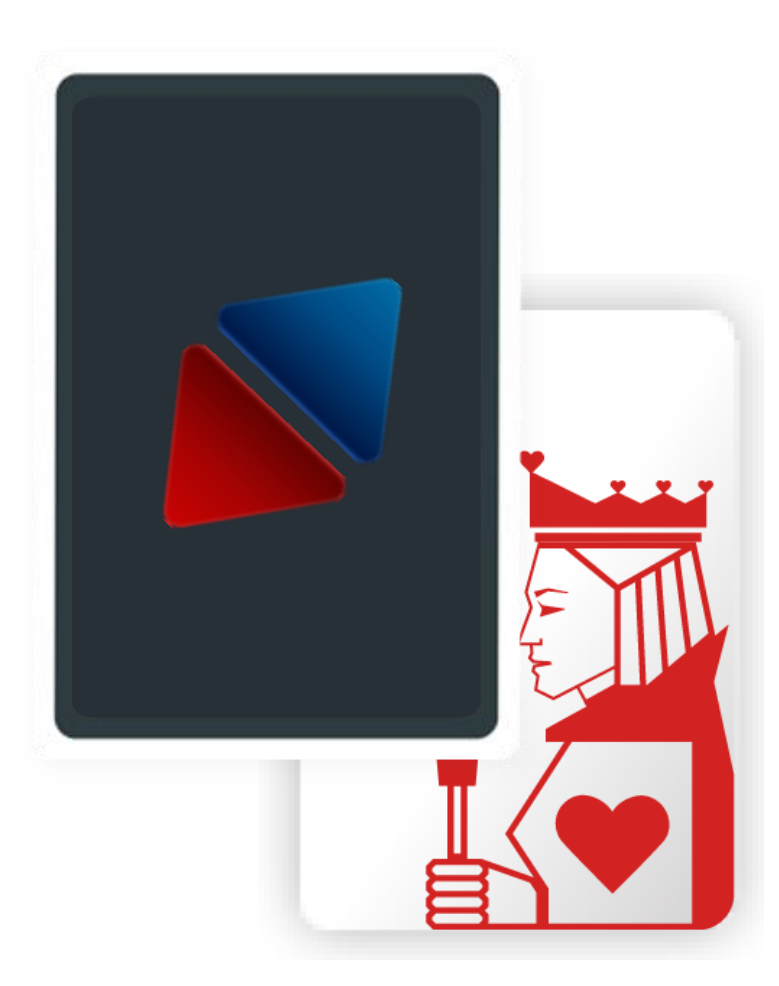

# **TECHNICAL INFORMATION**

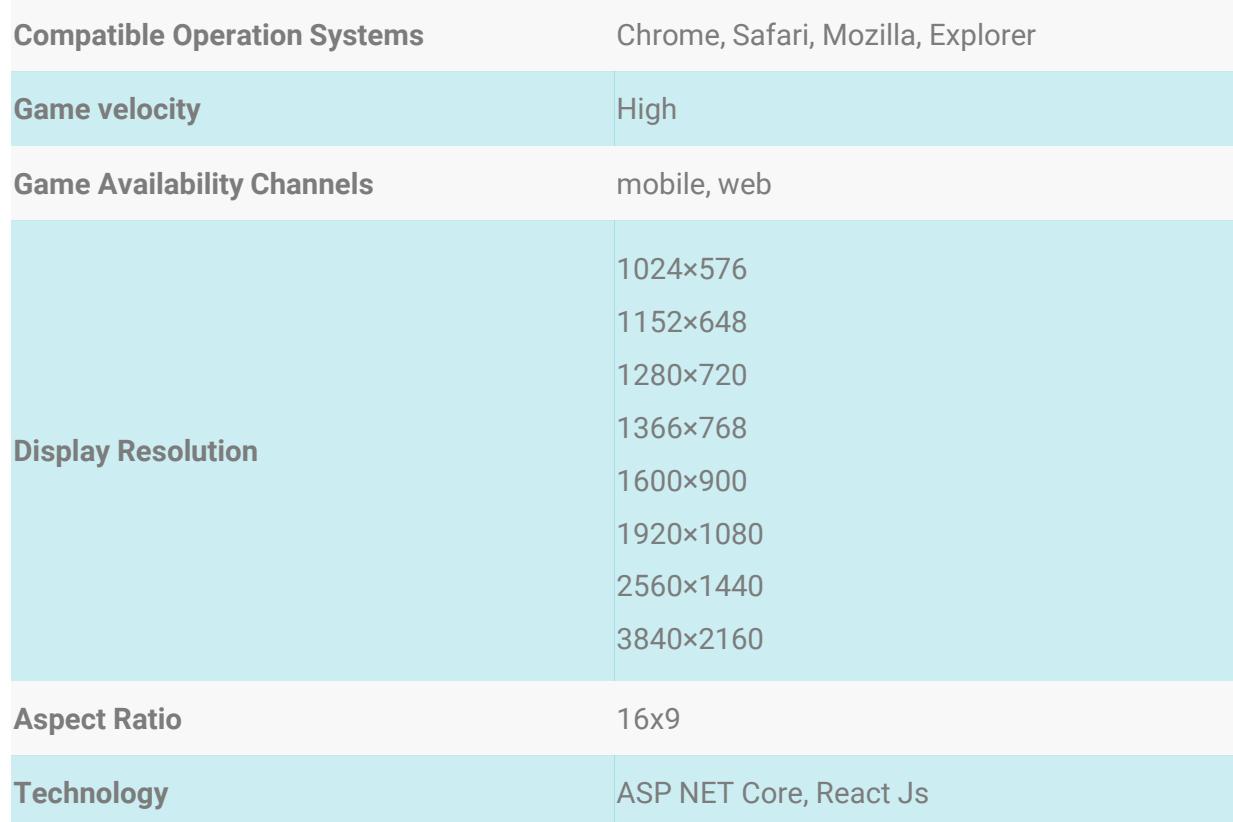

# **GENERAL INFORMATION**

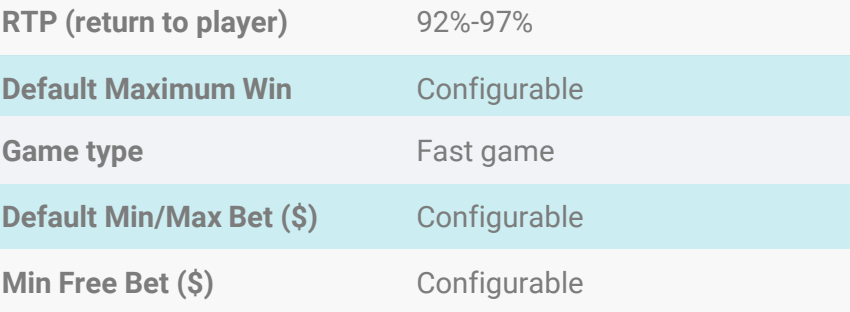

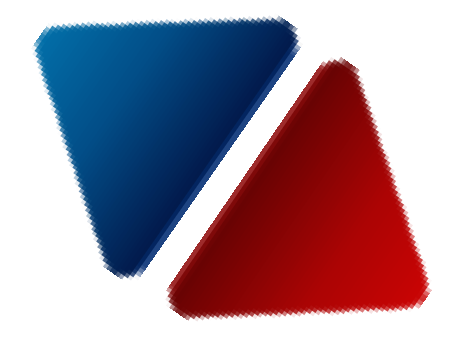

#### **OPERATOR'S INCREASE IN NUMBERS** AFTER THE LAUCH OF HILO

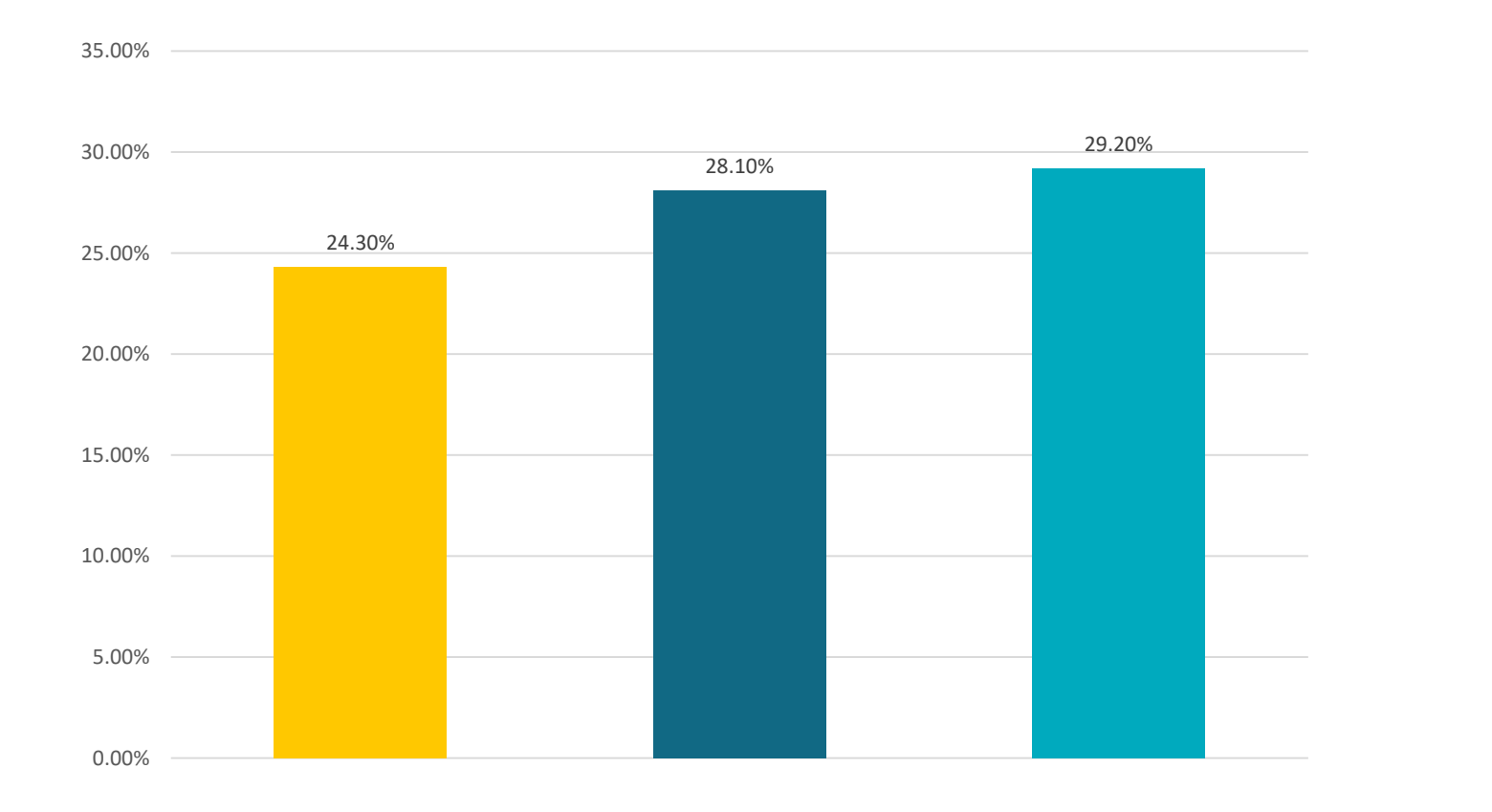

**Increase in Total Casino GGR** ■ Increase in Total Casino Players Increase in Total Casino Bet amount

These figures show increase in number of players, bet amount and GGR of one partner within 2 months after launching HiLo

<https://playin.totogaming.am/en/Betongames?url=Hilo>

# **HILO RULES**

## **HOW TO PLAY**

HiLo is an ongoing game which the players have the opportunity to join at any time. During the game, a card is randomly taken out from the deck. The player needs to choose one of the 20 outcomes (options) of the game, enter the bet amount and make a bet.

After clicking on the appropriate button of one of the 20 outcomes (options) with desired odds, the player enters the bet amount by clicking on the "Bet" button and the bet will be considered accepted.

To avoid entering the bet amount manually, there is a special section where the player can click on the desired bet amount available, and the bet amount will be marked based on it.

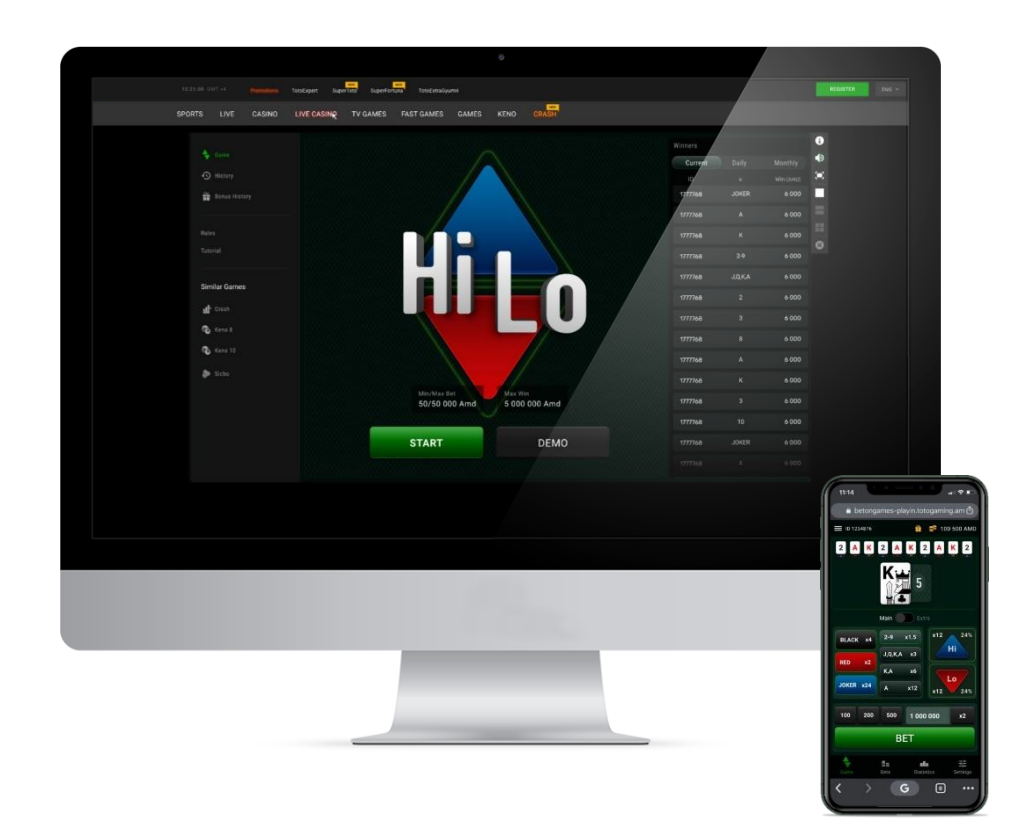

# **HILO RULES**

The total number of cards in the deck is 25.

They are - 2, 3, 4, 5, 6, 7, 8, 9, J, Q, K, A: one red card and one black card for each of them, and Joker. The highest playing card is A, while the lowest card is 2. The Joker is considered to be an independent card, that is: neither high nor low, neither red nor black. By predicting the next card correctly, the player

wins.

The bet is calculated as follows: the player's bet amount is multiplied by the appropriate odds of the outcome (marked on the button) predicted correctly. The winnings will be transferred to the player's gaming account. If the prediction is not correct, the bet is lost.

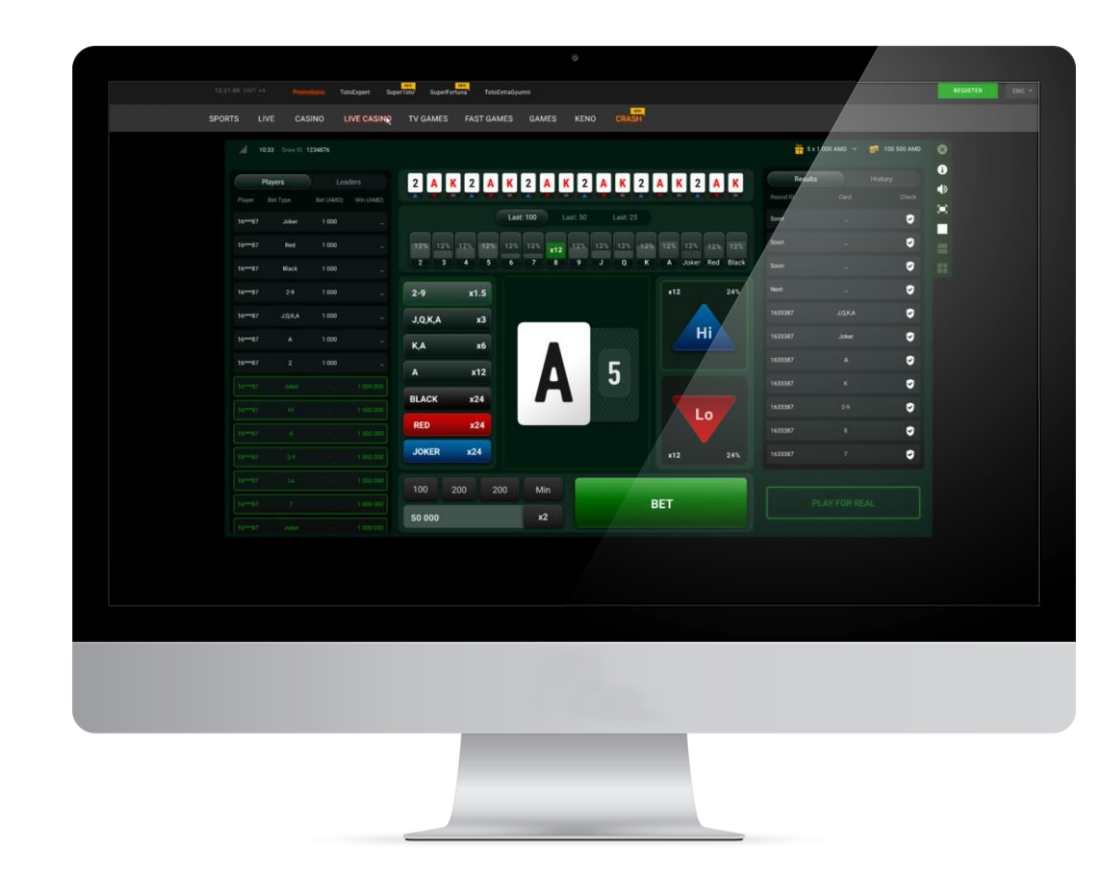

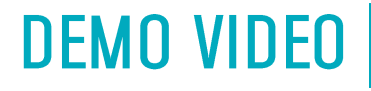

# **To start DEMO** click here

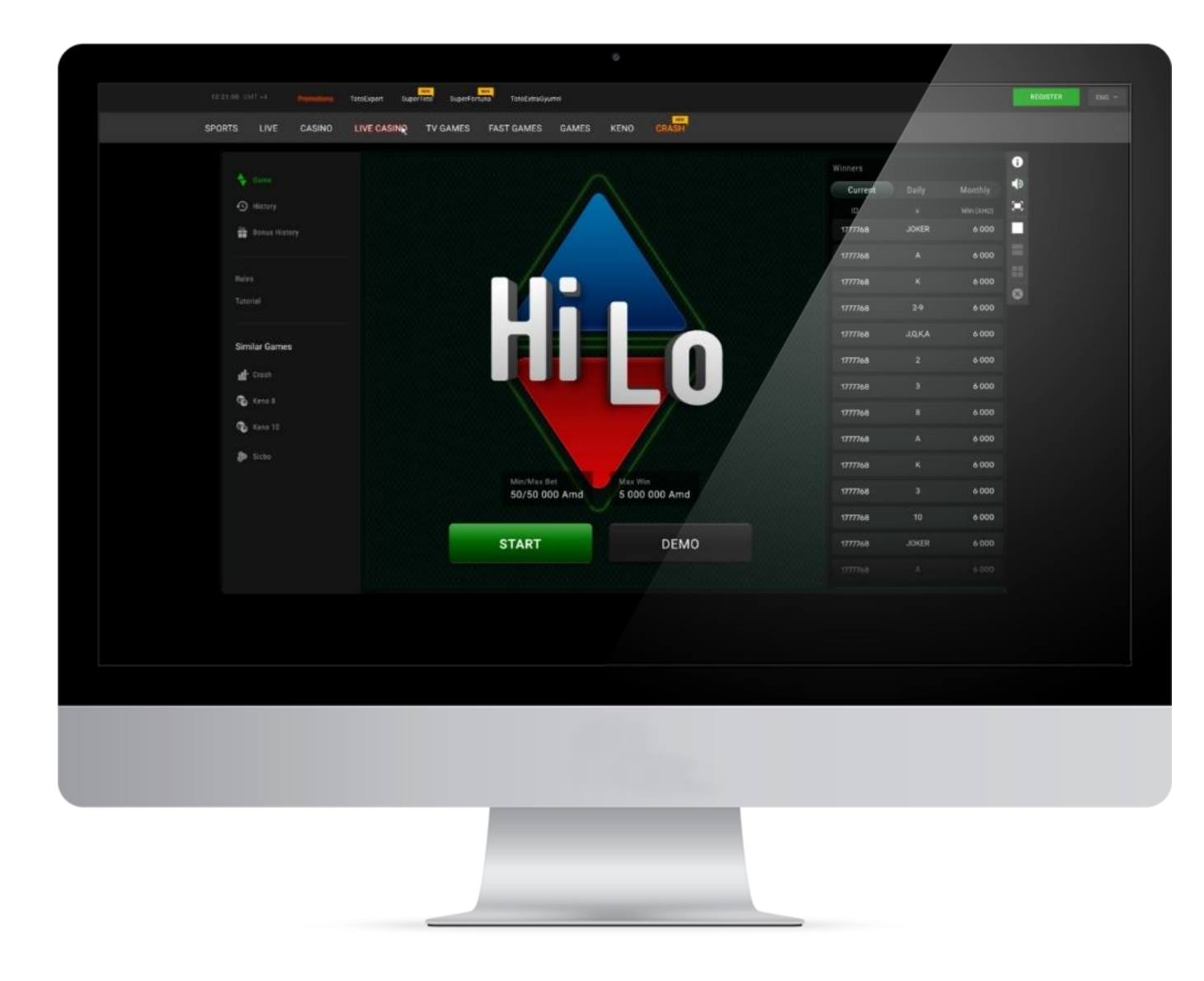

Our highest priority is the success of your business and we pull out all the stops to help you achieve your goals. To support you in every possible way, in addition to all of our included services, we offer you a brilliant Art Pack to help you promote the game.

No need to worry about the hassle of designing promotional materials, our games come fully prepared.

#### [Art Packs](https://drive.google.com/file/d/13rqp1UQINBxQjMc5XMxN_ftaEgpYbEjH/view?usp=sharing)

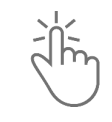

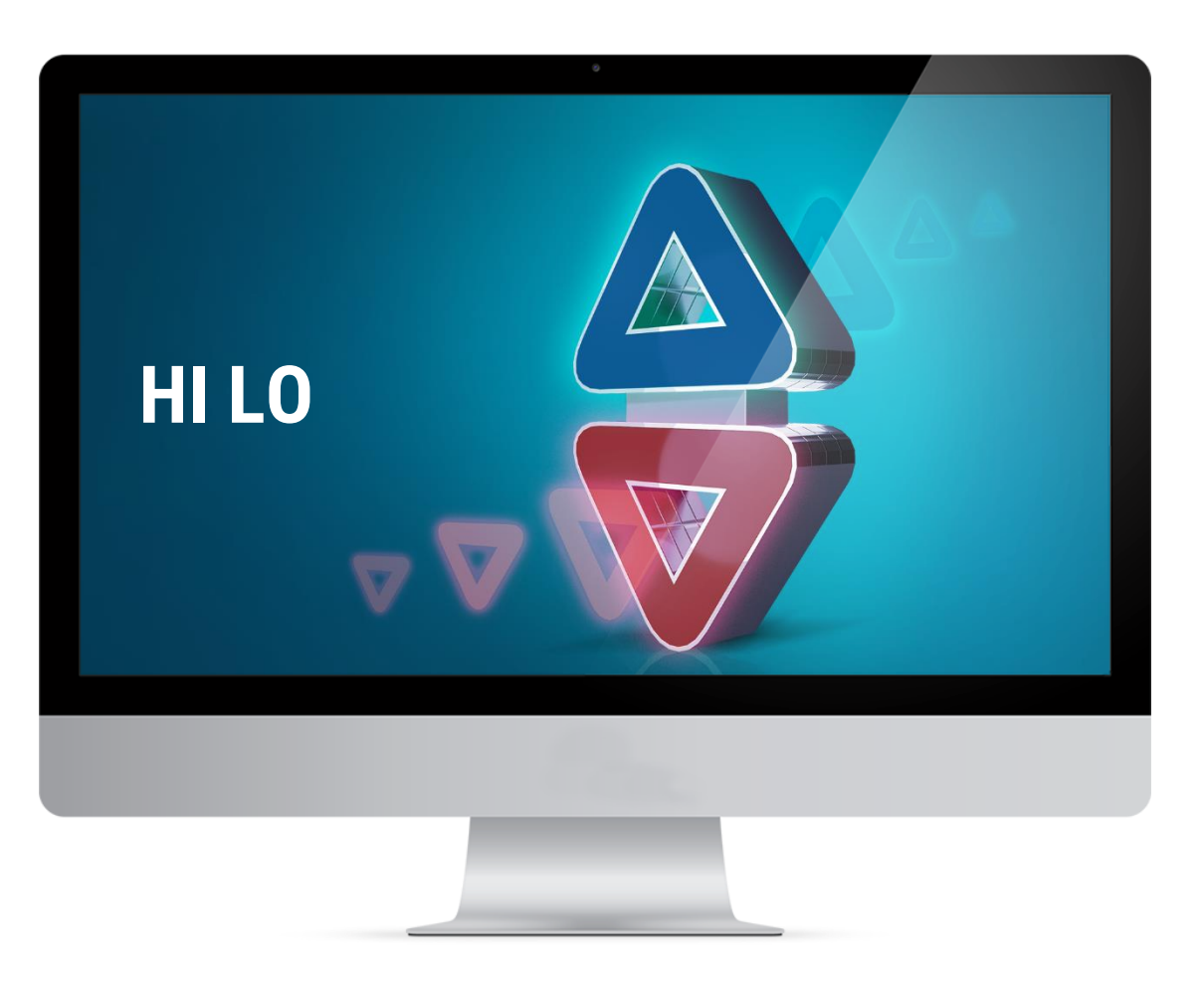

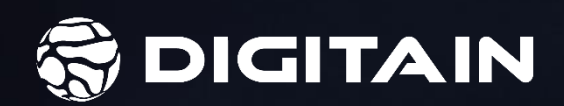

# CRASH

www.digitain.com

# **DESCRIPTION**

Crash is an innovative game for fans of risk and excitement. The game is attractive, quite interesting and gives a great deal of coaching. Believe yourself, trust your strength and play. The conventional features we've enriched this game with make it easy and fun to play.

The outcome is completely random and determined 5 games before. After the end of each game, players are given the opportunity to confirm the randomness of the results. Simply by entering a code into the game, they can see that the outcome of the game was randomly pre-determined in advance, not during the play. This mechanism builds the player's trust in the unbiased results of the game.

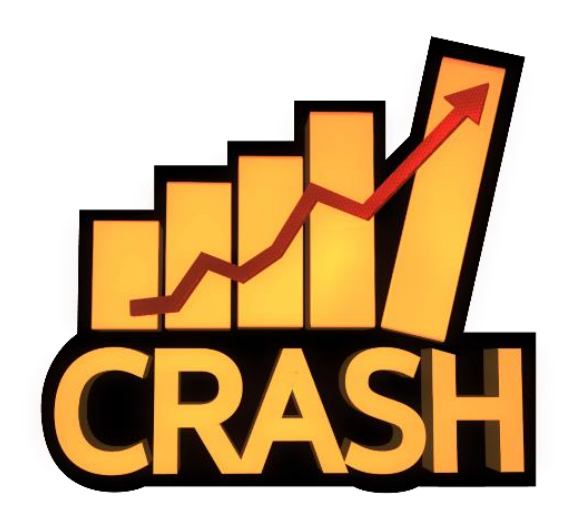

# **GAME FEATURES**

## **AUTO CASH OUT**

When using the Auto Cash Out function, the player pre-defines the odds they want to cash-out at, enabling them to control the amount of risk they want to take with each bet.

To use the Auto Cash Out function, the player simply has turn the feature on, then pre-define the maximum odds they want to cash-out at, in the Auto Cash Out Field, and set their stake unit.

Provided the Rocket doesn't crash before their chosen odds are reached, they will automatically cash-out at these odds.

## **AUTO-EXIT**

Auto-exit gives enhanced control of the game to the player – even if your internet connection drops, the Auto-Exit function will work as set by the player.

### **AUTO BET**

Switching to the Auto Bet enables the player to configure the bet settings so that the system plays instead of him/her. There is an option to configure the system how to make those bets after win or loss (reduce or double).

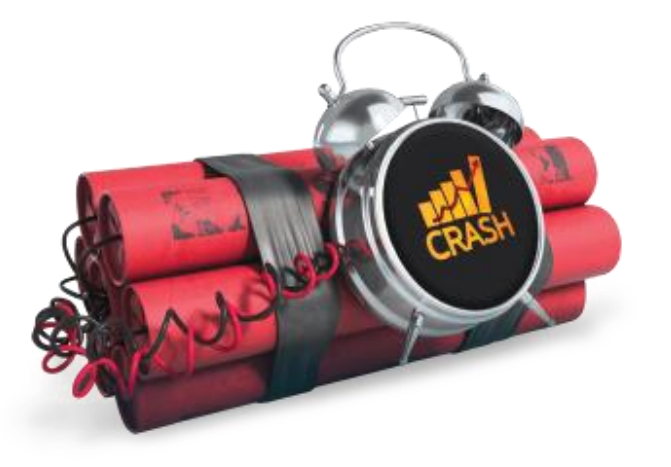

## **TECHNICAL INFORMATION**

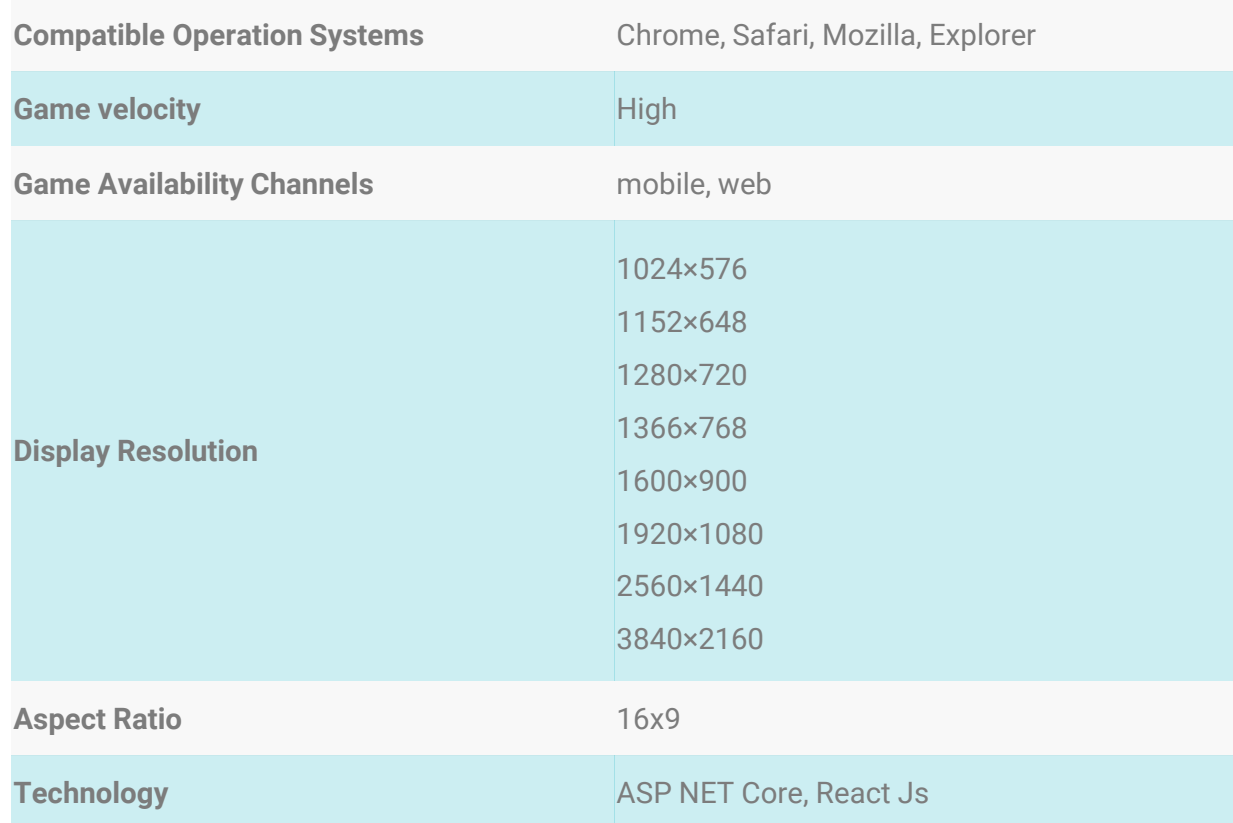

## **GENERAL INFORMATION**

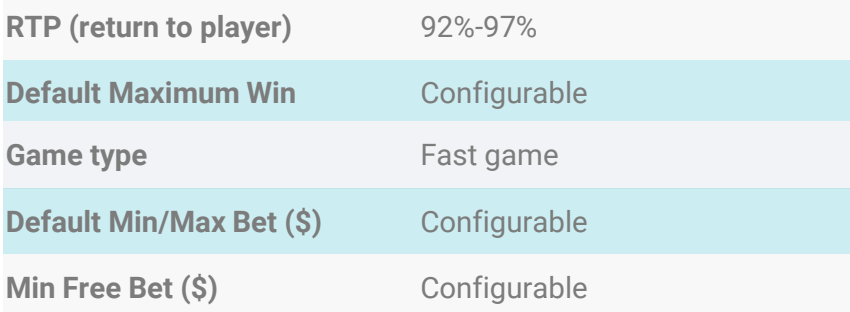

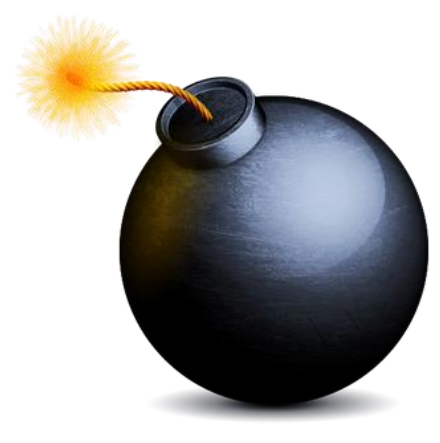

#### **OPERATOR'S INCREASE IN NUMBERS AFTER THE LAUCH OF CRASH**

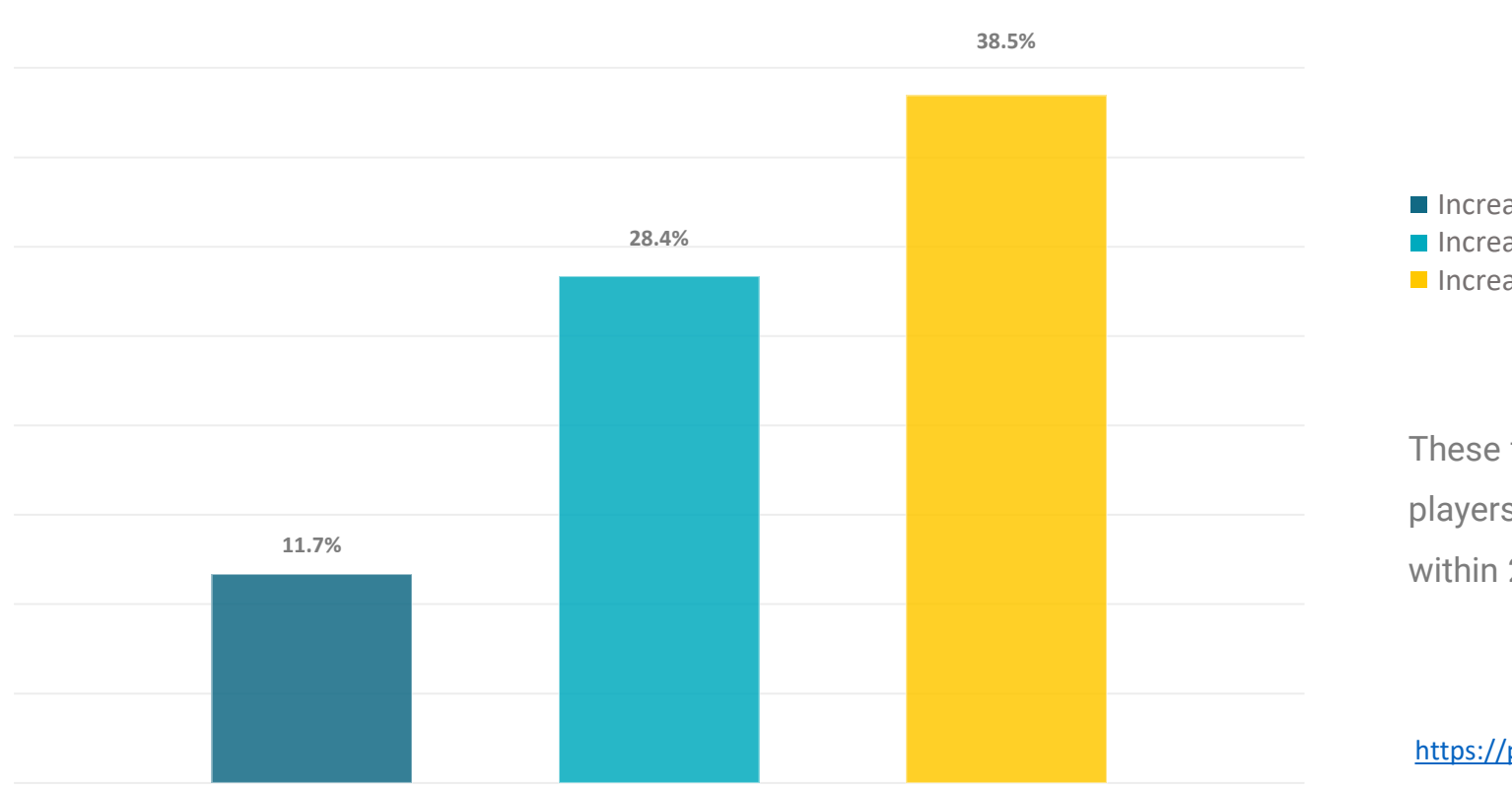

Increase in Total Casino Players Increase in Total Casino Players Increase in Total Casino GGR Increase in Total Casino Bet amount

These figures show increase in number of players, bet amount and GGR of one partner within 2 months after launching Crash

<https://playin.totogaming.am/Betongames?url=Crash>

### **HOW TO PLAY**

To participate in the game Crash, players place bets before the game starts. After, the odds grow by the curve until the Crash occurs (the growth of the odds may stop at any moment and this is called Crash), and if the player clicks on the Cashout button before that, then he/she wins with the appropriate odds, and if the player does not click on the Cashout button before the Crash occurs, then he/she loses. The winning is calculated according to the player's bet amount multiplied by the winning odds.

While playing the game Crash, players can make bets both in "Manual" and "Auto" modes.

x4.42 **CRAS** 

<https://playin.totogaming.am/Betongames?url=Crash>

# Placing bets in MANUAL mode

In "Manual" mode the bet is placed with the "Place Bet" button. To make a bet, you need to specify the bet amount in the "Bet" field and click on the "Place Bet" button. With the start of the round, the multiplier begins to grow from odds of 1.00, until the Crash occurs. The player needs to click on the Cashout button before the Crash occurs.

In order to avoid entering the bet amount manually, there is a special section where the player can click on the desired amount available, based on which the bet amount will be specified.

After clicking on the "Place Bet" button, the player waits until the start of the round.

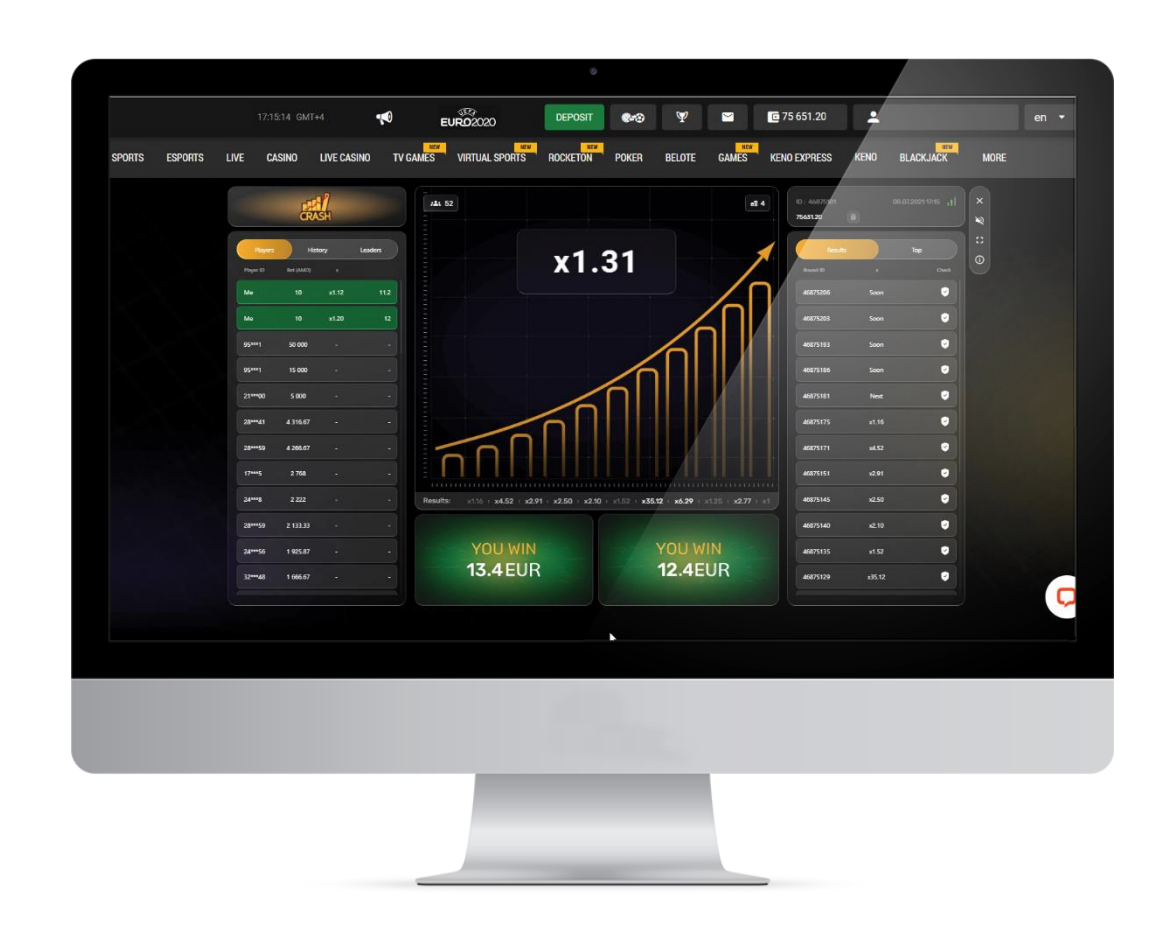

### **AUTO-CASHOUT**

Players can also use the "Auto Cashout" function (to automatically transfer the winnings to the game account if the specified odds were before the Crash).

*For example, when the odds of 2 are specified in the "Auto Cashout" field, and the game odds rise and exceed the specified odds (i.e. the Crash does not occur before 2), the system automatically withdraws the player from the game with the winning odds of 2.* 

*When the player wants to use the "Auto Cashout" function, he/she previously turns on the switch (which activates the "Auto Cashout") and sets odds in the "Auto Cashout" field, at which he/she wants to automatically make a "Cashout".*

This function does not deprive the player of the opportunity to make a "Cashout" independently, i.e. if the player has enabled the "Auto Cashout" and entered preferred odds, then he/she can click on the "Cashout" button independently at any time before the Crash occurs and the growth reaches the specified odds. It is not allowed to change the odds in the "Auto Cashout" field after the start of the round.

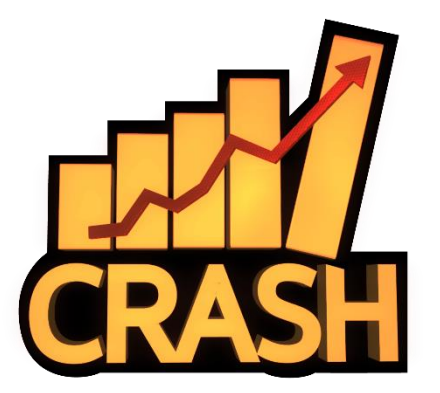

# Placing bets in AUTOBET mode

To play in "Auto bet" mode, the player needs to fill in the fields specified below and click on the "AUTOBET" button.

1. In the "Place a Bet" field, the player enters the initial bet amount.

2. In the "Total Bets Limit" field, for insurance, the player needs to enter a maximum bet amount so that the amount of the bets does not exceed that amount based on the results of the game.

3. In the "Auto Cashout" field, the player enters the "Auto Cashout" odds. If the player has not entered anything, then the odds of 1.01 are automatically specified in this field.

4. It is necessary for the player to choose one of the following fields for the next round, depending on the game's outcome (for winning and losing):

4.1 Return to Place a Bet.

4.2 Double Current Bet.

*For example, if the player has entered 50 in the "Place a Bet" field, 500 in the "Total Bets Limit" field, 2 in the "Auto Cashout" field, has chosen "Return to Place a Bet" for the next round in case of winning and has chosen "Double Current Bet" for the next round in case of losing, then participating in the game from the given moment, if in the first round the Crash occurs before the odds of 2 specified in the "Auto Cashout" field, for example 1.52, i.e. the player loses, then in the next round the system doubles the current bet up to 100, as the player has chosen "Double Current Bet" in case of losing.* 

If the player loses again, the system doubles the current bet again  $-$  up to 200, for the next round, and if the player wins in the next round, the system takes the "Base Bet", i.e. 50, to participate in the next round, because the player has chosen "Return to Place a Bet" in case of winning. And so on until the amount of all bets exceeds the amount specified in the "Total Bets Limit" field (i.e. if the player lost in the current round instead of winning, the bet must have been doubled again for the next round, and it would become 400 from 200, but the system would turn off the "AUTOBET" as 50+100+200+400=750, which is bigger than the amount specified in the "Total Bets Limit" field - 500).

If the player is playing with "Auto Cashout", regardless of whether he/she has an Internet connection or not, after the moment when the system has accepted the player's bet, the "Auto Cashout" function works exactly as the player has set (this happens on the server).

If internet connection problems arise on the player's side or because of the operator who provides the Internet connection, i.e. not by the organizer's fault, then the information fixed on the organizer's server is taken as a basis. Players can play with the "Auto Cashout" function during the game "Crash" to avoid the possible problems mentioned above.

The odds at which the Crash occurs can be both whole and fractional numbers (for example 21.23). They are determined not at the moment of the game, but 5 rounds before.

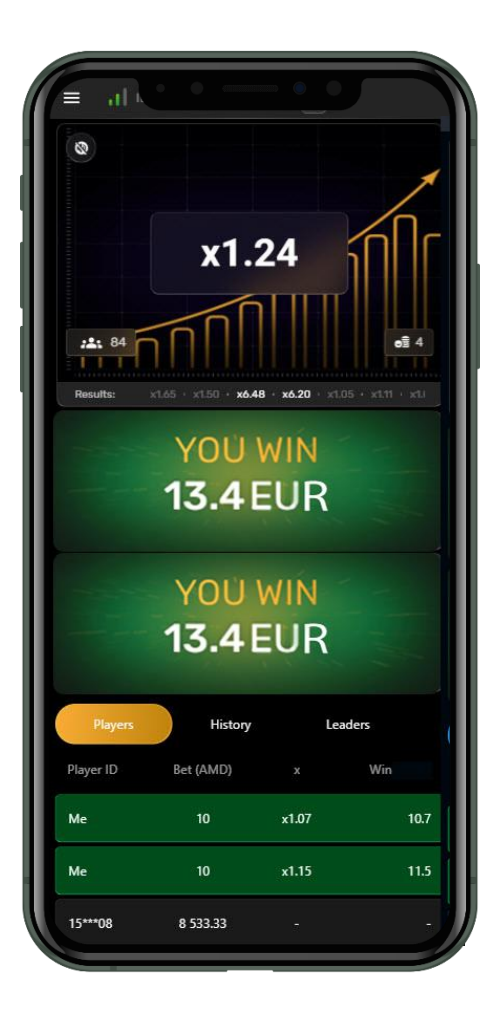

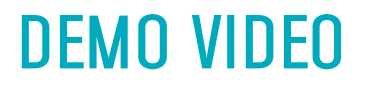

# **To start DEMO** click here

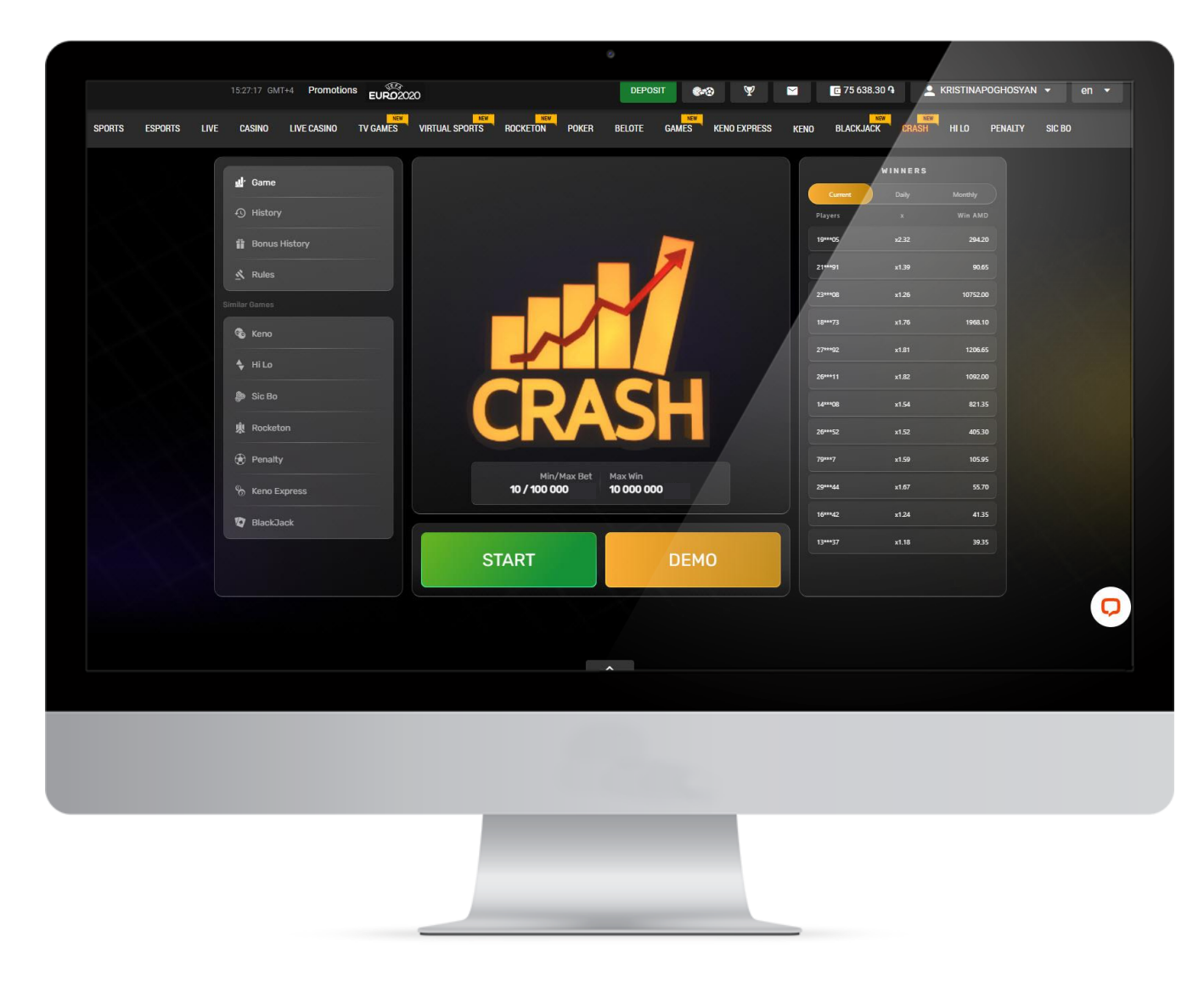

Our highest priority is the success of your business and we pull out all the stops to help you achieve your goals. To support you in every possible way, in addition to all of our included services, we offer you a brilliant Art Pack to help you promote the game.

No need to worry about the hassle of designing promotional materials, our games come fully prepared.

#### [Art Packs.](https://drive.google.com/file/d/1q-CA0emAzpVMWTrGp4slRgQVAMZjv9fq/view?usp=sharing)

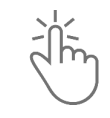

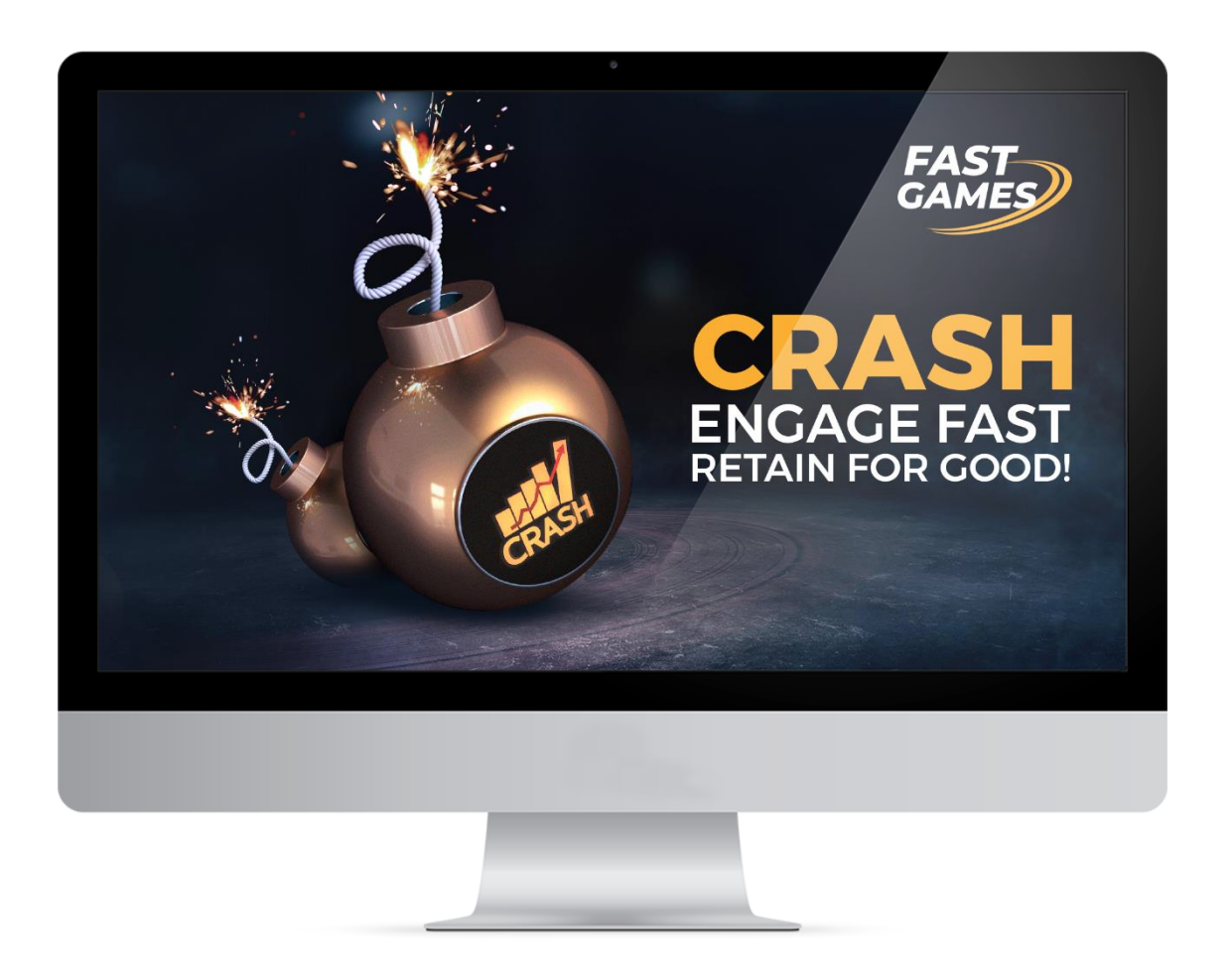

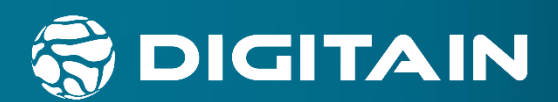

# SICBO

www.digitain.com

# **DESCRIPTION**

SICBO is an ongoing game which gives players the opportunity to join at any time. Players are given at least 15 seconds to make a bet(s). To participate in the game, the player must select chips with the preferred nominal value by clicking on it and choose the outcome(s) offered in the game.

To select the outcome(s), the player clicks on the corresponding section(s) for bets. Bet(s) will be automatically accepted after the end of the time for making bets.

The game involves three dice that roll and each stops randomly at one of the numbers from 1 to 6. The player who correctly guesses the outcome(s) wins. During the round, the players are given the opportunity to bet on all the proposed outcomes.

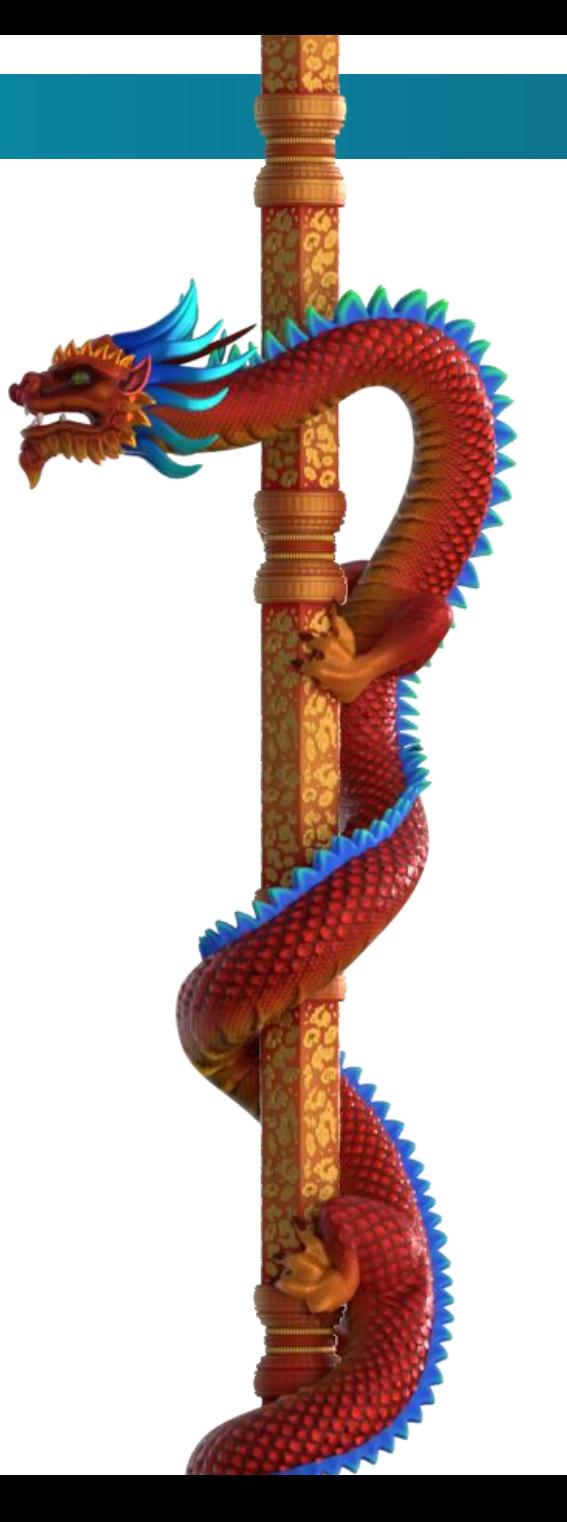

## **TECHNICAL INFORMATION**

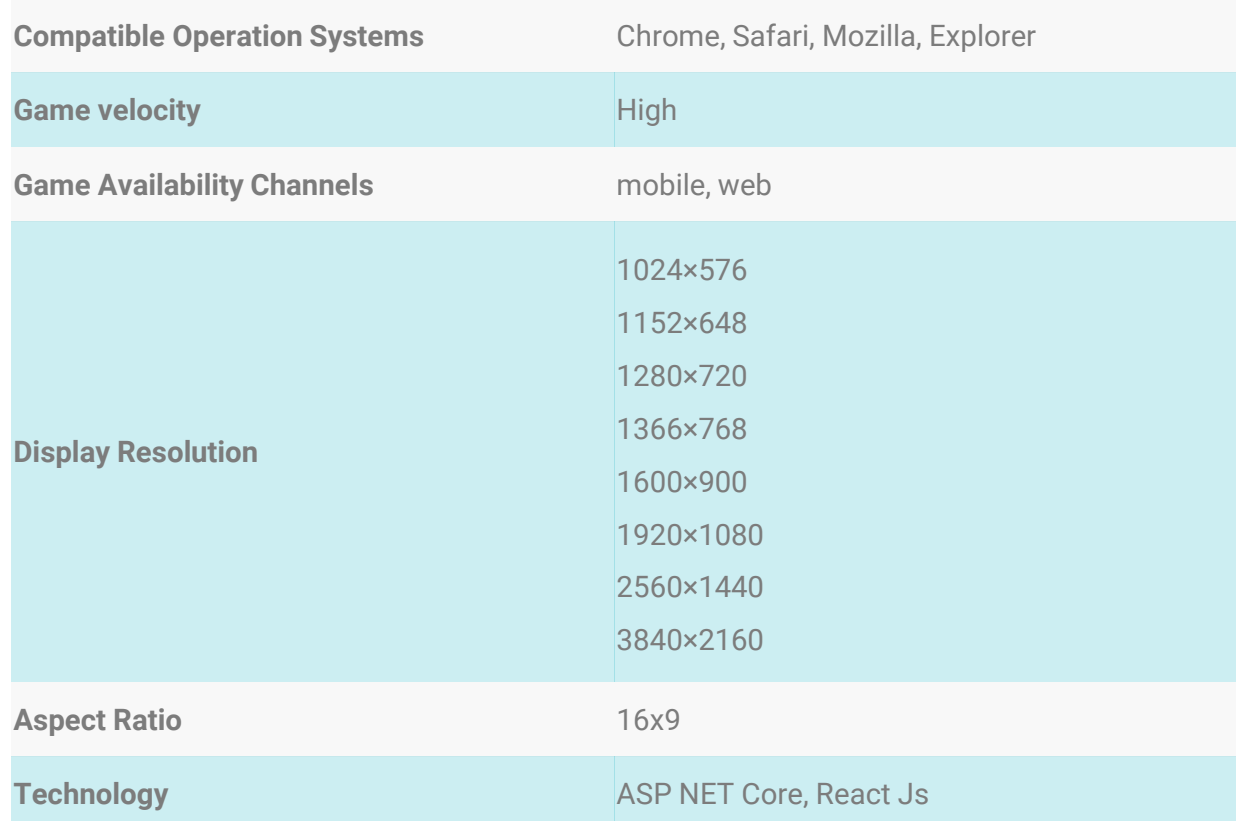

## **GENERAL INFORMATION**

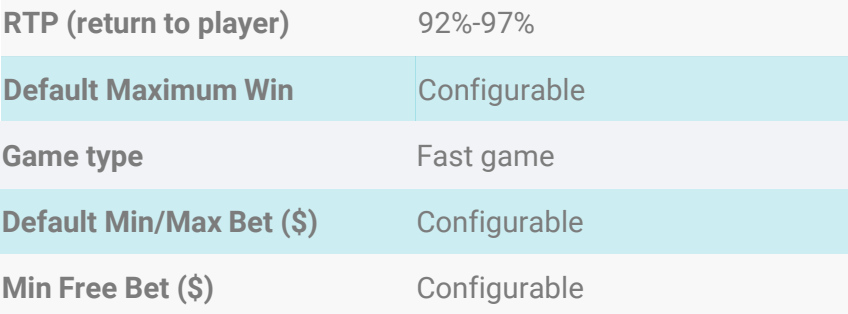

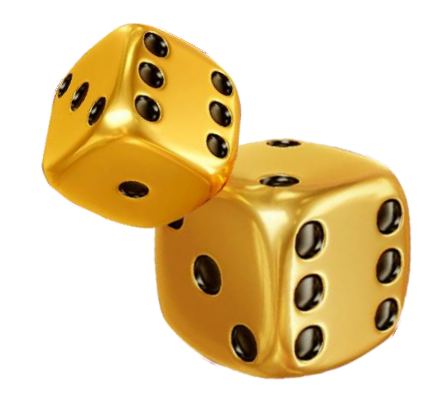

# **ANALYTICS**

#### **OPERATOR'S INCREASE IN NUMBERS** AFTER THE LAUCH OF SICBO

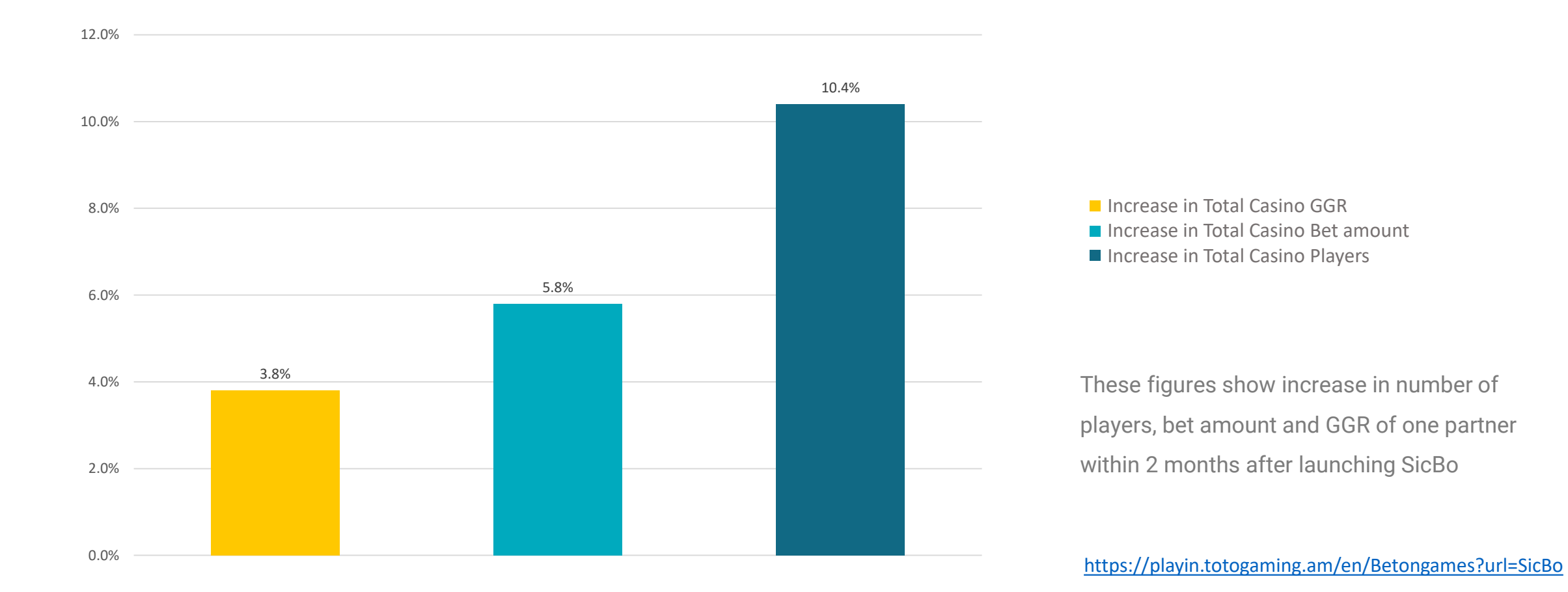

# **OUTCOMES**

#### **EACH GAME ROUND CAN HAVE ONE OF THE FOLLOWING OUTCOMES:**

## **SMALL BET**

The bet wins if the sum of the numbers on the three dice is between 4 and 10 points. The bet does not win if three dice have the same number, for example, 2, 2, 2 or 3, 3, 3.

### **BIG BET**

The bet wins if the sum of the numbers on the three dice is between 11 and 17 points. The bet does not win if three dice have the same number, for example, 4, 4, 4 or 5, 5, 5.

## **BET ON ANY THREE**

The bet wins if any of the same numbers appear on the three dice. For example, if a player made this bet, he will win if the dice are either three pieces 1, or three pieces 2, or three pieces 3, or three pieces 4, or three pieces 5, or three pieces 6.

## **BET ON SPECIFIC GAME**

The bet wins if the three dice have two identical numbers chosen by the player.

## **BET ON A SPECIFIC THREE**

The bet wins if three dice have the same numbers. For example, if a player has made a bet on three 5s and on the dice is shown three 5 number.

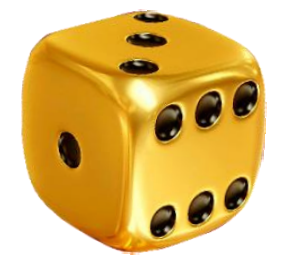

# **OUTCOMES**

## **BET ON THE TOTAL SUM OF THE NUMBERS ON THE THREE DICE** (EXCEPT WHEN THE SUM IS 3 AND 18)

The bet wins if the sum of the numbers on the dice matches the total of the dice numbers the player has chosen and placed a bet.

*For example, if a bet is made on a total of 10, the player wins if the number of the dice is 3-2-5 or 1-3-6 or any other combination, the sum of which is 10.*

# **BET ON THE NUMBER ON ONE DICE**

The bet wins if the player has placed a bet on one of the six numbers, for example, on 4, and at least on one of the three rolled dice is 4.

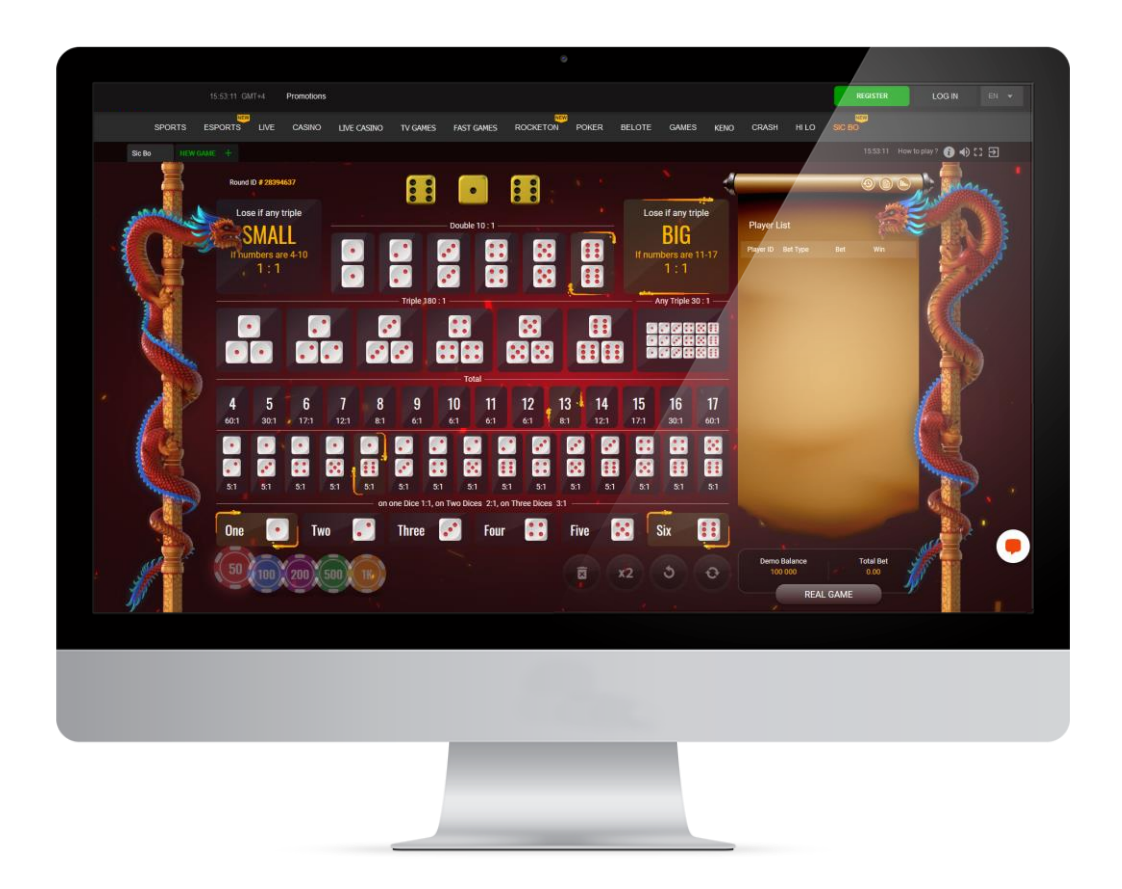

# **OUTCOMES**

# **BET ON A COMBINATION OF NUMBERS ON THE TWO DICE**

This type of bet is made on a combination of numbers on any of the two dice. The player wins if correctly guesses the numbers on the two dice.

*For example, if the player chose combination 1, 2 and the released dice is 1, 5, 2, then the player wins.*

THE NUMBERS ON THE DICE ARE DETERMINED NOT AT THE MOMENT OF THE GAME, BUT 5 GAMES BEFORE. After the end of the game, players are given a code: by entering which into the appropriate program, they can make sure that the dice numbers were determined in advance, not during the play.

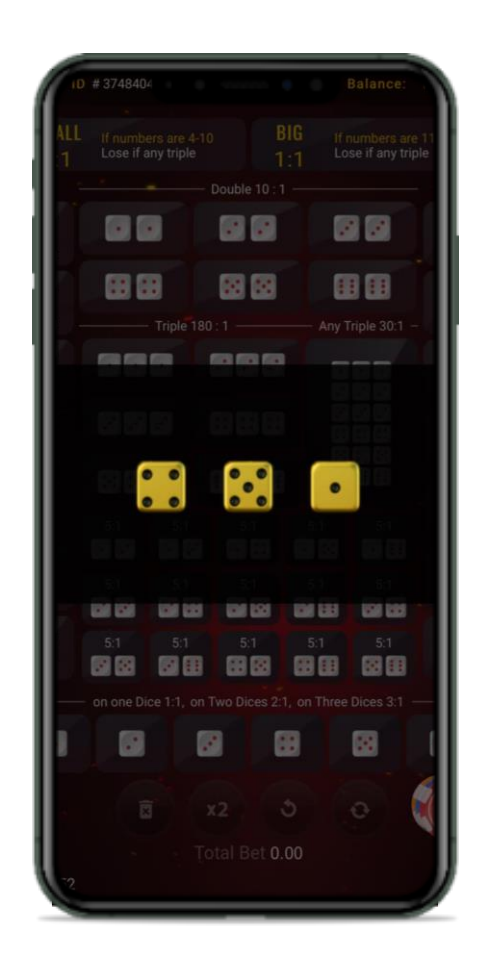

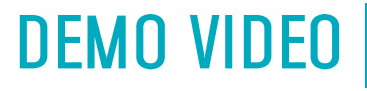

**To start DEMO** Click here

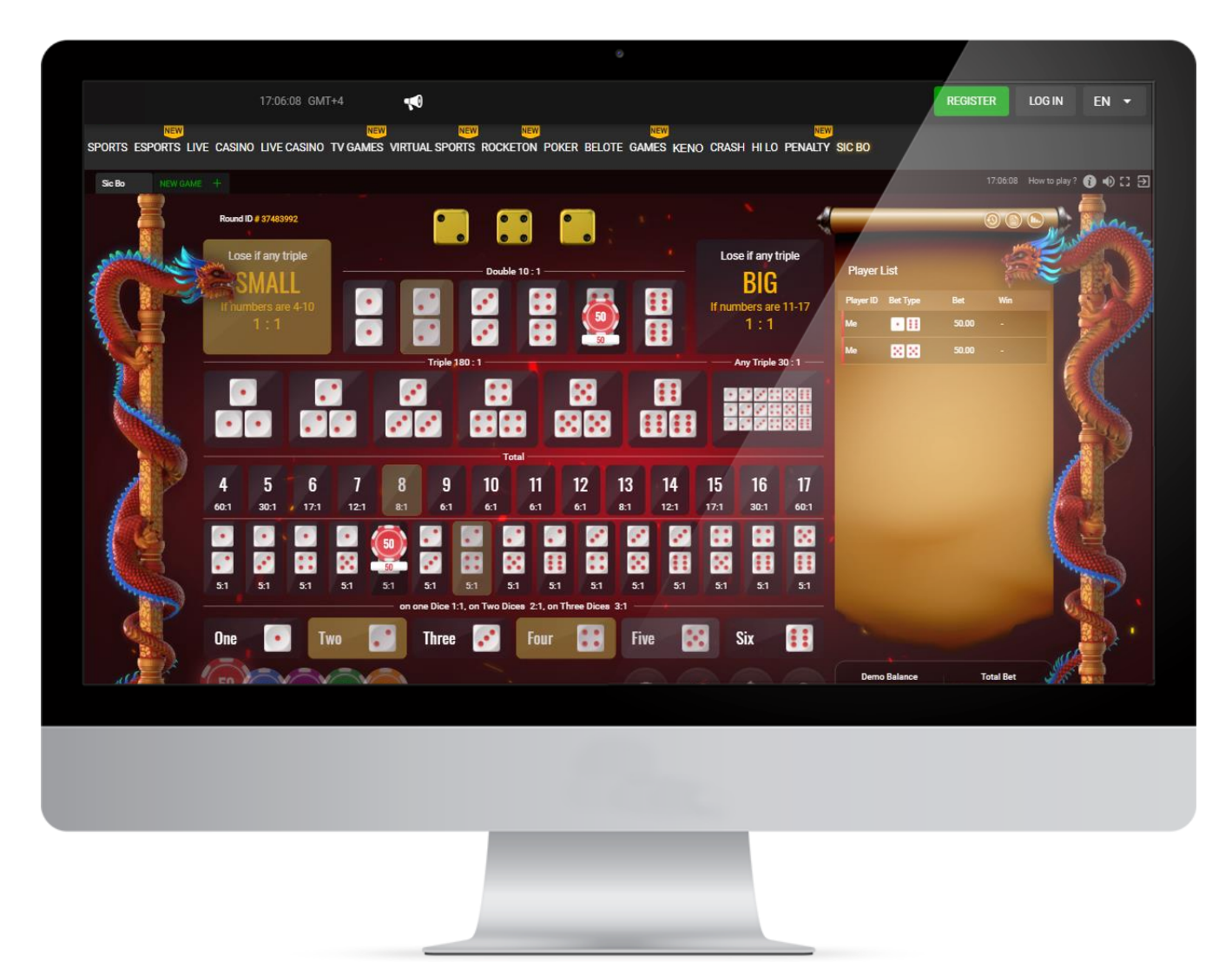

Our highest priority is the success of your business and we pull out all the stops to help you achieve your goals. To support you in every possible way, in addition to all of our included services, we offer you a brilliant Art Pack to help you promote the game.

No need to worry about the hassle of designing promotional materials, our games come fully prepared.

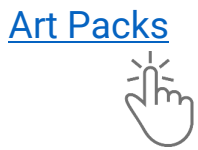

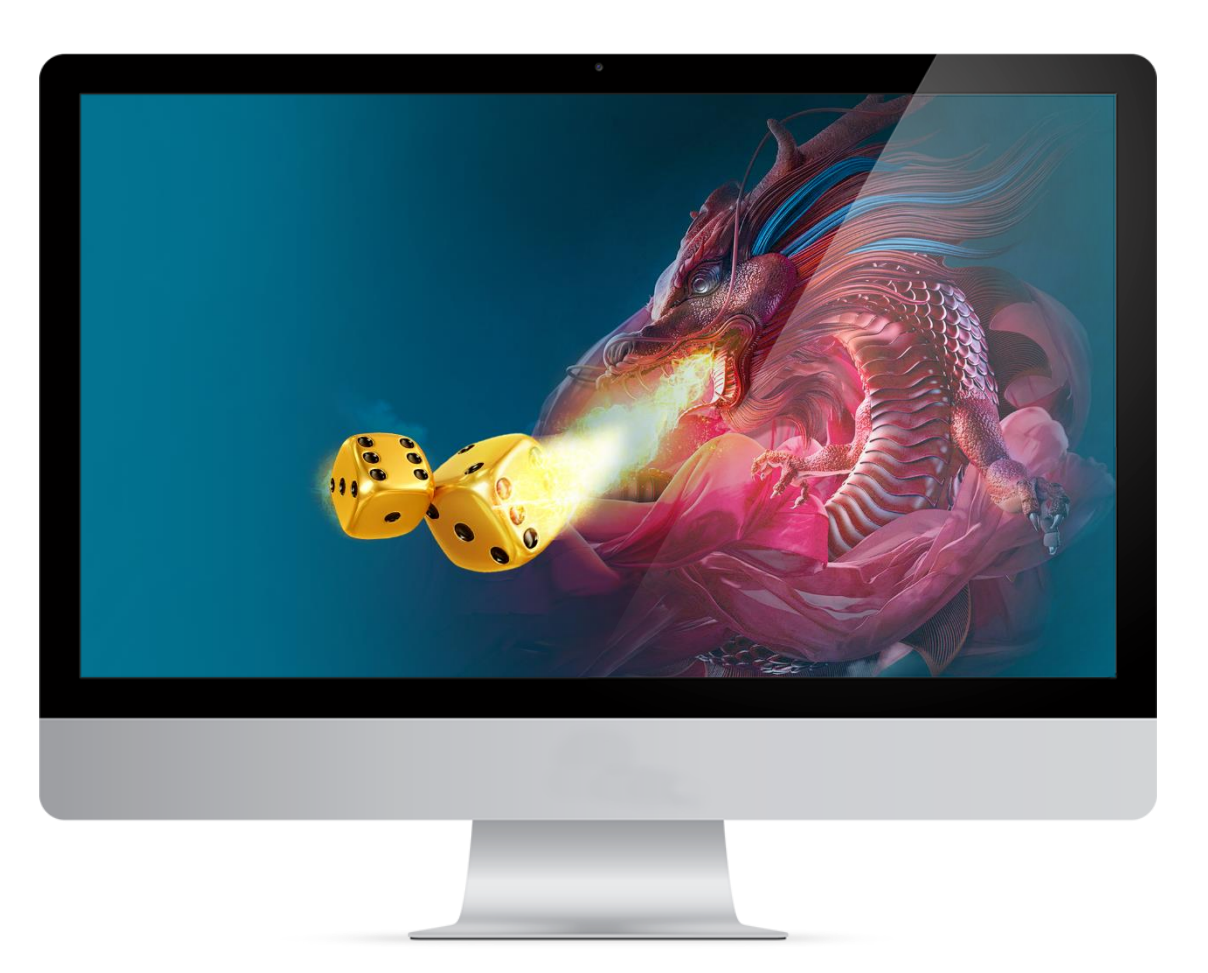

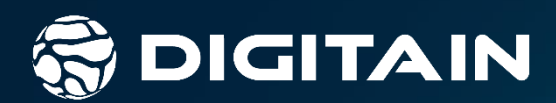

# **KENO**

www.digitain.com

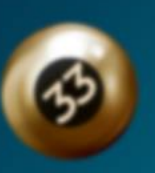

80

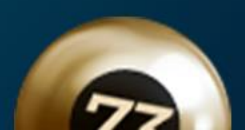

 $\overline{z}$ 

 $43$ 

# **DESCRIPTION**

Keno is an ongoing lottery-like game. It gives the player a chance to make bets on a combination of 8-10 numbers as there are 2 types of Keno game: Keno 8 and Keno 10.

Each game gives an opportunity to make bets on different sets of maximum 8/10 numbered balls. During each round 20 out of 80 subsequently numbered balls are raffled.

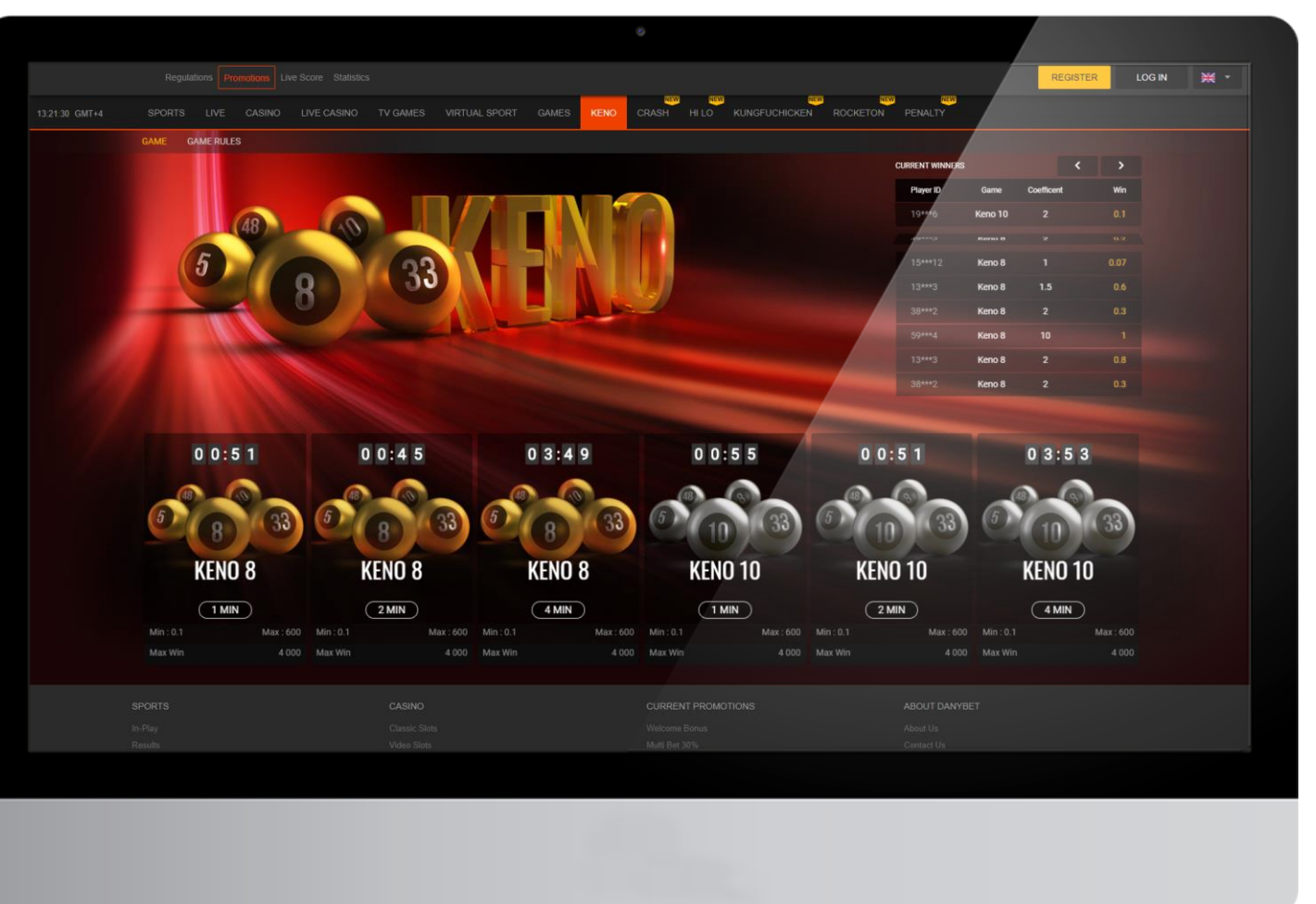

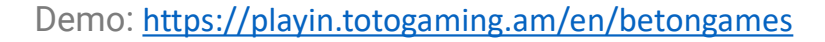

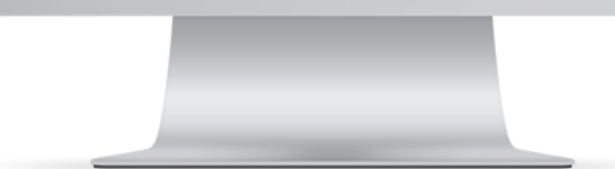

The game is fast, with high odds of winnings, with interface modification options. The player can select the preferred countdown option of 1min, 2min and 4min before the start of the Raffle.

#### THE OUTCOME OF THE GAME IS DETERMINED 5 GAMES BEFORE AND NOT DURING THE PLAY.

The players can make sure of this by entering a certain code in the appropriate program after the game.

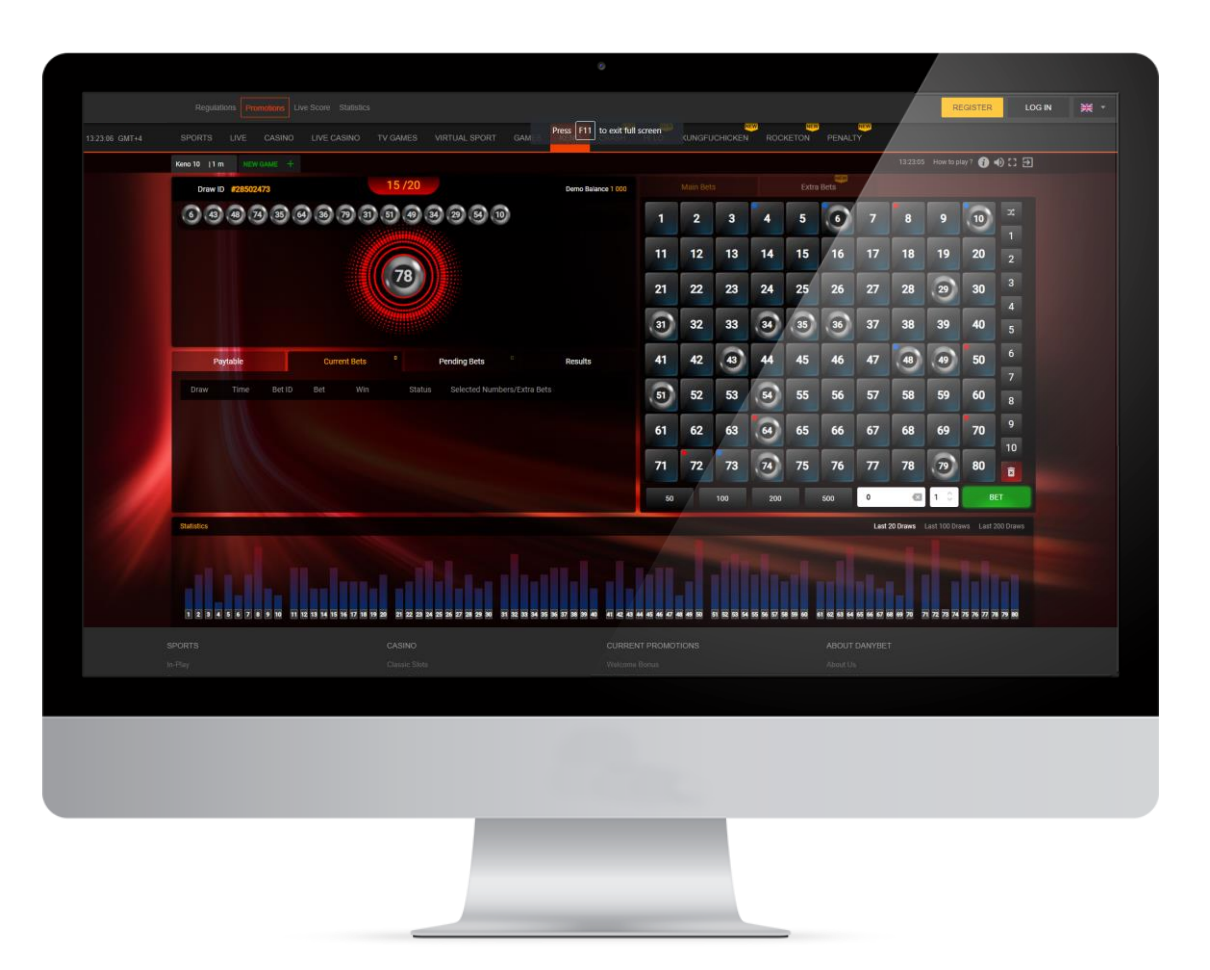

## **EXTRA BETS**

Keno players can also make Extra Bets on the sum of all ball numbers of the round.

## **RANDOM SELECTION**

The system will randomly choose the numbers according to the selected number quantity

## **RE-BET**

By selecting the preferable number of draws the player can repeat the same bet (with the same bet amount and the same set of balls) for the upcoming 3 draws and the system will make bets automatically. The player can repeat the same bet for maximum 10 draws.

## **STATISTICS**

The game also has a Statistics section, where the player can find information of the last 20/100/200 Draws and based on this information choose and make a bet with the same numbers.

# **PLAYER'S BET HISTORY**

The player can see the history of his/her recent bets and repeat any of the selected ones.

# **EDIT BET**

By pressing Edit button the player has a one-time option to edit an already made bet before the start of the draw.
## **TECHNICAL INFORMATION**

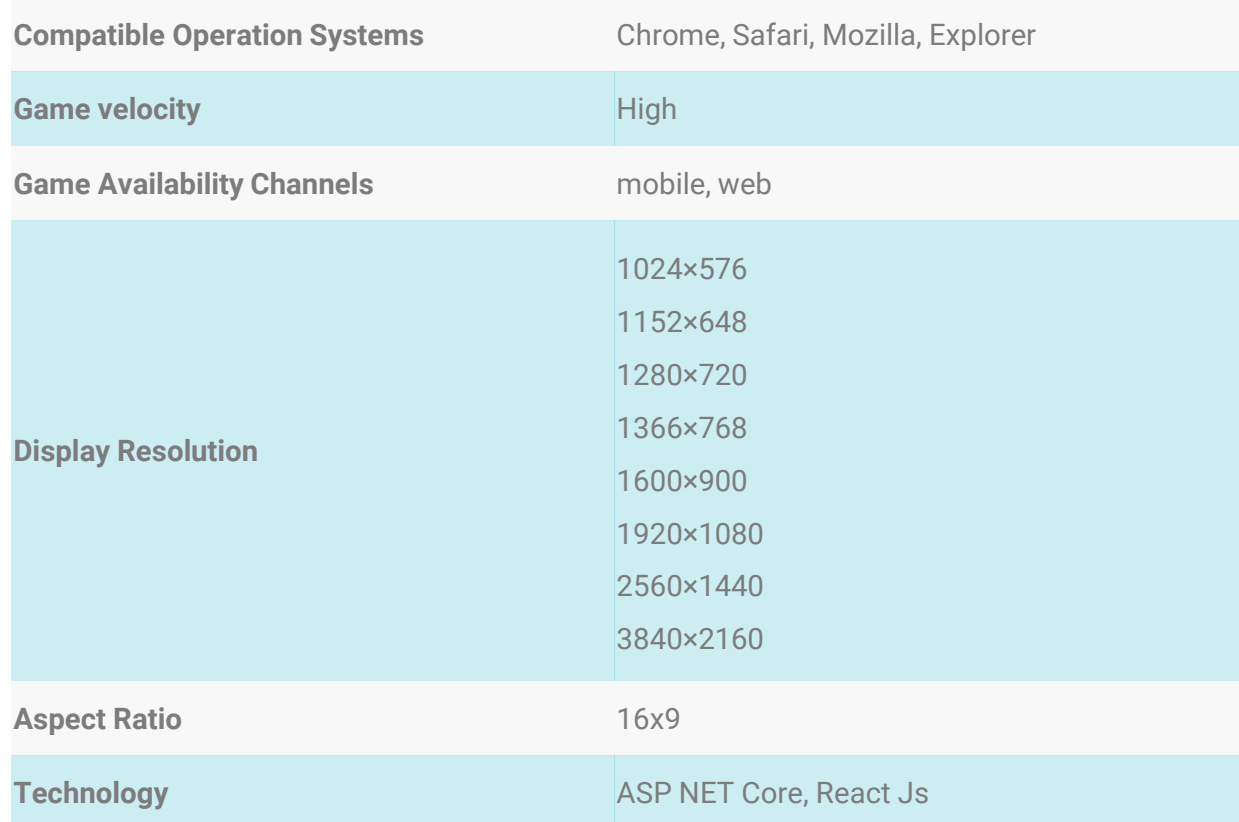

## **GENERAL INFORMATION**

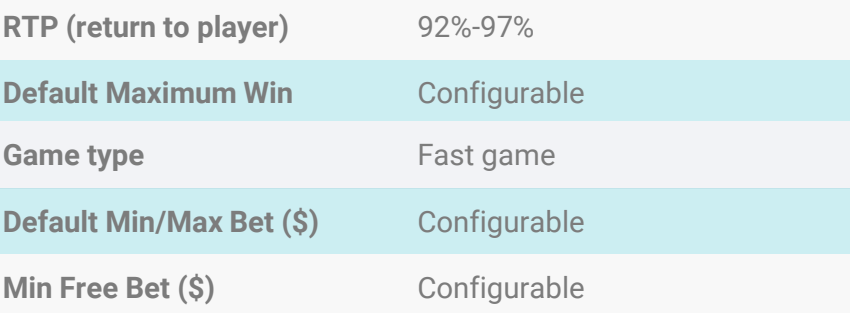

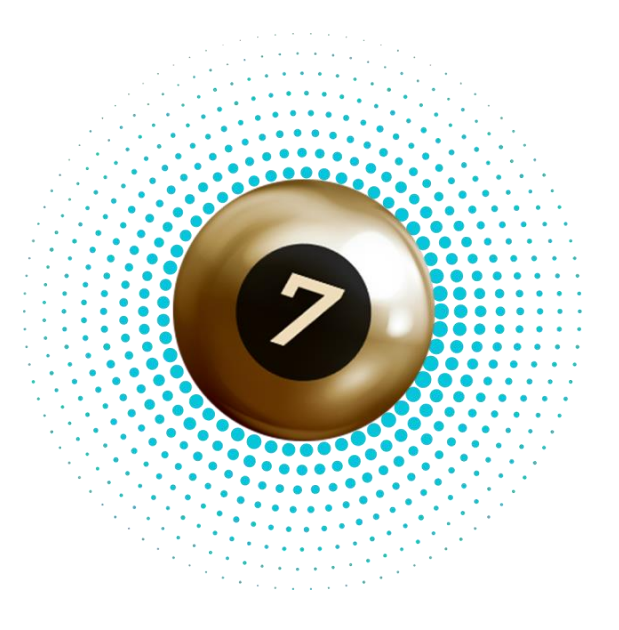

#### **OPERATOR'S INCREASE IN NUMBERS AFTER THE LAUCH OF KENO**

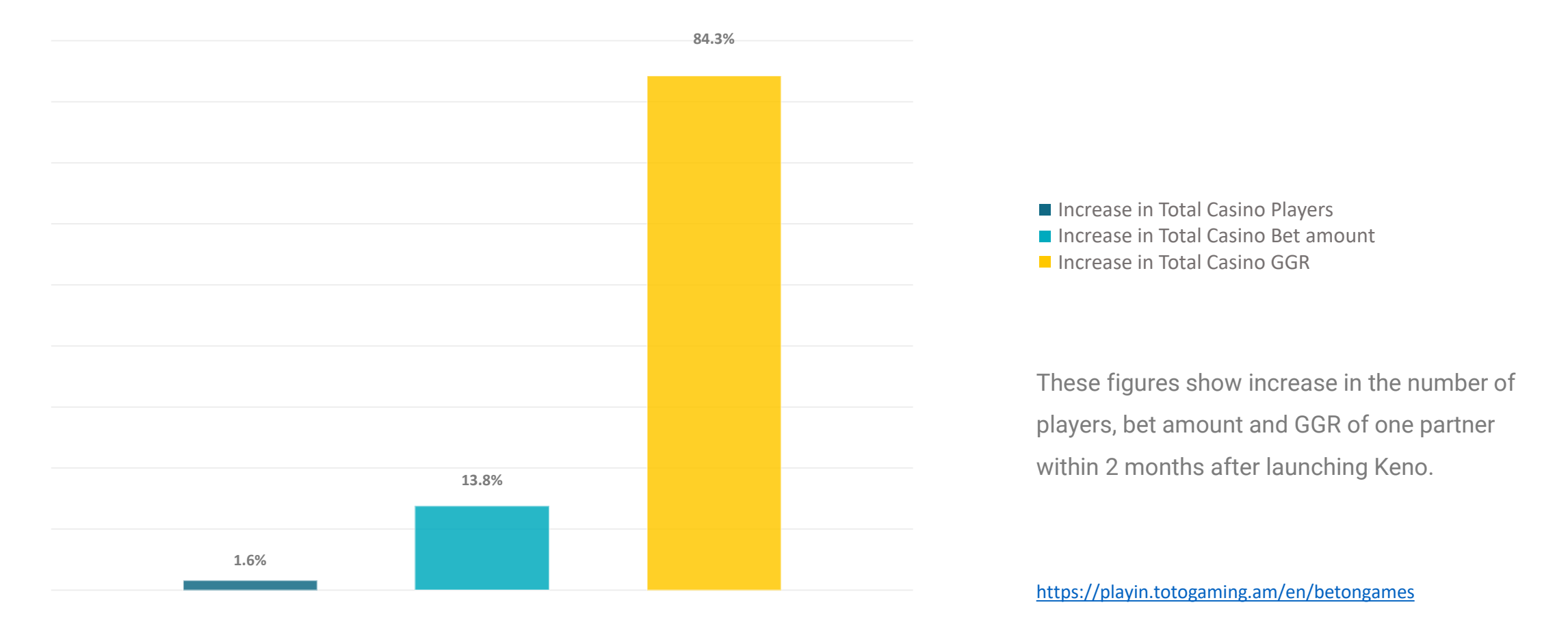

# **KENO RULES**

#### **HOW TO PLAY**

The game "Keno" provides the player with an opportunity to make a bet choosing 1-8 or 1-10 numbered ball combinations out of 1-80 numbered balls.

During each round, 20 out of 1-80 numbered balls are dealt based on the Random number generator. The each round has its number. During each round, each event has its own ID (Game ID), according to which the results of the last ten matches are displayed on the board.

On the left side of the display there is an 80-ball field where the "hot" and "cold" balls are marked with red and blue colors, which correspondingly represent the balls that are more frequent and rare to come out.

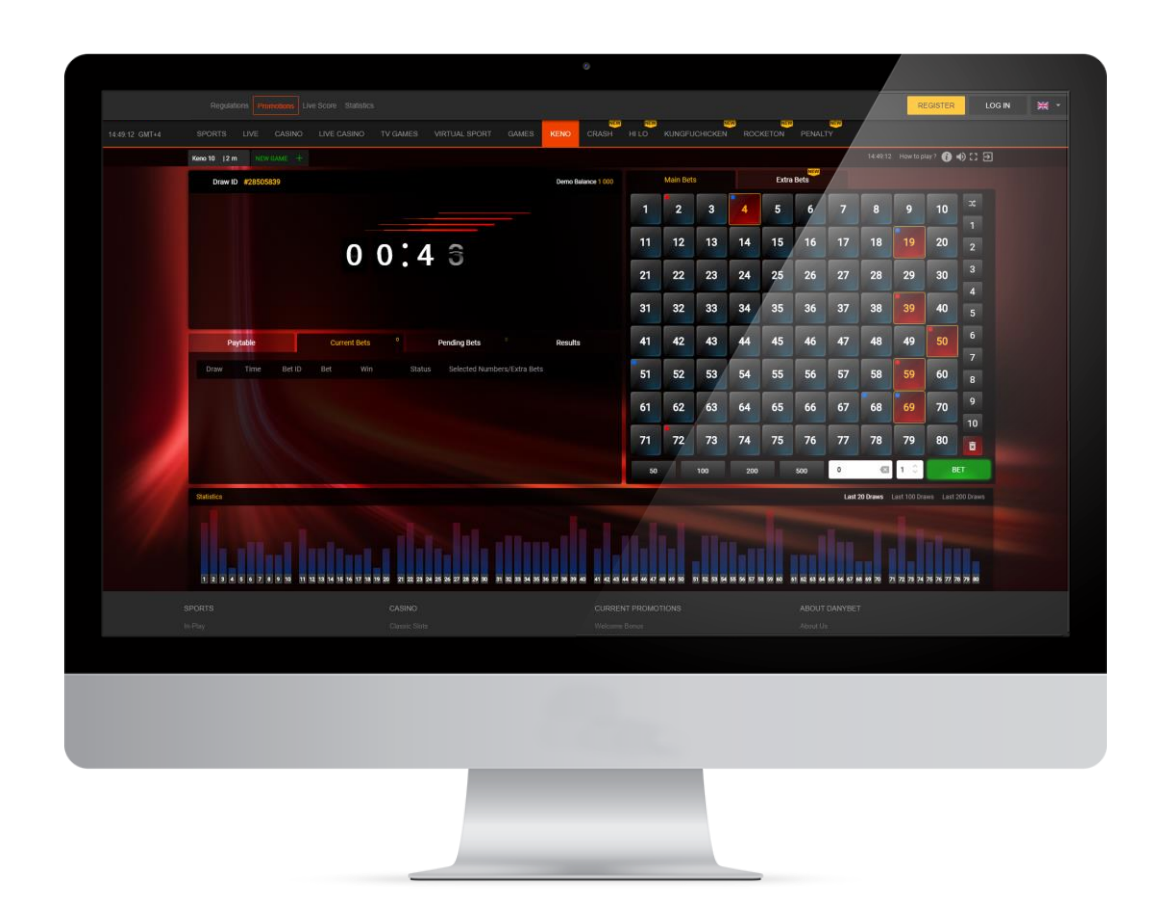

After the raffle, 20 balls fall out, and those matching the numbers that the player has bet on, are colored gold, the rest turn silver.

The player has the opportunity to make a long-term bet for the upcoming 10 events. The results of this kind of bets are finalized after the end of the last draw.

All winning ball combinations have their odds (according to Keno 8, Keno 10) which are multiplied by the player's bet amount.

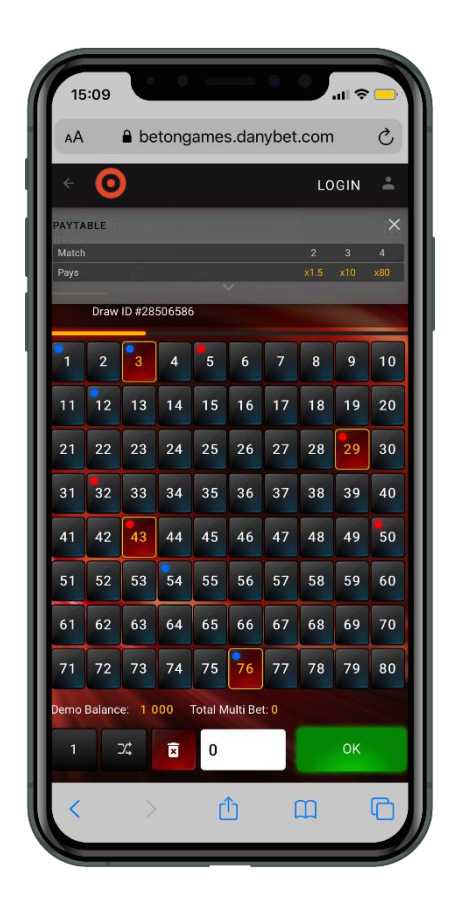

### **TABLE KENO 8**

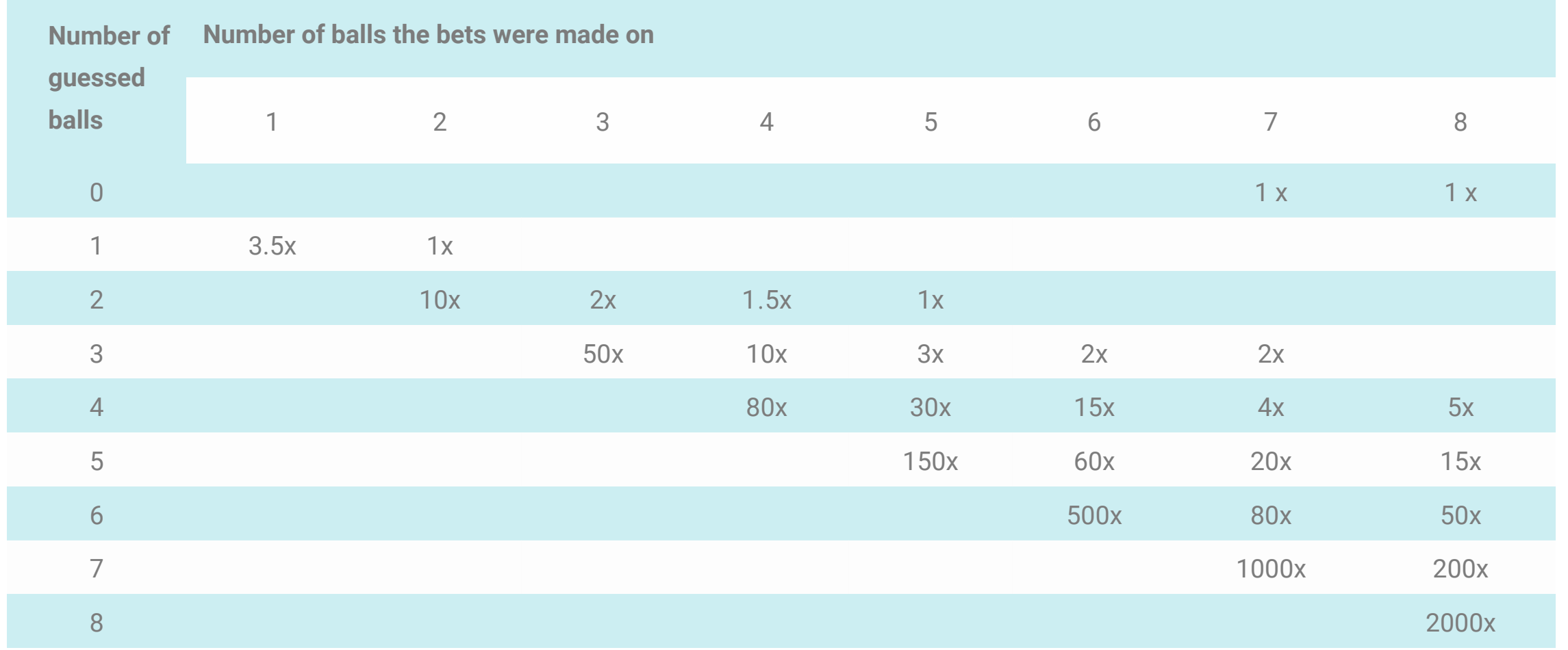

## **TABLE KENO 10**

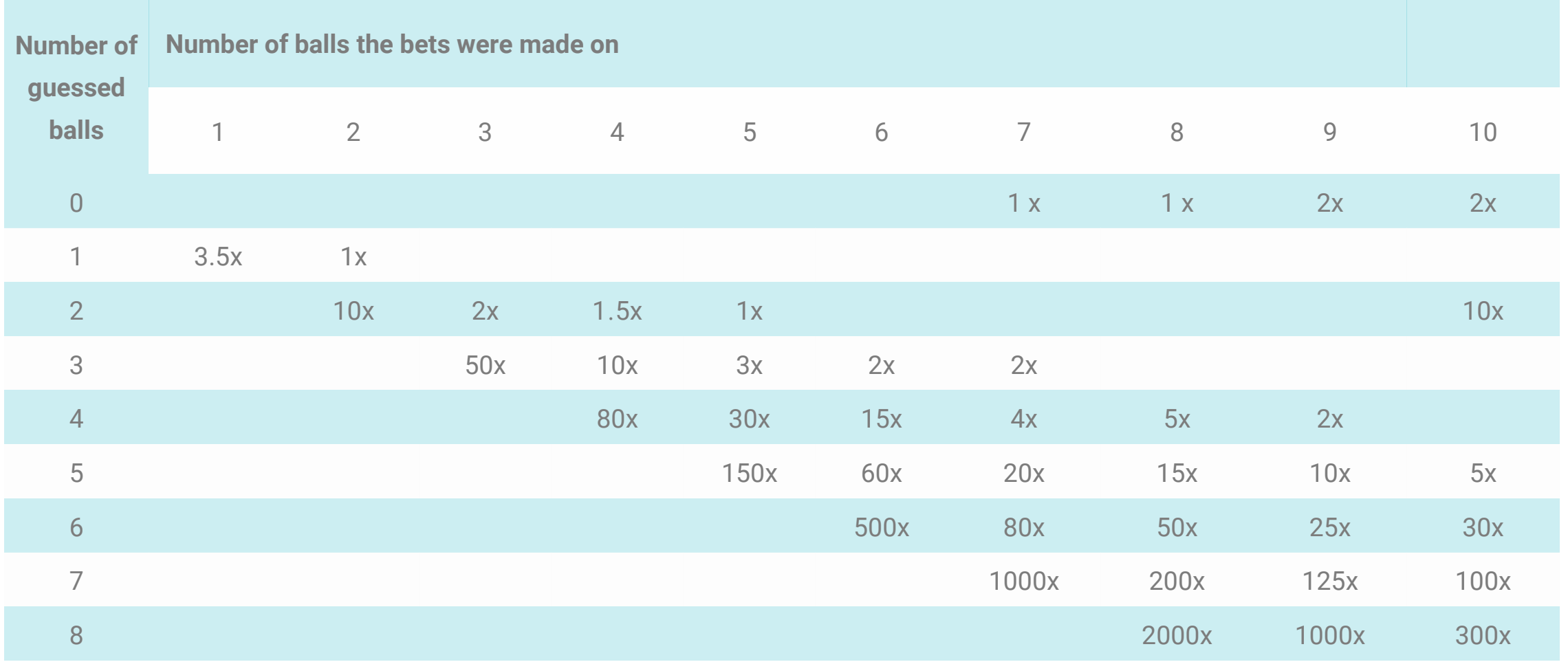

### **EXTRA BETS**

When playing Keno 8 and Keno 10, the players have an opportunity to make Extra bets on the outcomes shown on the table. The winnings of Extra bets are calculated according to the corresponding odds listed on "Extra Bets" table.

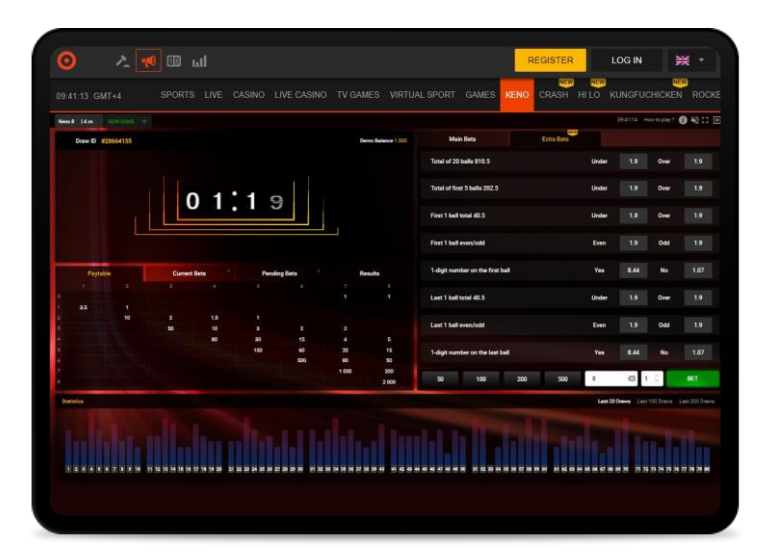

#### Extra Bets Table

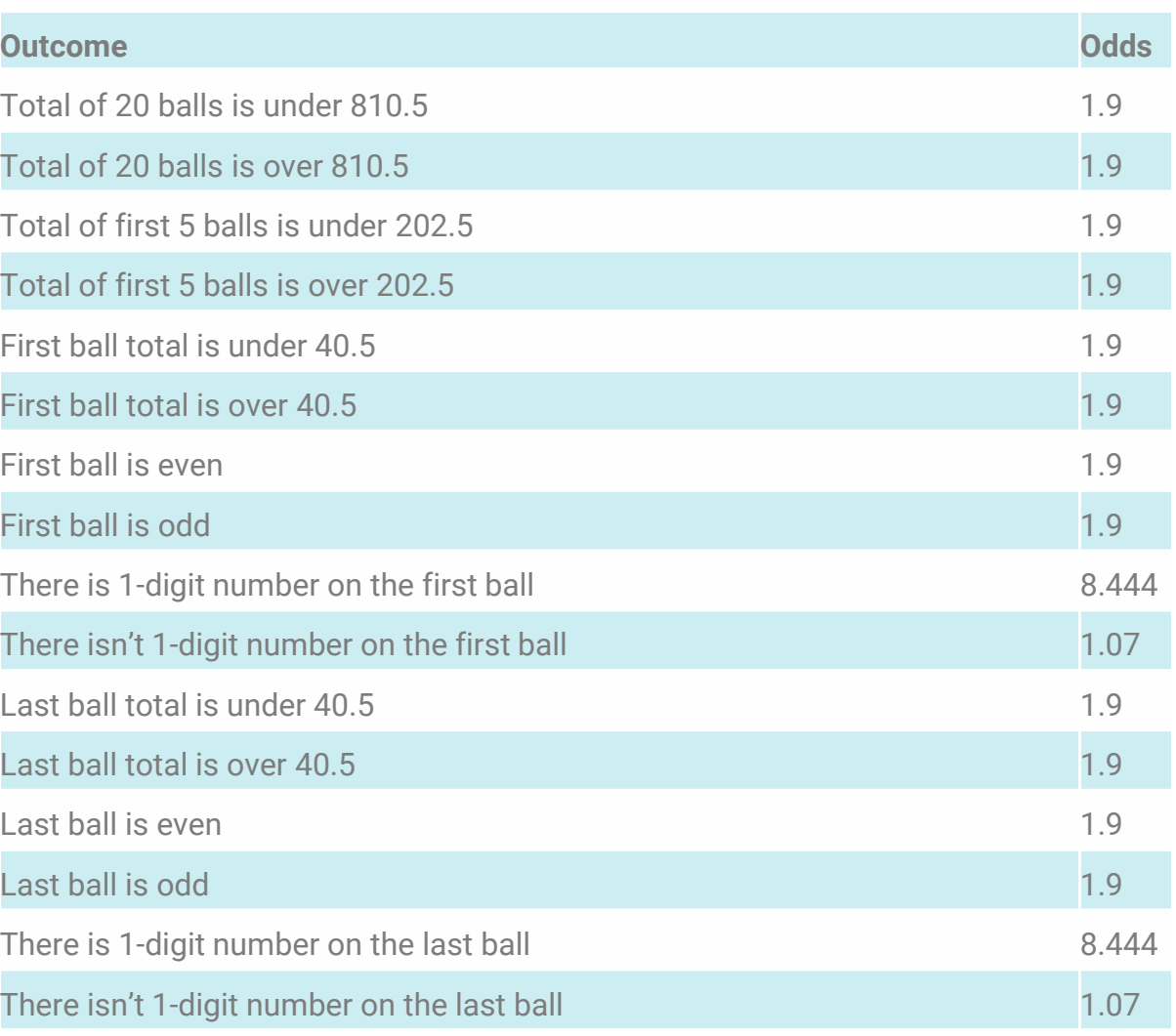

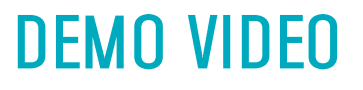

# **To start DEMO** click here

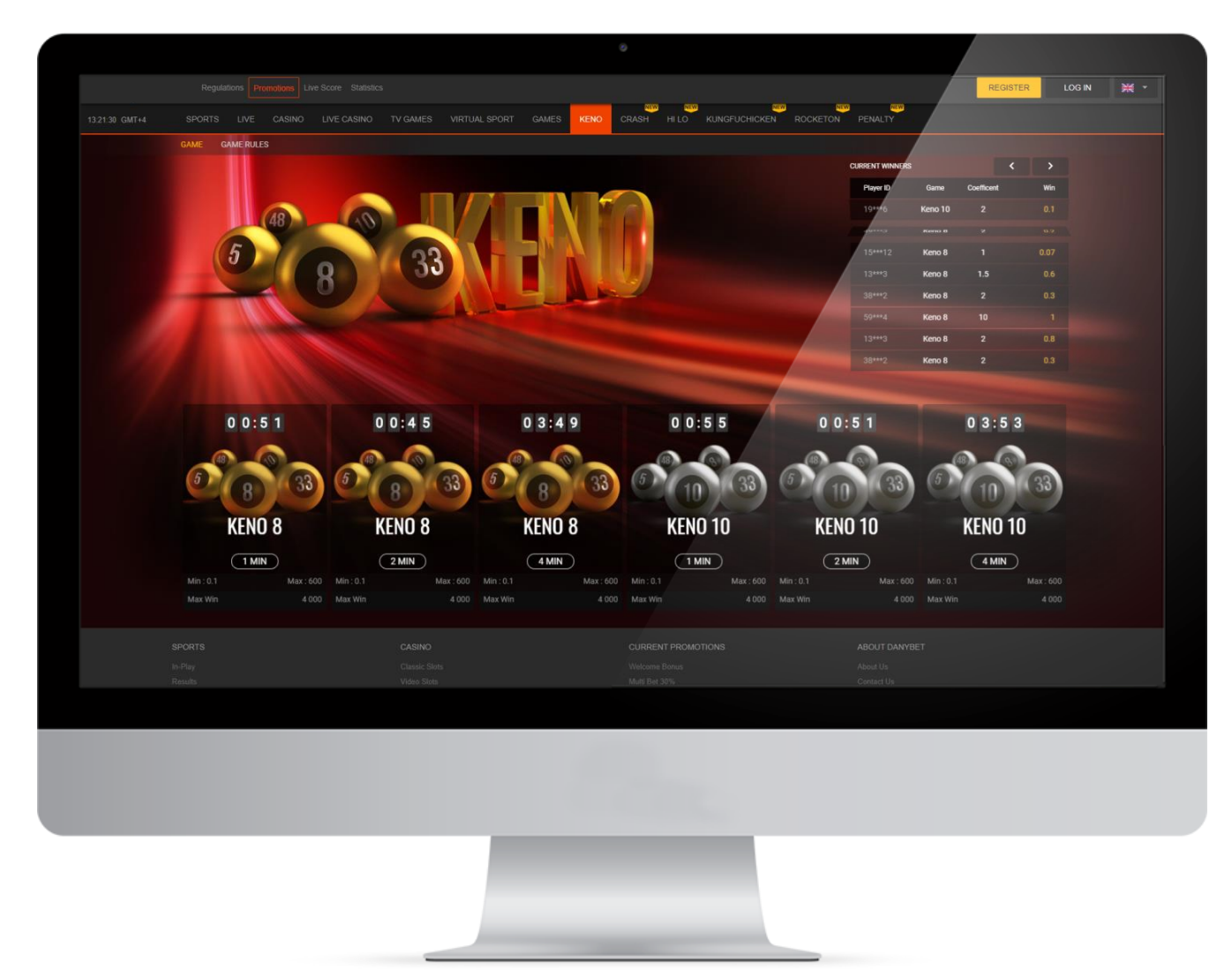

Our highest priority is the success of your business and we pull out all the stops to help you achieve your goals. To support you in every possible way, in addition to all of our included services, we offer you a brilliant Art Pack to help you promote the game.

No need to worry about the hassle of designing promotional materials, our games come fully prepared.

#### [Art Packs](https://drive.google.com/file/d/1Zyoi6Int1tPKniIy3F8xvaRtywiZ-fQd/view?usp=sharing)

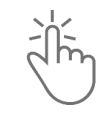

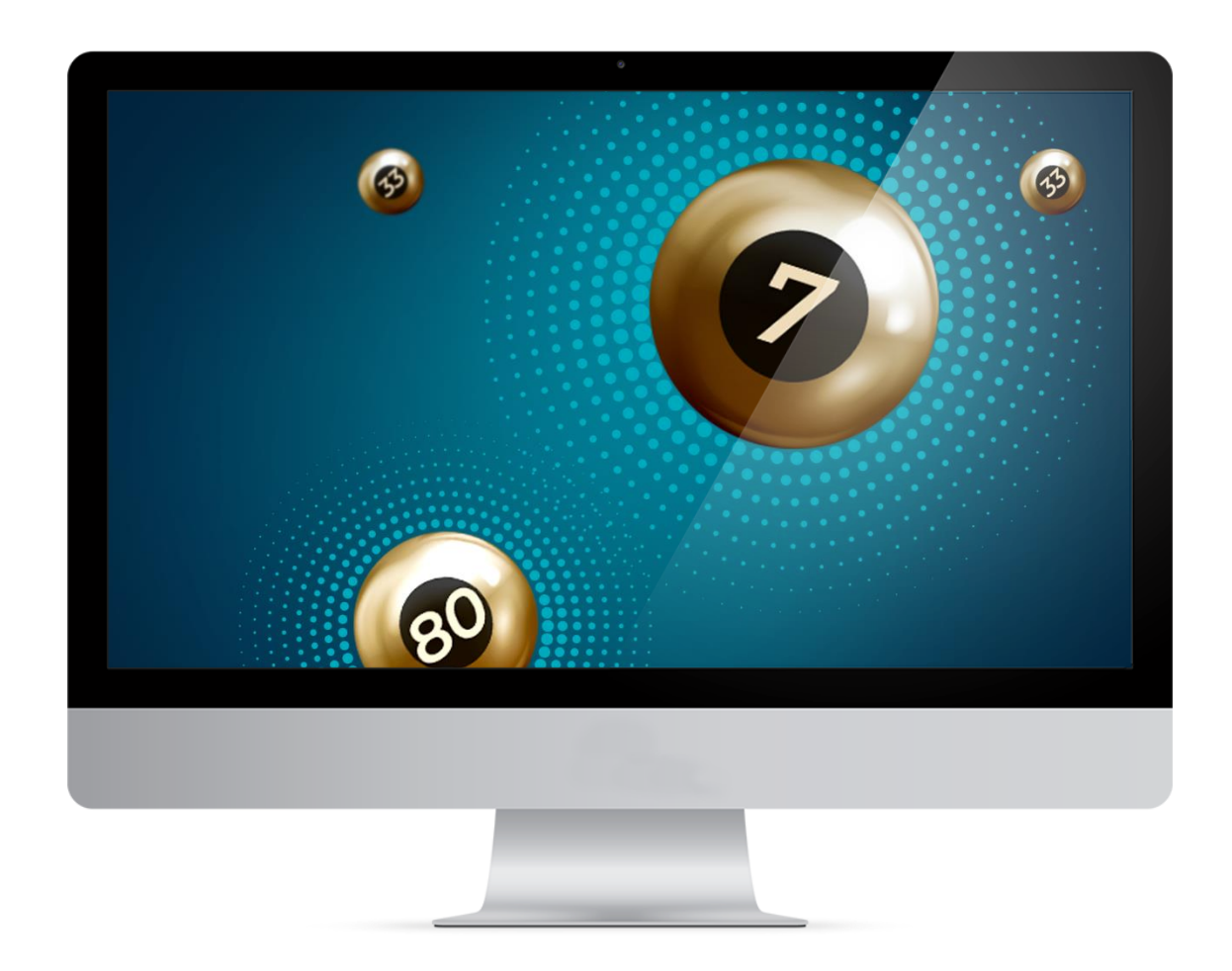

# **ANALYTICS**

#### OPERATOR'S GROWTH WITHIN 2 MONTHS AFTER THE GAMES REDESIGN AS COMPARED TO THE PREVIOUS 2 MONTHS

Increase in Total Casino Players

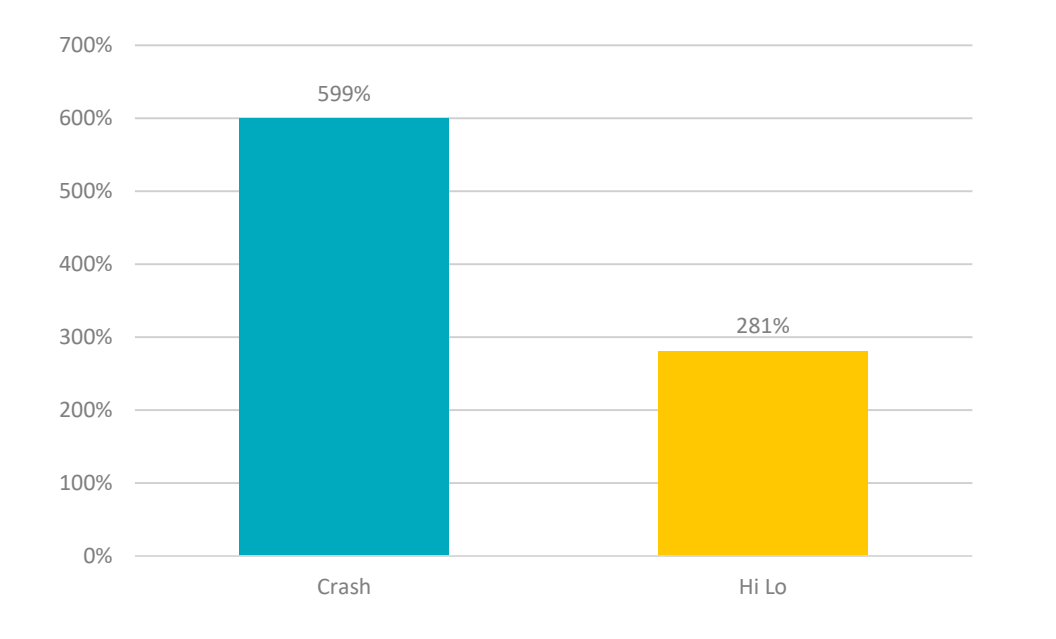

#### Increase in Total Casino Bet Amount

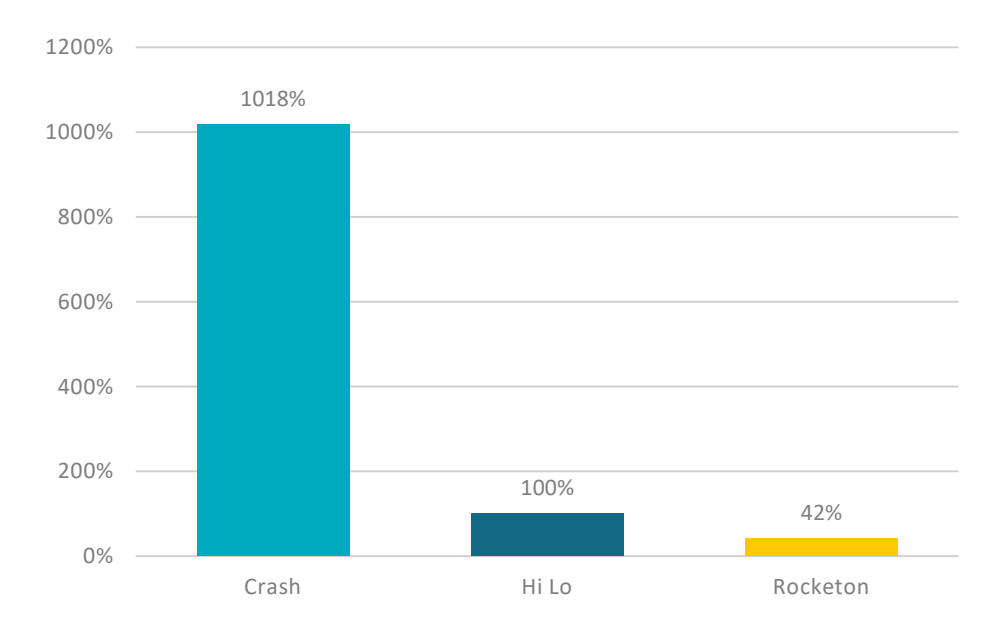

 $\bullet$ 

 $\bullet$ 

# **SUPER DICE LUCKY WHEEL EL DORADO ROULETTE GAME**

Dice has been a popular game since ancient times and remains so nowadays. The principle of the game hasn't changed much since then - during the game dice are rolled, then the points are calculated which determine the winner. The goal of the game is to guess if the total value of the two dices will be higher or lower of the chosen number.

Lucky Wheel is an upgraded version of the famous gambling game Wheel of Fortune. It stands out for having 3 levels, on each of which the value of the prizes grows. The player can win and exit on the first level or move to the second, with much higher odds.

El Dorado is a simple and engaging fast-paced game, where players have to pick a cell in a number of rows on different levels. The cells open up to reveal hidden gold or be empty, and the player will win or lose. An engaging experience, with a colourful, creative approach on each of the game's levels adding extra attractiveness to the game.

Roulette is an interactive game, which invites the players to try their luck during consecutive ongoing spins of the wheel. Just like in the real game, our version also has a roulette wheel and the familiar pay table. The Roulette wheel used in this particular game is of European style with 37 different numbered slots and the table consists of inner and outer bet options.

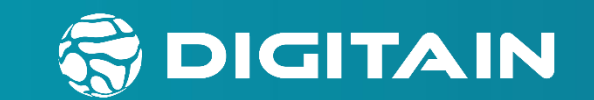

# **THANK YOU!**

www.digitain.com